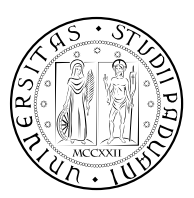

# **Università degli Studi di Padova**

Dipartimento di Tecnica e Gestione dei Sistemi Industriali Corso di Laurea Magistrale in Ingegneria Meccatronica

**Tesi di Laurea Magistrale**

Controllo predittivo di coppia Finite Control-set con vincolo MTPA per azionamenti con motori sincroni anisotropi a magneti permanenti

*Relatore:* Prof. Fabio Tinazzi

*Laureando:* Nicolò Panozzo 2020224

ANNO ACCADEMICO: 2022/2023

Questo lavoro è stato composto con LATEX e la classe suftesi di Ivan Valbusa. Il font con grazie è il Palatino di Hermann Zapf, mentre il font lineare è l'Iwona di Janusz M. Nowacki.

Controllo predittivo di coppia Finite Control-set con vincolo MTPA per azionamenti con motori sincroni anisotropi a magneti permanenti

Nicolò Panozzo

# indice

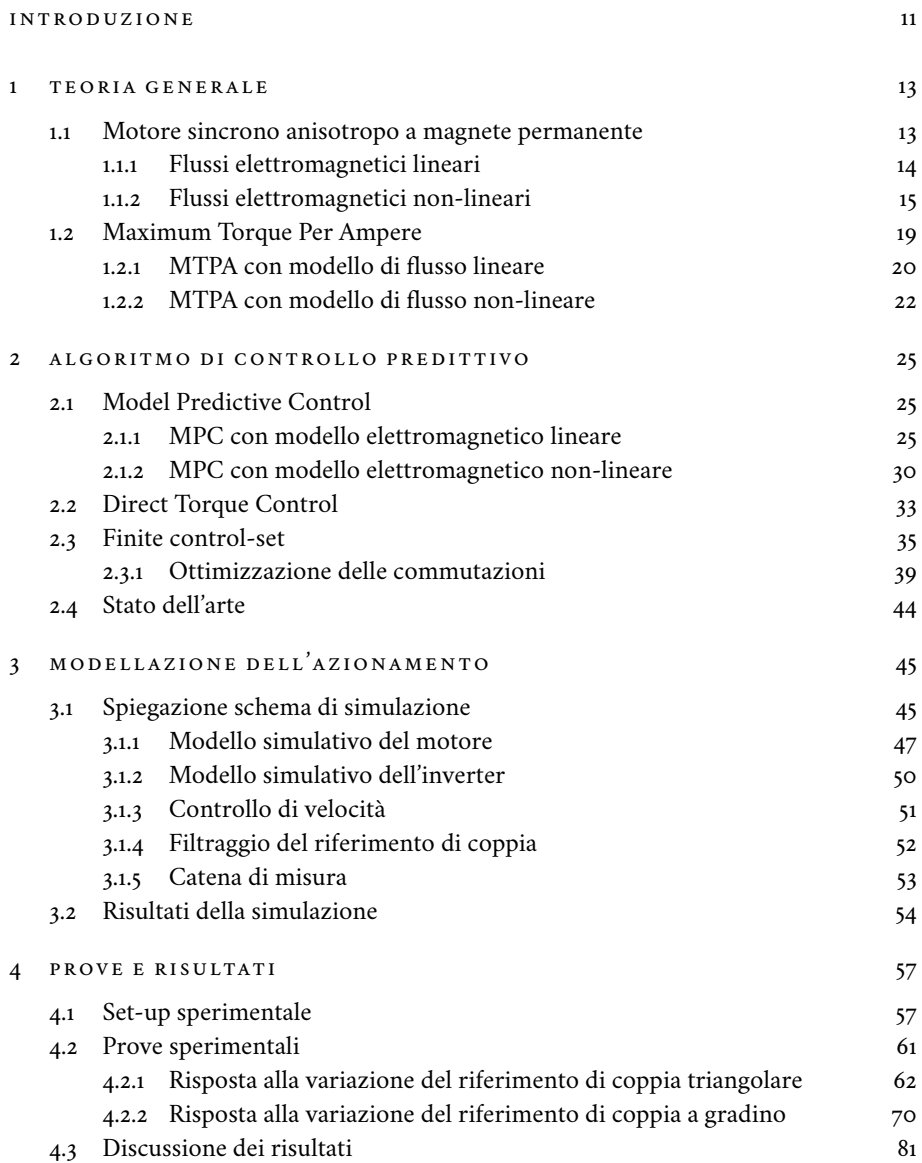

# 5 [conclu sioni](#page-100-0) 99

# elenco delle tabelle

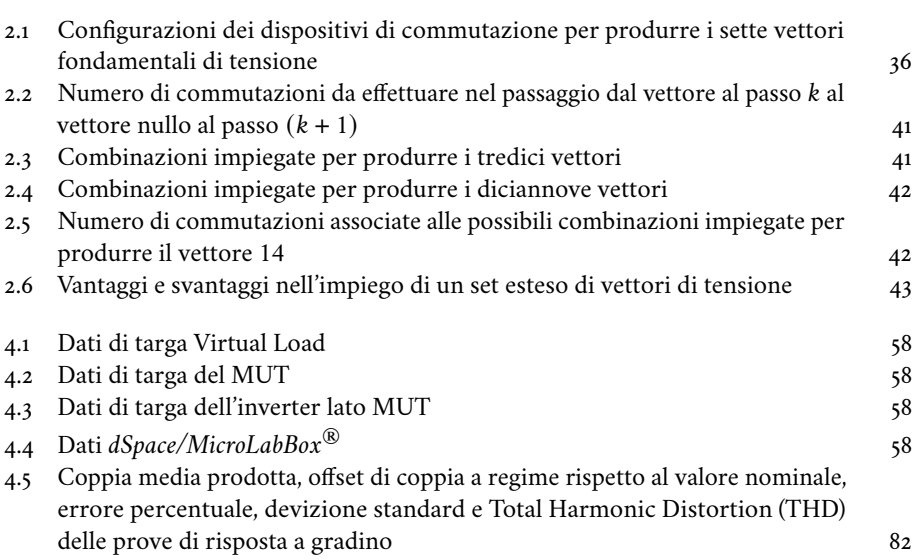

# elenco delle figure

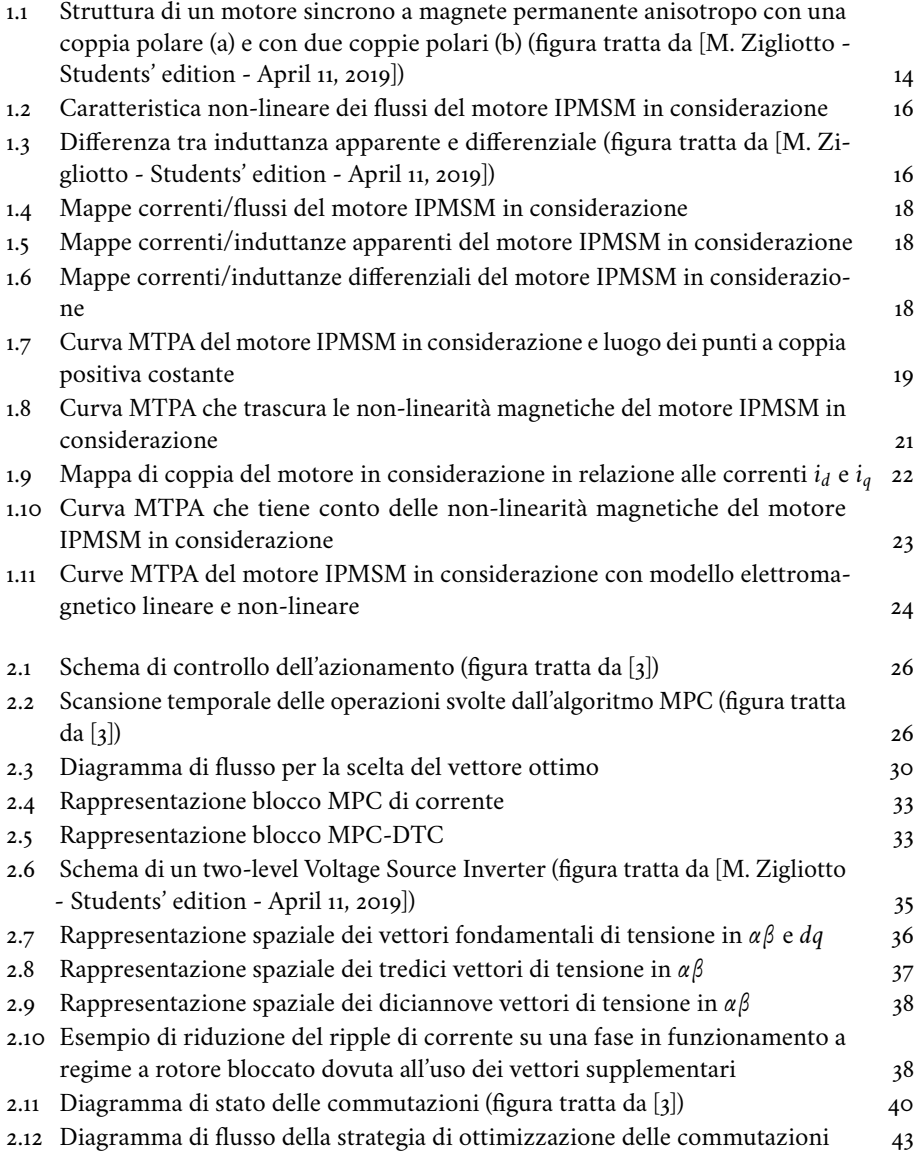

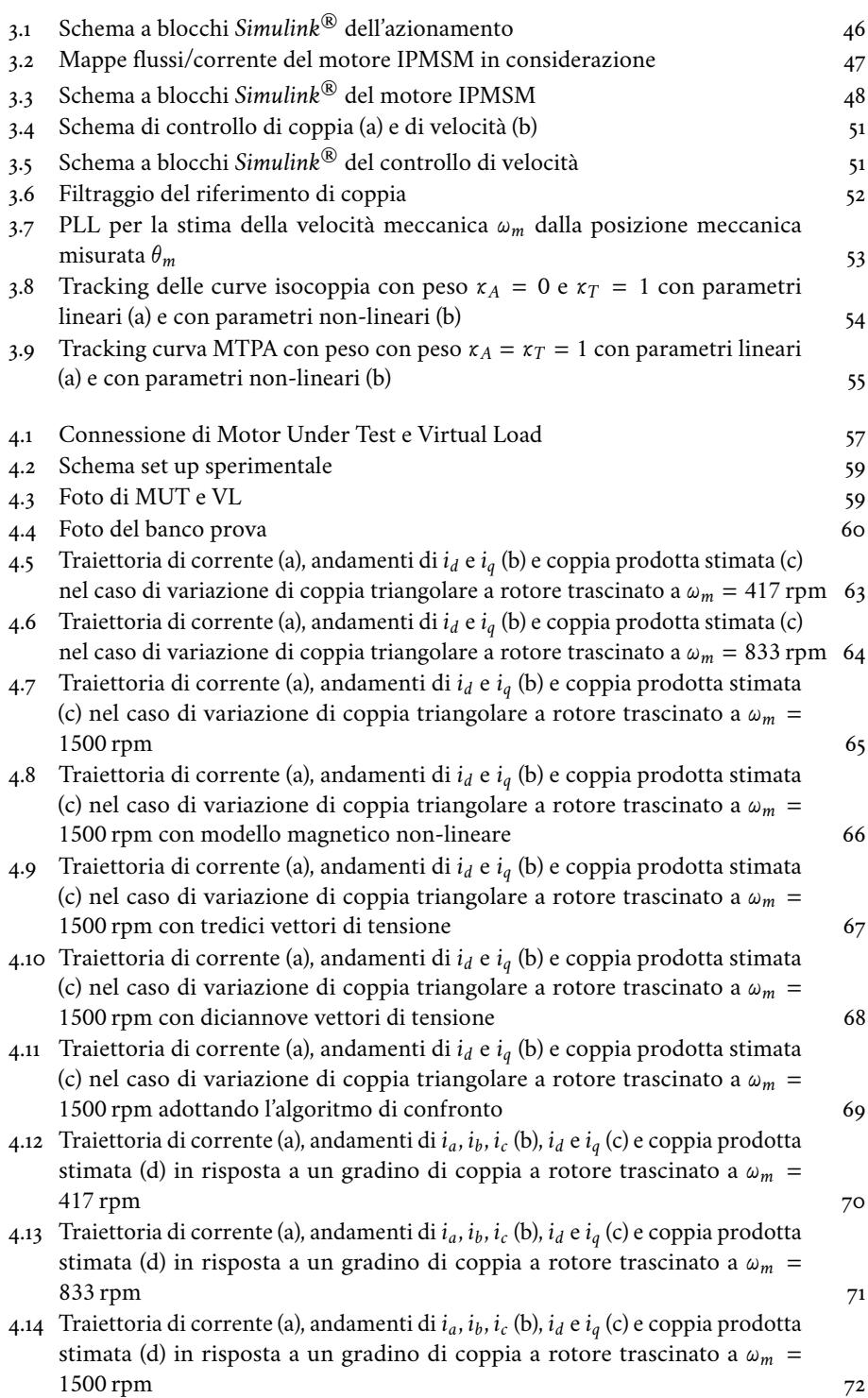

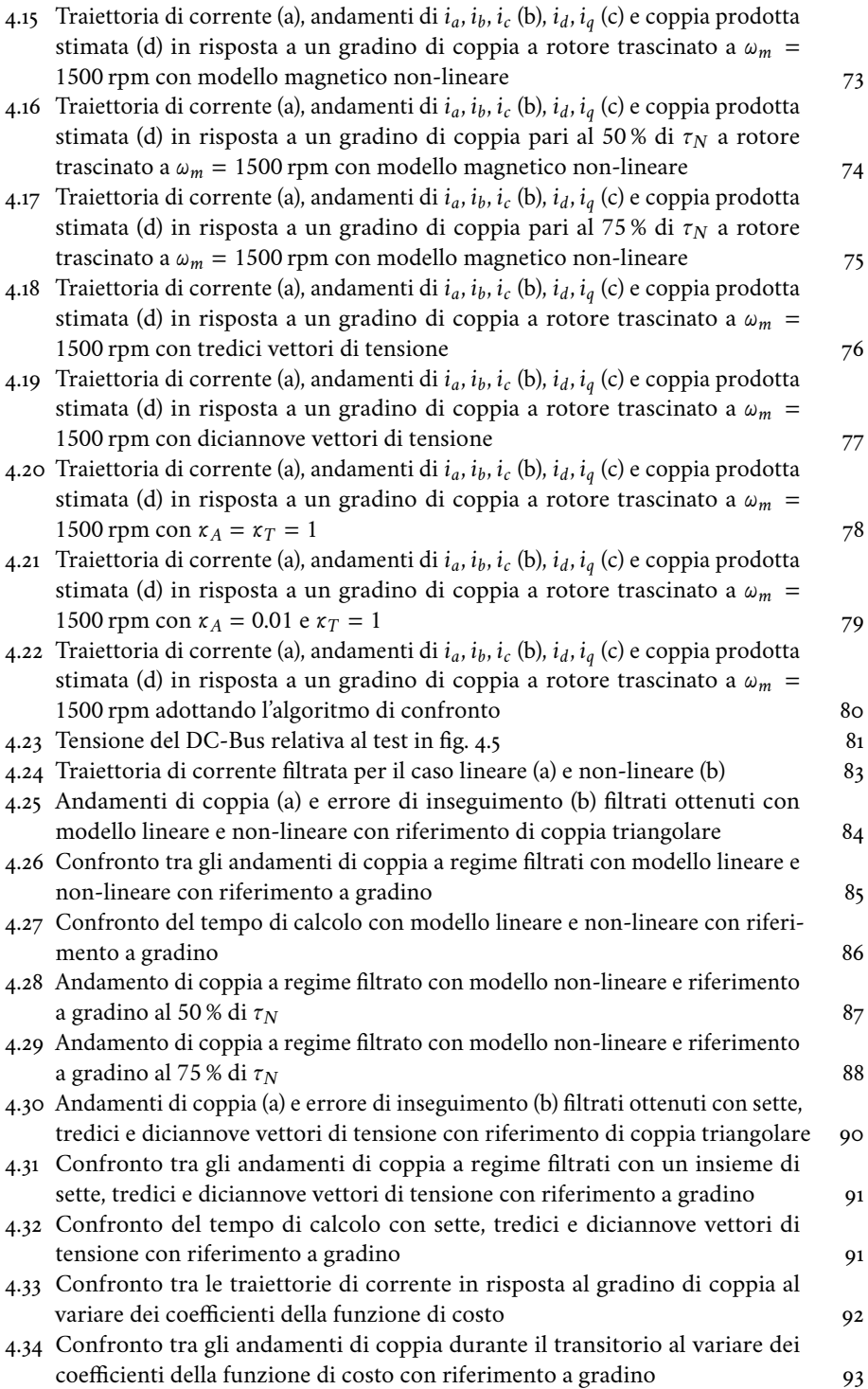

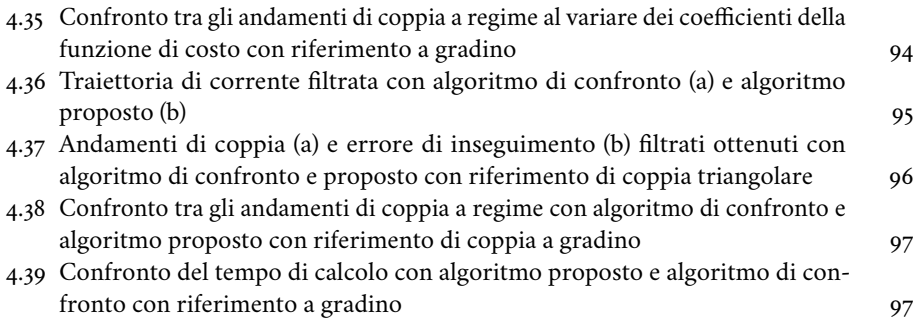

### introduzione

<span id="page-12-0"></span>Negli ultimi anni nell'ambito del controllo di azionamenti elettrici sta prendendo sempre più piede l'introduzione di algoritmi predittivi basati sul modello del sistema da controllare (Model Predictive Control, MPC), il cui principale vantaggio rispetto ai regolatori lineari generalmente impiegati è quello di garantire una maggiore dinamica nella risposta ad un certo riferimento. Questi algoritmi sono basati sulla soluzione di un problema di ottimizzazione e si dividono in due principali categorie. I primi privilegiano la corretta stima e riproduzione del riferimento di tensione da applicare e vengono detti continous control-set (CCS) mentre i secondi, limitando i possibili riferimenti ad un numero finito, prendono il nome di finite control-set (FCS). Quest'ultima tecnica consente di rendere semplice la ricerca della soluzione al problema di ottimizzazione riducendo la complessità computazionale dell'algoritmo. Questo permette di ridurre i tempi di calcolo fornendo un'elevata dinamica al sistema, il quale risulta quindi molto adatto ad applicazioni che non richiedano necessariamente un accurato controllo delle grandezze elettriche, ma quanto più la velocità di annullamento dell'errore di inseguimento del riferimento. A patto di mantenere un orizzonte di predizione unitario un algoritmo finite control-set permette di mantenere gli stessi livelli di performance di un continous control-set per quanto riguarda l'inseguimento del riferimento durante il transitorio, ma ad un costo computazionale più basso, rendendo l'implementazione possibile anche su microcontrollori meno potenti.

Il controllo predittivo consente inoltre di effettuare un controllo multi-objective, permette cioè di imporre, tramite l'algoritmo di controllo, in primis la condizione di inseguimento del riferimento in ingresso insieme ad obiettivi secondari nel problema di scelta del riferimento di tensione. È possibile quindi introdurre anche una condizione Maximum Torque Per Ampere (MTPA) andando a forzare l'andamento delle correnti nel motore lungo una traiettoria, la quale rappresenta la massima coppia in relazione al modulo di corrente. Il rispetto di questa condizione permette di ottimizzare l'impiego dell'energia assorbita dall'azionamento, a favore delle emergenti politiche di risparmio energetico e di un potenziale impiego nell'ambito della mobilità elettrica.

Questo lavoro si pone come obiettivo quello di elaborare un algoritmo di controllo diretto di coppia finite control-set predittivo, valutare tramite confronto gli effetti legati a varie tecniche, prima in simulazione e poi sperimentalmente, su un motore sincrono anisotropo a magnete permanente interno (IPM Motor). L'algoritmo sviluppato permetterà di tenere conto del fenomeno delle non linearità magnetiche che caratterizza queste tipologie di motore.

### teoria generale

<span id="page-14-0"></span>In questo capitolo viene descritto il motore IPMSM e si discutono i fenomeni di nonlinearità magnetica caratteristici di questa tipologia di motore. Viene inoltre illustrato cos'è la curva MTPA di un motore.

# <span id="page-14-1"></span>1.1 *Motore sincrono anisotropo a magnete permanente*

I motori sincroni anisotropi a magnete permanente (Interior Permanent Magnet Synchronous Motor, IPMSM) sono caratterizzati da una forte anisotropia magnetica causata dalla disposizione dei magneti permanenti. Degli esempi schematici di sezione di questa tipologia di motore sono evidenziati in fig. [1.1.](#page-15-1) Seguendo la notazione di fig. [1.1](#page-15-1) si definisce asse  $d$  l'asse allineato col magnete permanente di rotore, mentre l'asse  $q$  è in anticipo di  $\pi/2$  elettrici. Generalmente i magneti permanenti hanno permeabilità magnetica simile a quella dell'aria (molto minore rispetto all'acciaio), quindi la riluttanza lungo l'asse  $d \, \hat{e}$ sicuramente maggiore rispetto a quella secondo l'asse  $q \, (\Re_d > \Re_a)$ . Considerando N il numero "effettivo" di spire per fase, comprensivo di ogni fattore necessario a correlare il numero di spire reali di un avvolgimento distribuito con quello di un equivalente avvolgimento concentrato lungo ciascun asse, si ha:

$$
L_0 = N^2 \frac{1/\Re_d + 1/\Re_q}{2}, \quad L_2 = N^2 \frac{1/\Re_q - 1/\Re_d}{2}
$$
 (1.1)

mentre  $L_{\sigma}$ , rappresenta l'induttanza di dispersione ed è relativa al flusso statorico che si richiude in aria senza interessare il rotore. Si definiscono le induttanze sincrone nel sistema dq:

$$
L_d = L_{\sigma} + \frac{3}{2}(L_0 - L_2), \quad L_q = L_{\sigma} + \frac{3}{2}(L_0 + L_2)
$$
 (1.2)

Poiché  $L_0 > L_2$  appare evidente che  $L_a > L_d$ . In particolare  $L_a/L_d$  rappresenta il rapporto di salienza il quale in un motore IPMSM può arrivare a 5. Si considerino le equazioni di tensione in  $dq0$  del motore IPMSM:

$$
\begin{cases}\n u_d = Ri_d + L_d \frac{di_d}{dt} - \omega_{me} L_q i_q \\
u_q = Ri_q + L_q \frac{di_q}{dt} + \omega_{me} L_d i_d + \omega_{me} \lambda_{mg} \\
u_0 = Ri_0 + L_\sigma \frac{di_0}{dt}\n\end{cases} \tag{1.3}
$$

Moltiplicando ambo i membri rispettivamente per  $i_ddt$ ,  $i_qdt$  e  $i_0dt$  e sommando membro a membro le equazioni si ottiene:

$$
(u_d i_d + u_q i_q + u_0 i_0)dt = R(i_d^2 + i_q^2 + i_0^2)dt
$$
  
+L\_d i\_d d i\_d + L\_q i\_q d i\_q + L\_\sigma i\_0 d i\_0  
+ \omega\_{me}(\lambda\_{mg} i\_q + (L\_d - L\_q) i\_d i\_q)dt (1.4)

<span id="page-15-1"></span>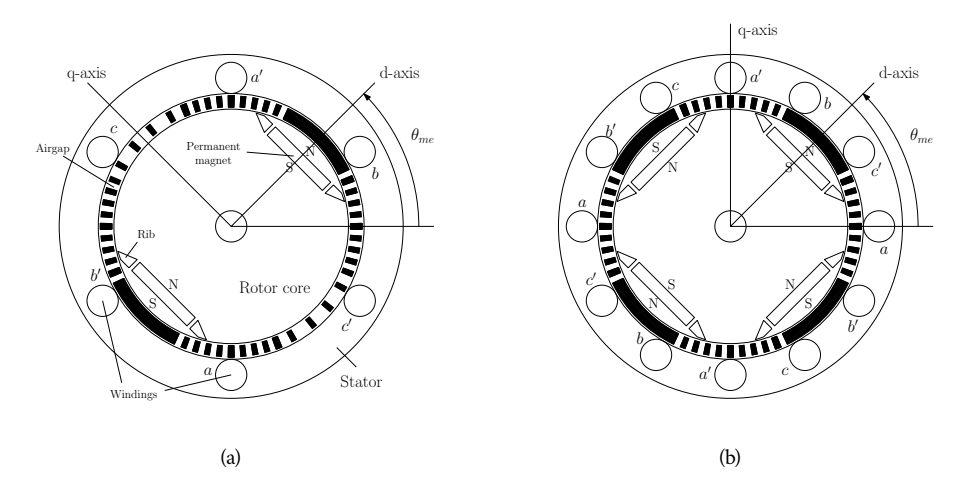

Figura 1.1. Struttura di un motore sincrono a magnete permanente anisotropo con una coppia polare [\(a\)](#page-15-1) e con due coppie polari [\(b\)](#page-15-1) (figura tratta da [M. Zigliotto - Students' edition - April 11, 2019]).

La coppia sviluppata dal motore risulta:

<span id="page-15-2"></span>
$$
\tau = \frac{3}{2}p\lambda_{mg}i_q + \frac{3}{2}p(L_d - L_q)i_di_q \tag{1.5}
$$

Analizzando la seguente espressione di coppia del motore sincrono anisotropo a magnete permanente è evidente che essa risulta essere la somma di un termine elettrodinamico (dovuto al magnete permanente) e un termine di riluttanza (dovuto alla differenza di riluttanza, e quindi di induttanza, tra asse  $d \, e \, q$ ). Raccogliendo si ricava l'espressione generale di coppia impiegata per lo sviluppo dell'algoritmo.

$$
\tau = \frac{3}{2}p(\lambda_d i_q - \lambda_q i_d) \tag{1.6}
$$

# <span id="page-15-0"></span>1.1.1 Flussi elettromagnetici lineari

Nel modello a flussi elettromagnetici lineari si trascurano gli effetti di saturazione del ferro e di cross-saturazione. A questo scopo è sufficiente considerare costanti i valori di induttanza  $L_d$  e  $L_q$  che vengono considerati pari ai valori nominali. Si considera l'equazione di tensione in forma vettoriale del motore sincrono nel sistema  $dq$ , per semplicità di notazione viene trascurata la dipendenza temporale delle varie grandezze:

$$
\boldsymbol{u}_{dq} = R \boldsymbol{i}_{dq} + \frac{d \boldsymbol{\lambda}_{dq}}{dt} + j \omega_{me} \boldsymbol{\lambda}_{dq}
$$
 (1.7)

Dove  $\omega_{me}$  rappresenta la velocità meccanico-elettrica mentre:

$$
\boldsymbol{u}_{dq} = \begin{bmatrix} u_d \\ u_q \end{bmatrix}, \quad \boldsymbol{i}_{dq} = \begin{bmatrix} i_d \\ i_q \end{bmatrix}, \quad \boldsymbol{\lambda}_{dq} = \begin{bmatrix} \lambda_d \\ \lambda_q \end{bmatrix} \tag{1.8}
$$

Nel modello a flussi lineari sono impiegati i valori nominali di induttanze costanti  $L_d$  e  $L_a$ .

$$
\boldsymbol{\lambda}_{dq} = \begin{bmatrix} \lambda_d \\ \lambda_q \end{bmatrix} = \begin{bmatrix} L_d i_d + \lambda_{mg} \\ L_q i_q \end{bmatrix} = \mathbf{L}_{dq} i_{dq} + \begin{bmatrix} \lambda_{mg} \\ 0 \end{bmatrix}, \quad \mathbf{L}_{dq} \triangleq \begin{bmatrix} L_d & 0 \\ 0 & L_q \end{bmatrix}
$$
(1.9)

Si ricava quindi:

$$
\boldsymbol{u}_{dq} = R \boldsymbol{i}_{dq} + \mathbf{L}_{dq} \frac{\boldsymbol{i}_{dq}}{dt} + j\omega_{me} \boldsymbol{\lambda}_{dq}
$$
 (1.10)

$$
\frac{d\boldsymbol{i}_{dq}}{dt} = \mathbf{L}_{dq}^{-1} \left[ \boldsymbol{u}_{dq} - R \boldsymbol{i}_{dq} - j \omega_{me} \boldsymbol{\lambda}_{dq} \right]
$$
(1.11)

$$
\mathbf{L}_{dq}^{-1} = \begin{bmatrix} \frac{1}{L_d} & 0\\ 0 & \frac{1}{L_q} \end{bmatrix}
$$
 (1.12)

Trascurare le non-linearità elettromagnetiche può comportare un errore di predizione che si ripercuote direttamente sul controllo. Questo errore varia con il punto di lavoro  $i_{dq}$  e, in particolare, è in relazione al modulo di corrente:

$$
|i| = \sqrt{i_d^2 + i_q^2} \tag{1.13}
$$

Nel caso in cui gli errori parametrici abbiano un grande impatto sul controllo dell'azionamento è consigliabile passare ad un modello di flussi non-lineare il quale permette inoltre di avere una più corretta stima del punto di lavoro MTPA e quindi una maggiore efficienza.

#### <span id="page-16-0"></span>1.1.2 Flussi elettromagnetici non-lineari

Il motore IPMSM è caratterizzato da un comportamento elettromagnetico non-lineare dovuto alla saturazione dei flussi. Questo implica che il valore dei flussi dipenda fortemente dal punto di lavoro  $(\lambda_d(i_d,i_q),\lambda_q(i_d,i_q))$  come visibile in fig. [1.2.](#page-17-0) Considerare questi fenomeni risulta generalmente complesso. Il metodo adottato in questo caso sfrutta le induttanze apparenti e differenziali definite come segue (fig. [1.3\)](#page-17-1):

$$
\mathbf{L}_{app} \left( i_d, i_q \right) \triangleq \begin{bmatrix} L_d \left( i_d, i_q \right) & 0 \\ 0 & L_q \left( i_d, i_q \right) \end{bmatrix} \tag{1.14}
$$

$$
\mathbf{L}_{diff} \left( i_d, i_q \right) \triangleq \frac{\partial \lambda_{dq}}{\partial i_{dq}} = \begin{bmatrix} l_d \left( i_d, i_q \right) & l_{dq} \left( i_d, i_q \right) \\ l_{qd} \left( i_d, i_q \right) & l_q \left( i_d, i_q \right) \end{bmatrix} = \begin{bmatrix} \frac{\partial \lambda_d \left( i_d, i_q \right)}{\partial i_d} & \frac{\partial \lambda_d \left( i_d, i_q \right)}{\partial i_q} \\ \frac{\partial \lambda_q \left( i_d, i_q \right)}{\partial i_d} & \frac{\partial \lambda_q \left( i_d, i_q \right)}{\partial i_q} \end{bmatrix} \tag{1.15}
$$

⎣ ⎦ La notazione impiegata evidenzia come le induttanze variano in relazione al punto di lavoro  $\bm{i}_{dq}(t)$  e non sono più quindi costanti come nel modello a flussi lineari. Le induttanze differenziali  $l_{dq}$  e  $l_{qd}$  rappresentano l'effetto delle cross-saturazione dei due assi. Come in precedenza si considera l'equazione vettoriale di tensione del motore sincrono nel sistema  $dq$ , trascurando nuovamente la dipendenza temporale:

<span id="page-16-1"></span>
$$
\boldsymbol{u}_{dq} = R \boldsymbol{i}_{dq} + \frac{d \lambda_{dq}}{dt} + j \omega_{me} \lambda_{dq}
$$
 (1.16)

<span id="page-17-0"></span>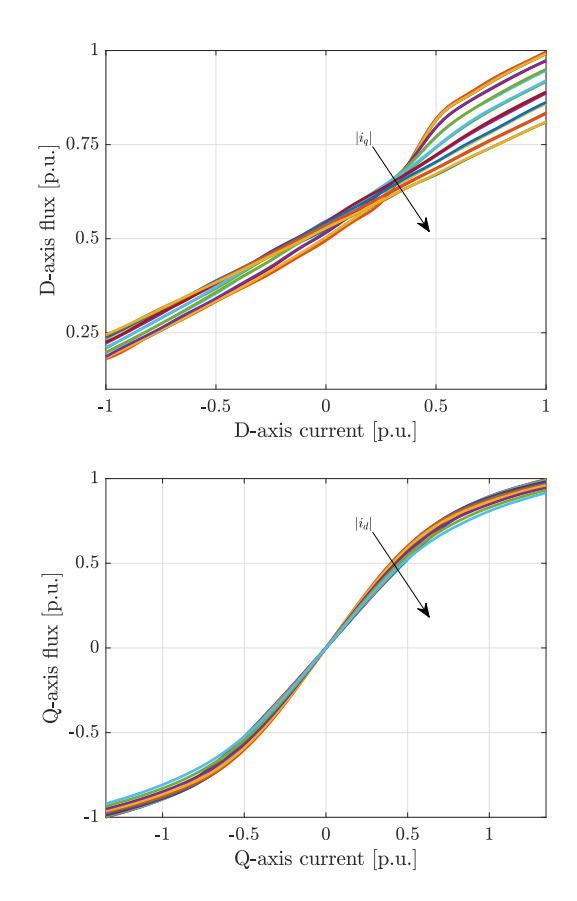

<span id="page-17-1"></span>Figura 1.2. Caratteristica non-lineare dei flussi del motore IPMSM in considerazione.

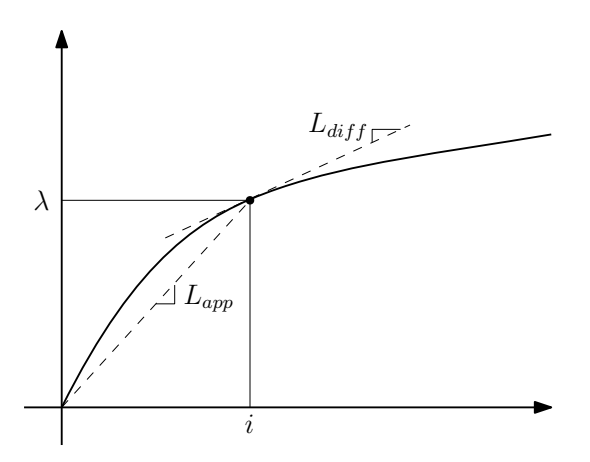

Figura 1.3. Differenza tra induttanza apparente e differenziale (figura tratta da [M. Zigliotto - Students' edition - April 11, 2019]).

Dove:

$$
\boldsymbol{u}_{dq} = \begin{bmatrix} u_d \\ u_q \end{bmatrix}, \quad \boldsymbol{i}_{dq} = \begin{bmatrix} i_d \\ i_q \end{bmatrix} \tag{1.17}
$$

$$
\lambda_{dq} = L_{app} \mathbf{i}_{dq} + \lambda_{mg} \tag{1.18}
$$

Dove il vettore  $\lambda_{mg}$  per un motore IPMSM è:

$$
\boldsymbol{\lambda}_{mg} \triangleq \begin{bmatrix} \lambda_{mg,d} \\ \lambda_{mg,q} \end{bmatrix} \approx \begin{bmatrix} \lambda_{mg}(i_q) \\ 0 \end{bmatrix}
$$
 (1.19)

Da [\(1.16\)](#page-16-1) si ricava:

$$
\boldsymbol{u}_{dq} = R \boldsymbol{i}_{dq} + \mathbf{L}_{diff} \frac{d \boldsymbol{i}_{dq}}{dt} + j \omega_{me} \boldsymbol{\lambda}_{dq}
$$
 (1.20)

Invertendo:

$$
\frac{d\boldsymbol{i}_{dq}}{dt} = \mathbf{L}_{diff}^{-1} \left[ \boldsymbol{u}_{dq} - R \boldsymbol{i}_{dq} - j \omega_{me} \boldsymbol{\lambda}_{dq} \right]
$$
 (1.21)

con:

$$
\mathbf{L}_{diff}^{-1} = \frac{1}{l_d l_q - l_{dq} l_{qd}} \begin{bmatrix} l_q & -l_{dq} \\ -l_{qd} & l_d \end{bmatrix}
$$
 (1.22)

Il valore dei flussi<sup>[1](#page-18-0)</sup> e delle induttanze variano in relazione al punto di lavoro, per questa ragione si necessita di una tecnica per valutarne l'entità in relazione alle correnti. Le tecniche generalmente adottate a questo scopo sono:

- funzioni interpolanti;
- Look-Up Table (LUT).

Le prime sono rapide, ma richiedono una corretta identificazione dei coefficienti. Inoltre per quanto riguarda i motori sincroni anisotropi a magnete permanente, è difficile identificare una funzione interpolante accurata, non sono infatti sufficienti delle funzioni polinomiali ma è necessario ricorrere a funzioni appositamente studiate [\[5\]](#page-102-1). Entrambe le tecniche presentano delle criticità per quanto riguarda l'out-of-bound e richiedono quindi apposite strategie per evitare errori che potrebbero portare alla completa perdita di controllo dell'azionamento. La scelta effettuata per quanto riguarda questo algoritmo è quella di utilizzare le LUT, cioè delle tabelle, in questo caso bidimensionali, che tramite interpolazione permettono di ricavare il valore di induttanza, o flusso, in relazione alle correnti. Questa tecnica può presentare delle criticità per quanto riguardo l'occupazione di memoria, della velocità di esecuzione e non garantisce la continuità dell'andamento dell'output<sup>[2](#page-18-1)</sup>. Per l'identificazione delle LUT si è seguita la tecnica proposta in [\[2\]](#page-102-2). Relativamente al motore in considerazione, le mappe flusso-corrente sono riportate in fig. [1.4,](#page-19-0) le induttanze apparenti in fig. [1.5](#page-19-1) e le induttanze differenziali fig. [1.6.](#page-19-2)

<span id="page-18-0"></span><sup>1</sup> Anche il valore del flusso del magnete permanente varia in relazione alle correnti, ed in particolare  $\lambda_{mg} = f(i_a)$ . Per ricavare quest'ultimo è possibile interpolare la LUT di  $\lambda_d$  in  $(0, i_a)$ .

<span id="page-18-1"></span><sup>2</sup> La continuità dipende dalla funzione interpolante adottata. Nel caso di questo elaborato è adottata una funzione di interpolazione lineare, quindi non derivabile in maniera continua

<span id="page-19-0"></span>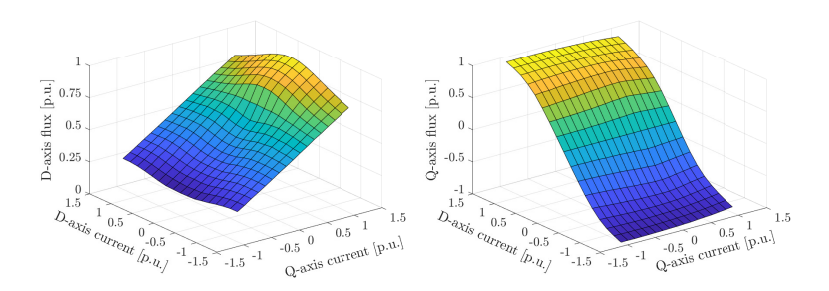

Figura 1.4. Mappe correnti/flussi del motore IPMSM in considerazione.

<span id="page-19-1"></span>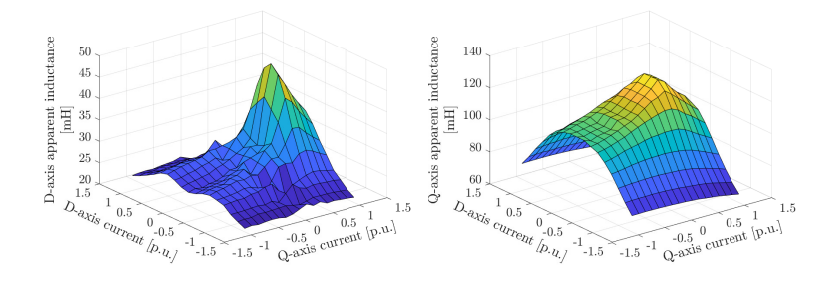

Figura 1.5. Mappe correnti/induttanze apparenti del motore IPMSM in considerazione.

<span id="page-19-2"></span>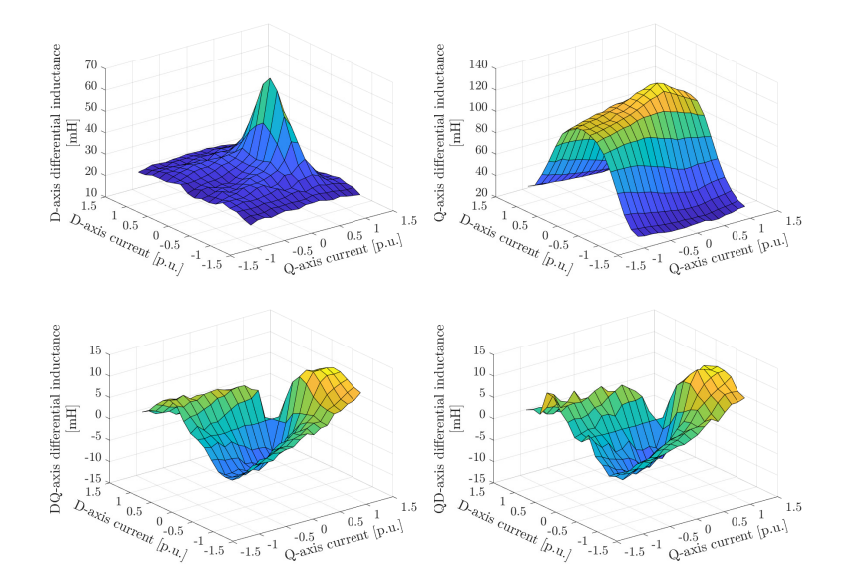

Figura 1.6. Mappe correnti/induttanze differenziali del motore IPMSM in considerazione.

<span id="page-20-1"></span>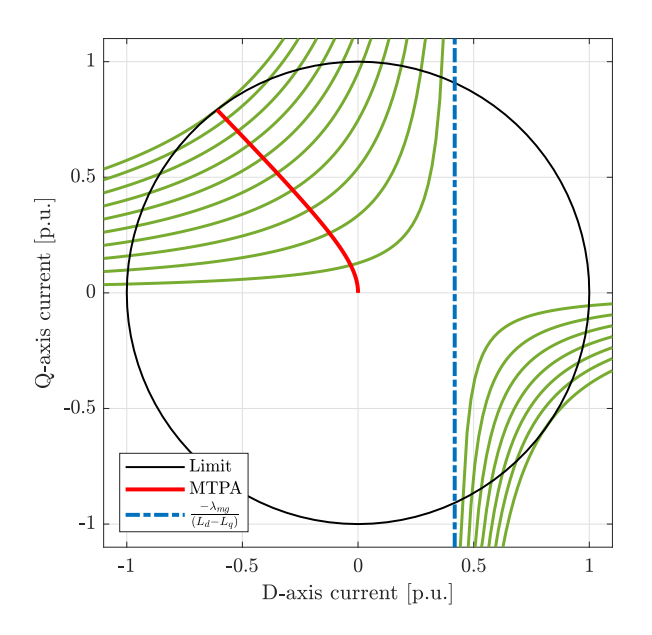

Figura 1.7. Curva MTPA del motore IPMSM in considerazione e luogo dei punti a coppia positiva costante.

#### <span id="page-20-0"></span>1.2 *Maximum Torque Per Ampere*

A partire dall'equazione di coppia in  $dq$  del motore sincrono anisotropo a magnete permanente [\(1.23\)](#page-20-2) si può evincere che la coppia è funzione delle correnti e dei flussi in  $dq$ , che a loro volta sono dipendenti dalle correnti come visto nella sezione [1.1.](#page-14-1)

<span id="page-20-2"></span>
$$
\tau = \frac{3}{2}p(\lambda_d i_q - \lambda_q i_d) \tag{1.23}
$$

Volendo controllare la coppia del suddetto motore è quindi necessario controllare i valori delle correnti  $i_d$  e  $i_q$ . Se ci si pone come obbiettivo quello di massimizzare il rapporto tra coppia erogata  $\tau$  e modulo di corrente assorbita  $|i| = \sqrt{i_d^2 + i_q^2}$  è possibile ricavare una curva nel piano di corrente  $dq$  costituita da punti che rappresentano la soluzione a questo problema per ogni valore di coppia nel range  $[-\tau_N; \tau_N]$  dove  $\tau_N$  rappresenta la coppia nominale del motore. Questa curva prende il nome di curva Maximum Torque Per Ampere (MTPA) e rappresenta un modo molto efficiente per controllare un motore in coppia fino alla velocità nominale  $\omega_N$ . Per andare a velocità superiori sarà necessario adottare tecniche di deflussaggio, poiché subentra il limite di tensione dovuto alla forza contro-elettromotrice, le quali non verranno discusse in questo elaborato. In fig. [1.7](#page-20-1) è rappresentato un fascio di iperboli equilatere (in verde), dove ogni curva rappresenta l'insieme di punti che permettono di produrre un certo valore di coppia. Si osserva che l'intersezione con la curva MTPA (in rosso) rappresenta il punto delle iperboli a minima distanza dal centro del cerchio di corrente.

# <span id="page-21-0"></span>1.2.1 MTPA con modello di flusso lineare

Si trascurano inizialmente i fenomeni di non-linearità magnetica. Di seguito sono illustrate le relazioni che portano al calcolo dell'espressione analitica della curva MTPA che non tiene conto dei fenomeni di saturazione magnetica. A partire dalla relazione di coppia generica di un motore sincrono anisotropo [\(1.23\)](#page-20-2) si ottiene la relazione di coppia con flussi lineari dove sono perciò impiegati i valori nominali delle induttanze  $L_d$  e  $L_a$ costanti:

<span id="page-21-1"></span>
$$
\tau = \frac{3}{2}p(\lambda_{mg}i_q + (L_d - L_q)i_d i_q)
$$
\n(1.24)

Si considera un cambiamento del sistema di riferimento utilizzando le coordinate polari, ottenendo dunque:

$$
i = |i|, \quad i_d = -i\sin(\gamma), \quad i_q = i\cos(\gamma) \tag{1.25}
$$

Sostituendo in  $(1.24)$ :

$$
\tau = \frac{3}{2}p\left(\lambda_{mg}i\cos(\gamma) - (L_d - L_q)i^2\cos(\gamma)\sin(\gamma)\right)
$$
 (1.26)

Trovando la soluzione omogenea della derivata della coppia rispetto alla variazione della fase del vettore di corrente, si ricava il valore massimo della coppia:

$$
\frac{\partial \tau}{\partial \gamma} = -\lambda_{mg} sin(\gamma) + (L_d - L_q)i \left( sin^2(\gamma) - cos^2(\gamma) \right) = 0 \qquad (1.27)
$$

Considerando che:

$$
\gamma = \arctan\left(-\left(i_d/i_q\right)\right), \quad i = \sqrt{i_d^2 + i_q^2} \tag{1.28}
$$

Si ottiene:

$$
\lambda_{mg} i_d i_q \sqrt{1 + \frac{i_d^2}{i_q^2}} + (L_d - L_q)(i_d^2 - i_q^2) \sqrt{i_d^2 + i_q^2} = 0
$$
 (1.29)

La cui soluzione corrisponde con il massimo locale in relazione a  $|i|$ :

<span id="page-21-2"></span>
$$
i_d + \frac{(L_d - L_q)}{\lambda_{mg}} (i_d^2 - i_q^2) = 0
$$
 (1.30)

Analizzando [\(1.30\)](#page-21-2) si può notare che essa rappresenti un'equazione di secondo grado in  $i_d$ , presenta quindi due soluzioni, di cui solo una rappresenta il corretto punto di lavoro.

<span id="page-21-3"></span>
$$
\frac{(L_d - L_q)}{\lambda_{mg}} i_d^2 + i_d - \frac{(L_d - L_q)}{\lambda_{mg}} i_q^2 = 0
$$
\n(1.31)

Si considerano le soluzioni dell'equazione di secondo grado [\(1.31\)](#page-21-3).

$$
i_d = \frac{-1 \pm \sqrt{1 + 4\frac{(L_d - L_q)^2}{\lambda_{mg}^2} i_q^2}}{2\frac{(L_d - L_q)}{\lambda_{mg}}}
$$
(1.32)

<span id="page-22-0"></span>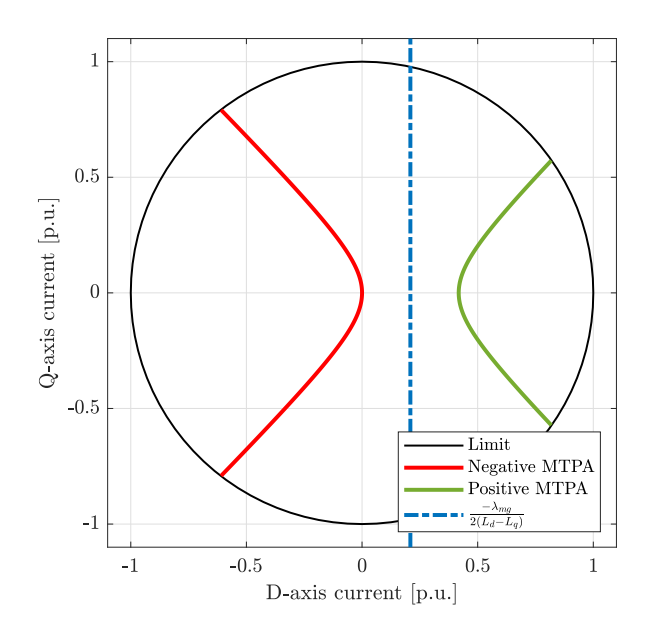

Figura 1.8. Curva MTPA che trascura le non-linearità magnetiche del motore IPMSM in considerazione.

È evidente come le due soluzioni siano simmetriche rispetto all'asse [\(1.33\)](#page-22-1).

<span id="page-22-1"></span>
$$
i_d = -\frac{\lambda_{mg}}{2(L_d - L_q)}\tag{1.33}
$$

Si ricorda che essendo il motore sincrono anisotropo a magnete permanente  $(L_d - L_q) < 0$ . Tracciando sul piano  $dq$  di corrente i due rami soluzione dell'equazione [\(1.30\)](#page-21-2) e il cerchio limite di corrente (fig. [1.8\)](#page-22-0) si può vedere come il ramo (in rosso) a sinistra dell'asse [\(1.33\)](#page-22-1) (in blu) è meno limitato dal cerchio di corrente. Esso permette infatti di raggiungere un valore massimo di coppia più elevato, rispetto al ramo destro (in verde), corrispondente alla coppia nominale  $\tau_N$  del motore. Risulta quindi necessario imporre quale ramo della soluzione dell'equazione MTPA considerare come corretto, cioè imporre che:

<span id="page-22-2"></span>
$$
i_d + \frac{\lambda_{mg}}{2(L_d - L_q)} < 0 \tag{1.34}
$$

<span id="page-23-1"></span>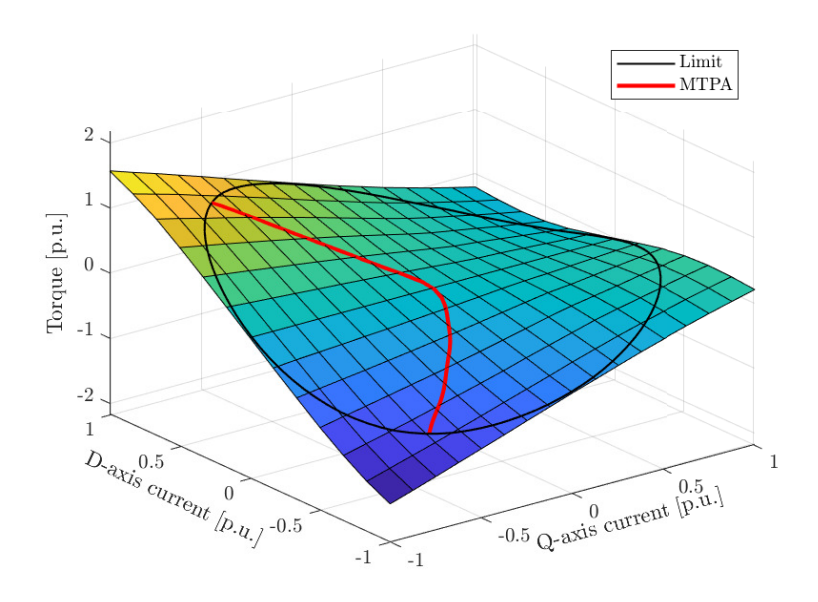

Figura 1.9. Mappa di coppia del motore in considerazione in relazione alle correnti  $i_d$  e  $i_q$ .

# <span id="page-23-0"></span>1.2.2 MTPA con modello di flusso non-lineare

Considerando ora i fenomeni di non-linearità dei flussi magnetici, caratteristici del motore sincrono anisotropo a magnete permanente, la curva MTPA assume un'espressione più complessa. Se si analizza la mappa di coppia in relazione alle correnti del motore (fig. [1.9\)](#page-23-1) è infatti facile immaginare che la relazione [\(1.30\)](#page-21-2) non sia più corretta. A partire da  $(1.23)$  in [\[1\]](#page-102-3) viene ricavata l'equazione MTPA che tiene conto di induttanze apparenti e differenziali considerando anche i termini di cross-saturazione<sup>[3](#page-23-2)</sup>:

<span id="page-23-3"></span>
$$
2l_{dq}i_d i_q - (l_d i_q^2 + l_q i_d^2) + L_d i_d^2 + L_q i_q^2 + \lambda_{mg} i_d = 0
$$
\n(1.35)

Anche in questo caso [\(1.35\)](#page-23-3) è una equazione di secondo grado in  $i_d$  e ha quindi due soluzioni. Riformulando [\(1.35\)](#page-23-3) si ottiene:

<span id="page-23-4"></span>
$$
(L_d - l_q) i_d^2 + (2l_{dq} i_q + \lambda_{mg}) i_d + (L_q - l_d) i_q^2 = 0
$$
\n(1.36)

Si consideri quindi la soluzione di [\(1.36\)](#page-23-4).

$$
i_d = \frac{-(2l_{dq}i_q + \lambda_{mg}) \pm \sqrt{(2l_{dq}i_q + \lambda_{mg})^2 - 4(L_d - l_q)(L_q - l_d)i_q^2}}{2(L_d - l_q)}
$$
(1.37)

<span id="page-23-2"></span>3 E' importante notare che se si sostituiscono in [\(1.35\)](#page-23-3) i valori nominali  $L_d$  e  $L_q$  di induttanza al posto dei termini differenziali ( $l_d = L_d e l_q = L_q$ ) e si considerano i termini di cross-saturazione nulli ( $l_{dq} = 0 e$  $l_{ad} = 0$ ) si ottiene la stessa equazione di [\(1.30\)](#page-21-2) (a meno di un termine di flusso del magnete permanente  $\lambda_{mg}$ a denominatore), il che evidenzia la correttezza di questa espressione.

<span id="page-24-0"></span>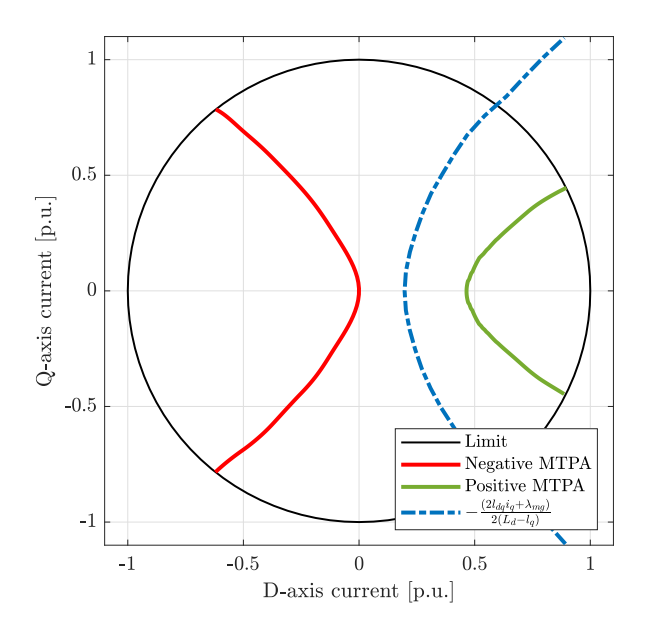

Figura 1.10. Curva MTPA che tiene conto delle non-linearità magnetiche del motore IPMSM in considerazione.

È evidente come le due soluzioni abbiano in comune il termine [\(1.38\)](#page-24-1).

<span id="page-24-1"></span>
$$
i_d = -\frac{(2l_{dq}i_q + \lambda_{mg})}{2(L_d - l_q)}
$$
(1.38)

Per ricavare la corretta soluzione di [\(1.35\)](#page-23-3) è necessario quindi imporre:

<span id="page-24-2"></span>
$$
i_d + \frac{(2l_{dq}i_q + \lambda_{mg})}{2(L_d - l_q)} < 0 \tag{1.39}
$$

In fig. [1.10](#page-24-0) è possibile vedere le curve che costituiscono le soluzioni di [\(1.35\)](#page-23-3). Si può notare come, a causa della non-linearità dei flussi, il termine comune alle due soluzioni non rappresenta più un asse, ma a sua volta rappresenta una curva. Le curve infatti in questo caso non sono simmetriche.

In fig. [1.11](#page-25-0) si può vedere il confronto tra la curva MTPA ricavata con modello di flusso lineare e con modello di flusso non-lineare.

Essendo la relazione di coppia considerata per lo sviluppo della formulazione MTPA generica e valida per i motori sincroni anisotropi, essa è valida anche per motori sincroni isotropi a magnete permanente superficiale (Surface mounted Permanent Magnet motors, SPM) e per motori a riluttanza puri (Synchronous Reluctance Motors, SynRM) o assistiti da magnete permanente (Permanent Magnet assisted Synchronous Reluctance Motors, PMa-SynRM). L'estensione a questi casi è quindi automatica una volta introdotti i corretti parametri del motore.

<span id="page-25-0"></span>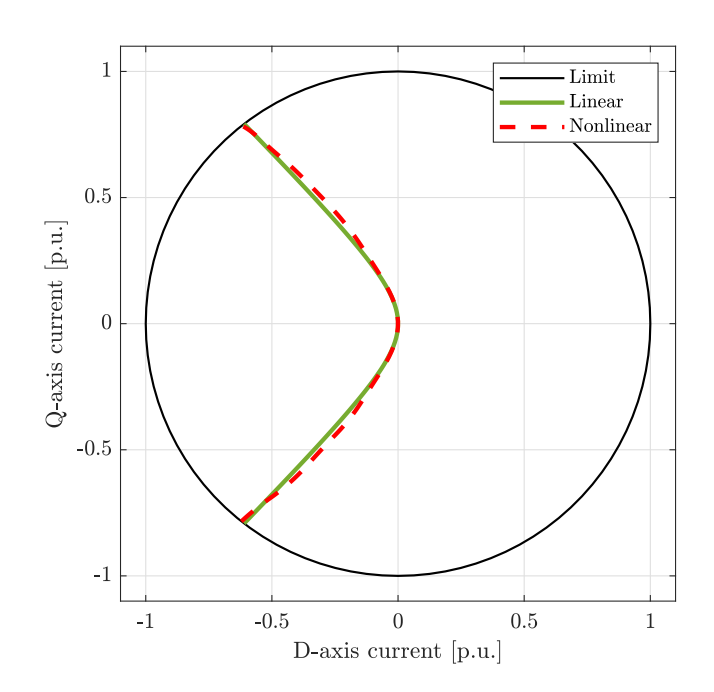

Figura 1.11. Curve MTPA del motore IPMSM in considerazione con modello elettromagnetico lineare e non-lineare.

# <span id="page-26-0"></span>algoritmo di controllo predittivo

In questa sezione viene spiegata la teoria alla base dell'algoritmo, in particolare cosa si intende per controllo predittivo e per finite control-set.

# <span id="page-26-1"></span>2.1 *Model Predictive Control*

Il Model Predictive Control rappresenta una tipologia di algoritmo che, come suggerisce il nome stesso, tramite un modello del sistema da controllare è in grado di fornire delle predizioni su un certo numero di passi  $N_p$ , andando così a stimare lo stato futuro delle grandezze elettriche. A questo scopo si necessita della misura dello stato attuale, della compensazione dell'offset dovuto al ritardo introdotto dal controllo digitale e di un modello elettro-magnetico accurato del motore, impiegato per la stima dello stato futuro. Tramite questi sarà possibile valutare l'evoluzione dello stato del sistema per poi stabilire, tramite un problema di ottimizzazione, l'azione di controllo da fornire al sistema per ognuno degli  $N_p$  passi dell'orizzonte di predizione. Nel seguente elaborato sono impiegati due tipologie di modelli:

- Modello a flussi elettromagnetici lineari;
- Modello a flussi elettromagnetici non-lineari;

con annessa formulazione del problema di ottimizzazione, i quali tengono conto dei fenomeni descritti nella sezione [1.1.](#page-14-1)

In fig. [2.1](#page-27-0) è illustrato lo schema dell'azionamento considerato in questo elaborato. Il controllo è affidato ad un sistema digitale operante a tempo discreto, cioè ad intervalli di tempo ben specificati  $T_C$  e si adotta un orizzonte di predizione unitario ( $N_p = 1$ ). Si consideri l'istante temporale attuale k, l'obiettivo dell'algoritmo predittivo è quello di stabilire il riferimento di tensione che l'inverter dovrà produrre all'istante  $(k + 1)$  per seguire il riferimento di coppia in ingresso al controllore. In fig. [2.2](#page-27-1) è descritta l'esecuzione dell'algoritmo MPC nel tempo. Al passo k le misure di corrente disponibili rappresentano l'effetto del riferimento di tensione calcolato in  $(k-2)$  e applicato tra  $(k-1)$  e k. È noto inoltre il riferimento di tensione applicato dall'istante  $k$  all'istante  $(k + 1)$ , l'obiettivo è stabilire il riferimento da applicare tra  $(k + 1)$  e  $(k + 2)$ .

#### <span id="page-26-2"></span>2.1.1 MPC con modello elettromagnetico lineare

Come prima cosa sarà necessario effettuare la compensazione del ritardo dovuto al controllo digitale, stabilendo quindi lo stato del sistema al passo  $(k + 1)$ . A questo scopo è necessario determinare un modello del motore che, in funzione delle misure di corrente e del riferimento di tensione al passo  $k$ , permetta di stimare le correnti al passo  $(k + 1)$ . Si

<span id="page-27-0"></span>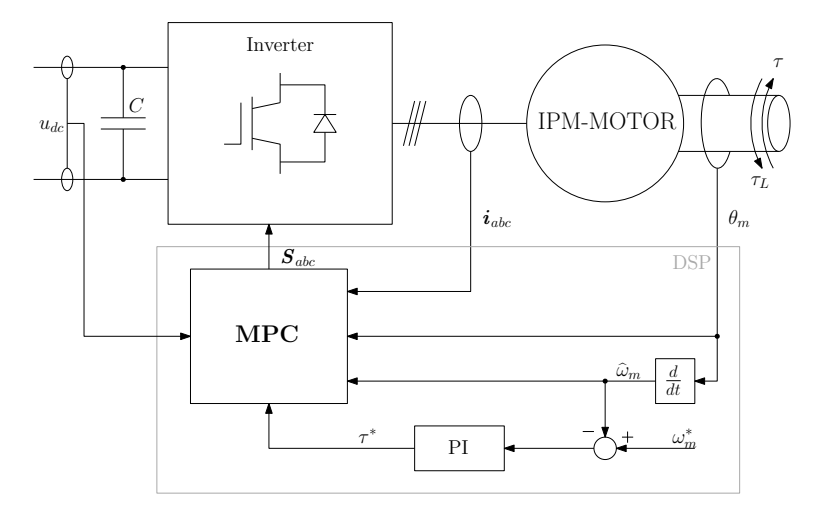

Figura 2.1. Schema di controllo dell'azionamento (figura tratta da [\[3\]](#page-102-0)).

<span id="page-27-1"></span>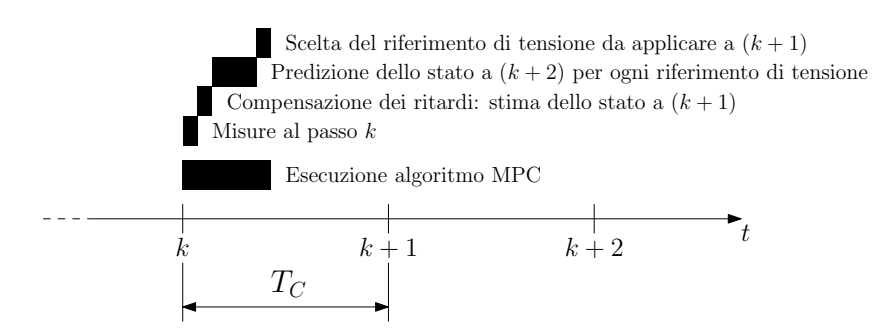

Figura 2.2. Scansione temporale delle operazioni svolte dall'algoritmo MPC (figura tratta da [\[3\]](#page-102-0)).

consideri la generica equazione vettoriale di tensione in  $dq$  (per semplicità di notazione si trascurano le dipendenze temporali delle grandezze):

$$
\boldsymbol{u}_{dq} = R \boldsymbol{i}_{dq} + \frac{d \lambda_{dq}}{dt} + j \omega_{me} \lambda_{dq}
$$
 (2.1)

Dove:

$$
\boldsymbol{u}_{dq} = \begin{bmatrix} u_d \\ u_q \end{bmatrix}, \quad \boldsymbol{i}_{dq} = \begin{bmatrix} i_d \\ i_q \end{bmatrix}, \quad \boldsymbol{\lambda}_{dq} = \begin{bmatrix} \lambda_d \\ \lambda_q \end{bmatrix} = \begin{bmatrix} L_d i_d + \lambda_{mg} \\ L_q i_q \end{bmatrix}
$$
(2.2)

Considerando la matrice delle induttanze<sup>[1](#page-28-0)</sup> L<sub>dq</sub> si ottiene:

$$
\boldsymbol{u}_{dq} = R \boldsymbol{i}_{dq} + \mathbf{L}_{dq} \frac{d \boldsymbol{i}_{dq}}{dt} + j \omega_{me} \boldsymbol{\lambda}_{dq}
$$
 (2.4)

$$
\frac{d\mathbf{i}_{dq}}{dt} = \mathbf{L}_{dq}^{-1} \left[ \boldsymbol{u}_{dq} - R \mathbf{i}_{dq} - j\omega_{me} \boldsymbol{\lambda}_{dq} \right]
$$
 (2.5)

<span id="page-28-1"></span>
$$
\boldsymbol{i}_{dq}(t+\Delta t) = \boldsymbol{i}_{dq}(t) + \mathbf{L}_{dq}^{-1} \int_{t}^{t+\Delta t} \left[ \boldsymbol{u}_{dq}(s) - R \boldsymbol{i}_{dq}(s) - j\omega_{me}(s) \boldsymbol{\lambda}_{dq}(s) \right] ds \qquad (2.6)
$$

L'equazione [\(2.6\)](#page-28-1) permette di ricavare la variazione di corrente nel tempo. Si evidenzia come questa espressione sia a tempo continuo, mentre il sistema digitale sotto esame è a tempo discreto. Tramite l'algoritmo di discretizzazione Eulero avanti e considerando  $t = kT_C$ ,  $t + \Delta t = (k + 1)T_C$ , è possibile discretizzare ottenendo:

<span id="page-28-2"></span>
$$
\boldsymbol{i}_{dq}(k+1) = \boldsymbol{i}_{dq}(k) + T_C \mathbf{L}_{dq}^{-1} \left[ \boldsymbol{u}_{dq}(k) - R \boldsymbol{i}_{dq}(k) - j\omega_{me}(k) \boldsymbol{\lambda}_{dq}(k) \right]
$$
 (2.7)

Si ricava il sistema matriciale:

$$
\boldsymbol{i}_{dq}(k+1) = \mathbf{A} \, \boldsymbol{i}_{dq}(k) + \mathbf{B} \, \boldsymbol{u}_{dq}(k) + \mathbf{d} \tag{2.8}
$$

Nel modello a flussi lineari le matrici sono definite come:

$$
\mathbf{A} \stackrel{\Delta}{=} \begin{bmatrix} 1 - \frac{RT_C}{L_d} & \frac{T_C \omega_{me}(k) L_q}{L_d} \\ -\frac{T_C \omega_{me}(k) L_d}{L_q} & 1 - \frac{RT_C}{L_q} \end{bmatrix}, \quad \mathbf{B} \stackrel{\Delta}{=} \begin{bmatrix} \frac{T_C}{L_d} & 0 \\ 0 & \frac{T_C}{L_q} \end{bmatrix}, \quad \mathbf{d} \stackrel{\Delta}{=} \begin{bmatrix} 0 \\ -T_C \omega_{me}(k) \lambda_{mg} \\ L_q \end{bmatrix} \tag{2.9}
$$

Considerando la notazione  $\hat{x}$  per le grandezze stimate si riscrive [\(2.7\)](#page-28-2):

<span id="page-28-3"></span>
$$
\hat{\boldsymbol{i}}_{dq}(k+1) = \boldsymbol{i}_{dq}(k) + T_C \mathbf{L}_{dq}^{-1} \left[ \boldsymbol{u}_{dq}(k) - R \boldsymbol{i}_{dq}(k) - j\omega_{me}(k) \widehat{\boldsymbol{\lambda}}_{dq}(k) \right]
$$
(2.10)

 $u_{dq}(k)$  è il riferimento di tensione calcolato al passo  $(k - 1)$  e applicato da  $k$  a  $(k + 1)$ mentre  $\mathbf{i}_{dq}(k)$  e  $\omega_{me}(k)$  sono grandezze misurate, tutte e tre sono perciò note all'istante k.

<span id="page-28-0"></span>1 Nel caso di modello elettromagnetico lineare del sistema si assume la formulazione illustrata nella sezione [1.1.1,](#page-15-0) dove si rimanda per una più approfondita trattazione:

$$
\mathbf{L}_{dq} = \begin{bmatrix} L_d & 0 \\ 0 & L_q \end{bmatrix} \tag{2.3}
$$

dove  $L_d$  e  $L_q$  rappresentano i valori nominali non saturati delle induttanze sincrone.

 $R \in L_{da}$  sono parametri del motore mentre  $\lambda_{da}(k)$  può essere stimato tramite il modello magnetico del motore una volta note le correnti.

Una volta compensati i ritardi dovuti al controllo digitale è possibile stabilire tramite un problema di ottimizzazione il futuro riferimento di tensione. Per la soluzione di questo problema si necessita delle correnti stimate al passo  $(k + 2)$ , che vanno calcolate per ognuno dei possibili riferimenti di tensione. Le stime al passo  $(k + 2)$  sono ottenute utilizzando lo stesso modello impiegato per la stima al passo  $(k + 1)$ .

<span id="page-29-0"></span>
$$
\hat{\mathbf{i}}_{dq}(k+2) = \hat{\mathbf{i}}_{dq}(k+1) + \n+ T_C \mathbf{L}_{dq}^{-1} \left[ \mathbf{u}_{dq,m}(k+1) - R \hat{\mathbf{i}}_{dq}(k+1) - j \widehat{\omega}_{me}(k+1) \hat{\mathbf{\lambda}}_{dq}(k+1) \right]
$$
\n(2.11)

Dove  $u_{dam}(k + 1)$  è l'*m*-esimo possibile riferimento di tensione,  $i_{da}(k + 1)$  è la corrente stimata in [\(2.10\)](#page-28-3) e  $\lambda_{dq}(k + 1)$  rappresenta i flussi stimati tramite il modello magnetico del motore. Per quanto riguarda  $\omega_{me}(k+1)$ , poiché la costante di tempo meccanica del motore  $\tau_M = \frac{J}{F}$  $\frac{1}{B}$  (dove J rappresenta il momento d'inerzia del rotore in  $\left[kgm^2\right]$  e  $B$  rappresenta il coefficiente di attrito viscoso in  $\left[\frac{Nms}{rad}\right]$ ) è molto minore del tempo di calcolo  $T_C$ , si considera la variazione di velocità in un passo nulla, cioè:

$$
\widehat{\omega}_{me}(k+1) \approx \omega_{me}(k), \text{ se } \tau_M << T_C \tag{2.12}
$$

Riscrivendo [\(2.11\)](#page-29-0) in forma matriciale:

$$
\mathbf{i}_{dq}(k+2) = \mathbf{A} \mathbf{i}_{dq}(k+1) + \mathbf{B} \mathbf{u}_{dq,m}(k+1) + \mathbf{d}
$$
 (2.13)

Nel modello a flussi lineari le matrici **A**, **B** e **d** non necessitano di essere ricalcolate all'interno del periodo di calcolo  $T_C$ .

Il problema di ottimizzazione [\(2.14\)](#page-29-1) è contraddistinto da una funzione di costo  $C(k)$ associata ad ognuno dei possibili ingressi e da alcune condizioni da rispettare. La soluzione ottima è rappresentata dall'ingresso del problema che, rispettando le condizioni imposte, minimizza la funzione di costo  $C(k)$ .

$$
\min_{\mathbf{u}_{dq,m}(k+1)} C(k)
$$
\n
$$
s.t. \quad I_r - \sqrt{\hat{i}_d (k+2)^2 + \hat{i}_q (k+2)^2} > 0
$$
\n
$$
2 \frac{L_d - L_q}{\lambda_{mg}} \hat{i}_d (k+2) + 1 < 0
$$
\n(2.14)

<span id="page-29-1"></span>L'uscita del problema di ottimizzazione è rappresentato dal riferimento di tensione da applicare tra il passo  $(k + 1)$  e  $(k + 2)$ .

<span id="page-29-2"></span>
$$
C(k) = \kappa_T c_T(k) + \kappa_A c_A(k) \tag{2.15}
$$

La funzione di costo scelta [\(2.15\)](#page-29-2) è composta da due termini, il primo  $(c_T)$  è relativo all'inseguimento di coppia, cioè verifica che la coppia prodotta stimata nel punto di lavoro dove conduce il riferimento di tensione sia coerente con il riferimento di coppia.

$$
c_T(k) = \frac{(\tau^*(k+2) - \hat{\tau}(k+2))^2}{\tau_N^2}
$$
 (2.16)

Dove  $\tau^*$  rappresenta il riferimento di coppia e  $\hat{\tau}$  rappresenta la coppia stimata sostituendo  $i_d(k + 2)$  e  $i_a(k + 2)$  in [\(1.5\)](#page-15-2). Il termine  $c_T$  qui riportato è discusso nella sezione [2.2.](#page-34-0) Il secondo termine di costo  $(c_A)$  è relativo al rispetto della condizione MTPA che idealmente permette di massimizzare la coppia prodotta in rapporto al modulo di corrente assorbita.

<span id="page-30-0"></span>
$$
c_A(k) = \frac{\left(\hat{i}_d(k+2) + \frac{(L_d - L_q)}{\lambda_{mg}} \left(\hat{i}_d{}^2(k+2) - \hat{i}_q{}^2(k+2)\right)\right)^2}{I_r^2}
$$
(2.17)

La relazione [\(2.17\)](#page-30-0) rappresenta lo scostamento dalla curva MTPA. La teoria alla base di questa formulazione è discussa nella sotto-sezione [1.2.1.](#page-21-0) I coefficienti  $\kappa_T$ ,  $\kappa_A$  pesano i due termini di costo e rappresentano un grado di libertà dell'algoritmo che necessita di essere tarato<sup>[2](#page-30-1)</sup>. I termini di costo sono normalizzati rispettivamente rispetto alla coppia nominale  $\tau_N$  e alla corrente nominale  $I_r$ , per migliorarne il confronto, e posti al quadrato poiché il costo deve essere positivo.

Le condizioni imposte dal problema di ottimizzazione [\(2.14\)](#page-29-1) riguardano:

- il rispetto del limite di corrente nominale del motore  $I_r$ ;

$$
I_r - \sqrt{\hat{i}_d (k+2)^2 + \hat{i}_q (k+2)^2} > 0
$$
 (2.18)

• il rispetto dei quadranti in cui deve stare il punto di lavoro  $i_{dq}$  per inseguire la corretta soluzione MTPA [\(1.34\)](#page-22-2).

$$
2\frac{L_d - L_q}{\lambda_{mg}}\hat{i}_d(k+2) + 1 < 0\tag{2.19}
$$

Una volta calcolati i costi associati ai riferimenti di tensione, nel caso in cui le stime di corrente rispettino le condizioni di fattibilità del problema, sarà possibile valutare il minimo tra questi. Nel caso nessuno dei riferimenti rispetti le condizioni imposte dal problema di ottimizzazione va trovata la soluzione che più si avvicina a rispettare quest'ultime, le quali rappresentano quindi dei vincoli non stringenti (soft constraints), cioè sono valide solo finché almeno un ingresso le rispetti, altrimenti si avrebbe un problema privo di soluzione. La logica di scelta della soluzione ottima del problema [\(2.14\)](#page-29-1) è illustrata in fig. [2.3,](#page-31-1) dove  $u_m$ ,  $u_g$  sono due dei possibili riferimenti di tensione,  $i_{d,m}$ ,  $i_{q,m}$  e  $i_{d,g}, i_{q,g}$  sono rispettivamente le correnti in  $dq$  prodotte da  $u_m$  e  $u_g$ ,  $i_m=\sqrt{i_{d,m}^2+i_{q,m}^2}, i_g=1$  $\sqrt{i_{d,e}^2 + i_{q,g}^2}$ ,  $C_m$  e  $C_g$  sono i costi associati a  $u_m$  e  $u_g$  e  $u^*$  è il riferimento di tensione ottimo. Come in [\[4\]](#page-102-4) lo schema di scelta del riferimento è gerarchico. Per ogni  $u_m$  viene innanzitutto verificata la prima condizione del problema di ottimizzazione (rispetto del limite di corrente). Se la condizione è rispettata allora si passa al "Livello 2" altrimenti si verifica se precedentemente è stato scelto un riferimento  $u_g$  che la rispetta e cioè appartiene ad un livello inferiore. Se tutti i riferimenti di tensione non rispettano la condizione si sceglie il vettore che la sfora meno. Analogamente si effettua la valutazione della seconda condizione del problema di ottimizzazione (correttezza della soluzione MTPA). Una volta giunti a "Livello 1" si valuta il riferimento di tensione con il costo

<span id="page-30-1"></span> $z \nvert x_T$ ,  $x_A$  devono essere positivi e non nulli.

<span id="page-31-1"></span>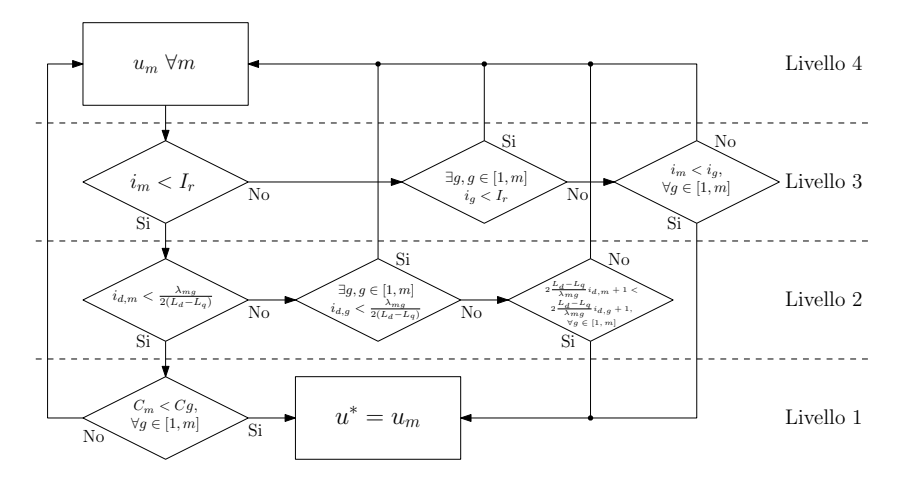

Figura 2.3. Diagramma di flusso per la scelta del vettore ottimo.

associato più basso, il quale rappresenta la soluzione del problema di ottimizzazione. Tutti i riferimenti che appartengono a livelli superiori sono a prescindere scartati. Dopo aver scelto il vettore è necessario salvarlo in memoria per impiegarlo in [\(2.10\)](#page-28-3) al passo successivo.

# <span id="page-31-0"></span>2.1.2 MPC con modello elettromagnetico non-lineare

Analogamente al caso con modello elettromagnetico lineare si vogliono calcolare  $i_{dq}(k+1)$ e  $i_{dq}$ ( $k + 2$ ). Si considera l'equazione di tensione:

$$
\boldsymbol{u}_{dq} = R \boldsymbol{i}_{dq} + \frac{d \boldsymbol{\lambda}_{dq}}{dt} + j \omega_{me} \boldsymbol{\lambda}_{dq}
$$
 (2.20)

Dove:

$$
\boldsymbol{u}_{dq} = \begin{bmatrix} u_d \\ u_q \end{bmatrix}, \quad \boldsymbol{i}_{dq} = \begin{bmatrix} i_d \\ i_q \end{bmatrix}, \quad \boldsymbol{\lambda}_{dq} = \begin{bmatrix} \lambda_d \\ \lambda_q \end{bmatrix}
$$
 (2.21)

Considerando la matrice delle induttanze<sup>[3](#page-31-2)</sup> L<sub>diff</sub> si ottiene:

$$
\mathbf{i}_{dq}(t+\Delta t) = \mathbf{i}_{dq}(t) + \mathbf{L}_{diff}^{-1}(t) \int_{t}^{t+\Delta t} \left[ \mathbf{u}_{dq}(s) - R \mathbf{i}_{dq}(s) - j\omega_{me}(s) \lambda_{dq}(s) \right] ds \qquad (2.23)
$$

Discretizzando:

$$
\boldsymbol{i}_{dq}(k+1) = \boldsymbol{i}_{dq}(k) + T_C \mathbf{L}_{diff}^{-1}(k) \left[ \boldsymbol{u}_{dq}(k) - R \boldsymbol{i}_{dq}(k) - j\omega_{me}(k) \boldsymbol{\lambda}_{dq}(k) \right]
$$
(2.24)

<span id="page-31-2"></span>3 Nel caso di modello elettromagnetico non-lineare del sistema si assume la formulazione illustrata in sezione [1.1.2,](#page-16-0) dove si rimanda per una più approfondita trattazione:

$$
\mathbf{L}_{diff} = \begin{bmatrix} l_d & l_{dq} \\ l_{qd} & l_q \end{bmatrix}
$$
 (2.22)

dove  $l_d$ ,  $l_q$ ,  $l_{dq}$  e  $l_{qd}$  rappresentano le induttanze differenziali che dipendono dal punto di lavoro  $i_{dq}$ .

Riordinando:

$$
\mathbf{i}_{dq}(k+1) = \left[\mathbf{I} - \mathbf{L}_{diff}^{-1}(k)RT_C\right] \mathbf{i}_{dq}(k) + \mathbf{L}_{diff}^{-1}(k)T_C \mathbf{u}_{dq}(k) - \mathbf{L}_{diff}^{-1}(k)j\omega_{me}(k)\lambda_{dq}(k)
$$
\n(2.25)

Impiegando come nel caso a flussi lineari un modello matriciale:

$$
\mathbf{i}_{dq} (k+1) = \mathbf{A} (k) \mathbf{i}_{dq} (k) + \mathbf{B} (k) \mathbf{u}_{dq} (k) + \mathbf{d} (k)
$$
 (2.26)

Dove:

$$
\mathbf{A}(k) \stackrel{\Delta}{=} \begin{bmatrix} 1 - \frac{RT_C l_q}{l_d l_q - l_{dq} l_{qd}} & \frac{RT_C l_{dq}}{l_d l_q - l_{dq} l_{qd}} \\ \frac{RT_C l_{qd}}{l_d l_q - l_{dq} l_{qd}} & 1 - \frac{RT_C l_d}{l_d l_q - l_{dq} l_{qd}} \end{bmatrix}, \quad \mathbf{B}(k) \stackrel{\Delta}{=} \begin{bmatrix} \frac{TCl_q}{l_d l_q - l_{dq} l_{qd}} & \frac{-T_C l_{dq}}{l_d l_q - l_{dq} l_{qd}} \\ \frac{-T_C l_{qd}}{l_d l_q - l_{dq} l_{qd}} & \frac{T_C l_d}{l_d l_q - l_{dq} l_{qd}} \end{bmatrix},
$$
\n
$$
\mathbf{d}(k) \stackrel{\Delta}{=} \begin{bmatrix} \frac{T_C l_q \omega_{me}(k) \lambda_q(k) + T_C l_{dq} \omega_{me}(k) \lambda_d(k) \\ \frac{l_d l_q - l_{dq} l_{qd}}{l_d l_q - l_{dq} l_{qd}} & \frac{T_d l_q}{l_d l_q - l_{dq} l_{qd}} \end{bmatrix},
$$
\n
$$
\mathbf{d}(k) \stackrel{\Delta}{=} \begin{bmatrix} \frac{T_C l_q \omega_{me}(k) \lambda_q(k) + T_C l_{dq} \omega_{me}(k) \lambda_d(k) \\ \frac{l_d l_q - l_{dq} l_{qd}}{l_d l_q - l_{dq} l_{qd}} \end{bmatrix}
$$
\n
$$
(2.27)
$$

Nella precedente notazione si evidenzia la dipendenza delle matrici rispetto all'istante di tempo, questo perché il valore delle induttanze varia con il punto di lavoro  $i_{dq}(k)$  che varia a sua volta nel tempo.  $A(k)$ ,  $B(k)$  e **d**  $(k)$  necessitano quindi di essere calcolate ogni volta che si stimano le correnti, cioè due volte per  $T_C$ . Analogamente al passo successivo:

$$
\mathbf{i}_{dq} (k+2) = \mathbf{A} (k+1) \mathbf{i}_{dq} (k+1) + \mathbf{B} (k+1) \mathbf{u}_{dq,m} (k+1) + \mathbf{d} (k+1) \quad (2.28)
$$

<span id="page-32-0"></span>In questo caso il problema di ottimizzazione diventa:

$$
\min_{\mathbf{u}_{dq}(k+1)} C(k)
$$
\n*s.t.*  $I_r - \sqrt{\hat{i}_d (k+2)^2 + \hat{i}_q (k+2)^2} > 0$  (2.29)\n
$$
2 \frac{L_d - l_q}{\left(2l_{dq}\hat{i}_q (k+2) + \hat{\lambda}_{mg}\right)} \hat{i}_d (k+2) + 1 < 0
$$
\n
$$
C(k) = \kappa_T c_T(k) + \kappa_A c_A(k)
$$
\n(2.30)

Dove la funzione di costo  $C(k)$  e il termine  $c<sub>T</sub>$  conservano la stessa struttura del caso a flussi lineari.

$$
c_T(k) = \frac{(\tau^*(k+2) - \hat{\tau}(k+2))^2}{\tau_N^2}
$$
 (2.31)

Il termine di costo legato all'inseguimento della curva MTPA in questo caso presenta una diversa formulazione che permette di includere le non-linearità.

<span id="page-32-1"></span>
$$
c_A(k) = \frac{\left(2l_{dq}\hat{i}_d\hat{i}_q - (l_d\hat{i}_q^{2} + l_q\hat{i}_d^{2}) + L_d\hat{i}_d^{2} + L_q\hat{i}_q^{2} + \hat{\lambda}_{mg}\hat{i}_d\right)^2}{(\hat{\lambda}_{mg}I_r)^2}
$$
(2.32)

Dove per semplicità di notazione è trascurata la notazione  $(k + 2)$  per tutti i termini di corrente. Come per  $c_A$  anche la seconda condizione del problema di ottimizzazione [\(2.29\)](#page-32-0) viene modificata per tener conto dei fenomeni di saturazione. Lo sviluppo di [\(2.32\)](#page-32-1) e della seconda condizione del problema di ottimizzazione sono discusse nella sotto-sezione [1.2.2,](#page-23-0) rispettivamente [\(1.35\)](#page-23-3) e [\(1.39\)](#page-24-2).

La logica di scelta del vettore di tensione da applicare rimane la medesima di fig. [2.3,](#page-31-1) vanno però sostituite le formulazioni che tengono conto delle non-linearità [\(2.29\)](#page-32-0) e [\(2.32\)](#page-32-1).

<span id="page-34-1"></span>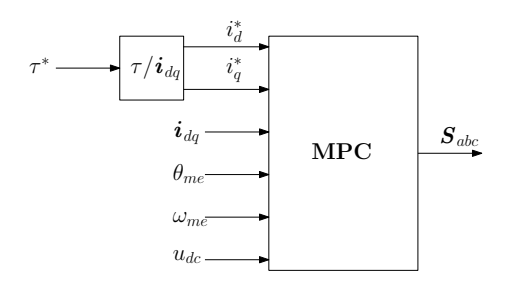

Figura 2.4. Rappresentazione blocco MPC di corrente.

<span id="page-34-2"></span>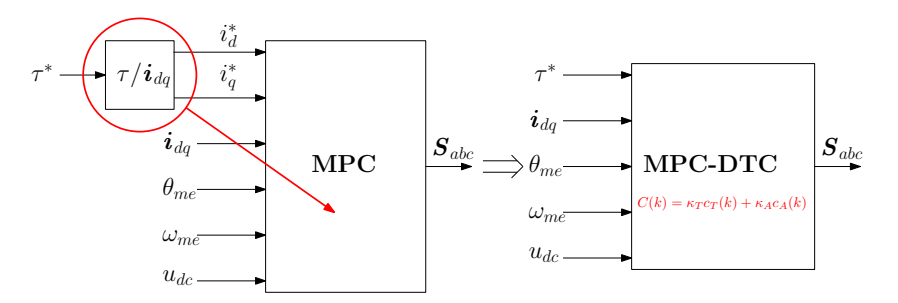

Figura 2.5. Rappresentazione blocco MPC-DTC.

#### <span id="page-34-0"></span>2.2 *Direct Torque Control*

I tradizionali algoritmi MPC (fig. [2.4\)](#page-34-1) impiegano come grandezza di riferimento le correnti. Volendo effettuare un controllo di coppia del motore è quindi necessaria una relazione coppia/correnti che dal riferimento di coppia sia in grado di generare i riferimenti di corrente in dq. La relazione generalmente adottata è quella data dalla curva MTPA che associa ad ogni valore di coppia compreso nel range  $[-\tau_N; \tau_N]$  un punto di lavoro di corrente  $i_{da}$  ( $\tau_N$  rappresenta la coppia nominale del motore). La soluzione di questo problema comporta un aumento dell'impegno computazionale.

La strategia adottata nell'algoritmo sviluppato è spiegata in [\[3\]](#page-102-0). In questo caso, invece di generare i riferimenti di corrente dal riferimento di coppia si sfrutta direttamente quest'ultimo nell'algoritmo MPC, mentre il controllo delle correnti è affidato al termine di costo  $c_A$  legato al rispetto della curva MTPA del problema di ottimizzazione (fig. [2.5\)](#page-34-2). Per questo motivo la tecnica impiegata prende in nome di controllo diretto di coppia (Direct Torque Control, DTC). Questa strategia sfrutta esplicitamente le caratteristiche dell'algoritmo MPC e in particolare del controllo multi-objective. Come visto in sezione [2.1](#page-26-1) infatti, nel problema di ottimizzazione sono presenti due termini di costo, di cui il primo, di seguito descritto, impone l'inseguimento del riferimento di coppia.

$$
c_T(k) = \frac{(\tau^*(k+2) - \hat{\tau}(k+2))^2}{\tau_N^2}
$$
 (2.33)

Dove  $\tau^*$  rappresenta il riferimento di coppia e $\hat{\tau}$  è la coppia stimata tramite [\(2.34\)](#page-35-0).

<span id="page-35-0"></span>
$$
\hat{\tau}(k+2) = \frac{3}{2}p\left(\hat{\lambda}_d(k+2)\hat{i}_q(k+2) - \hat{\lambda}_q(k+2)\hat{i}_d(k+2)\right)
$$
 (2.34)

Il termine di costo è normalizzato, per migliorare il raffronto con l'altro termine di costo, e posto al quadrato poiché i costi devono essere positivi.
<span id="page-36-1"></span>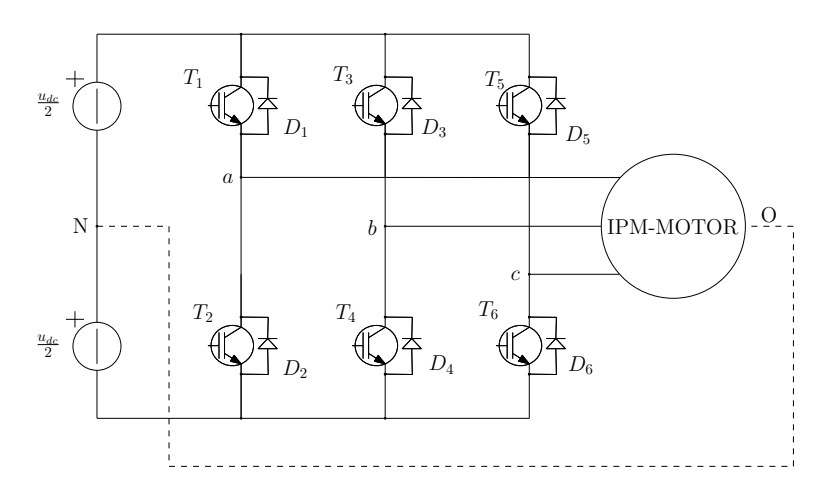

Figura 2.6. Schema di un two-level Voltage Source Inverter (figura tratta da [M. Zigliotto - Students' edition - April 11, 2019]).

#### <span id="page-36-2"></span>2.3 *Finite control-set*

Per finite control-set (FCS) si intende un insieme finito di riferimenti di tensione che l'inverter è in grado di applicare al motore. Se si pensa infatti alla struttura di un inverter di tensione a due livelli (two-level Voltage Source Inverter, VSI) è possibile valutare che, tramite le combinazioni dei sei interruttori<sup>[4](#page-36-0)</sup>, esso è in grado di produrre sei vettori attivi e due vettori nulli. I vettori attivi nel sistema di riferimento  $\alpha\beta$  rispettano la seguente espressione:

$$
\boldsymbol{u}_{\alpha\beta,m} = \frac{2}{3} u_{dc} e^{j(m-1)\frac{\pi}{3}} \tag{2.35}
$$

Dove  $u_{dc}$  rappresenta la tensione di bus che alimenta l'inverter e  $m = 1, \ldots, 6$  rappresenta l'indice del vettore. Facendo riferimento a fig. [2.6,](#page-36-1)  $T_1$ ,  $T_2$ ,  $T_3$ ,  $T_4$ ,  $T_5$ ,  $T_6$  rappresentano i dispositivi a semiconduttore che attuano le commutazioni,  $D_1$ ,  $D_2$ ,  $D_3$ ,  $D_4$ ,  $D_5$ ,  $D_6$ rappresentano i diodi di ricircolo e  $a$ ,  $b$  e  $c$  rappresentano le fasi del motore trifase.

Se si visualizzano i vettori attivi in un piano di Gauss  $\alpha\beta$  i loro vertici corrispondono con i vertici di un esagono. Generalmente è utile e comodo rappresentare le equazioni del motore nel sistema rotante  $dq$  sincrono col rotore, dove l'asse  $d$  rappresenta l'asse diretto, cioè allineato col magnete permanente, mentre l'asse  $q$ , cioè in quadratura, è in anticipo di  $\pi/2$  elettrici rispetto all'asse d. Il sistema  $\alpha\beta$  statico differisce da quello dq rotante di un angolo  $\theta_{me}$  che rappresenta lo sfasamento tra rotore e statore in radianti elettrici, cioè moltiplicato per il numero di coppie polari  $p$  del motore. In fig. [2.7](#page-37-0) è rappresentato l'insieme finito di vettori che un inverter è in grado di produrre in rappresentazione spaziale, nel piano  $\alpha\beta$  e dq.  $v_{100}$ ,  $v_{110}$ ,  $v_{010}$ ,  $v_{011}$ ,  $v_{001}$ ,  $v_{101}$  rappresentano i vettori attivi e  $v_{000}$ ,  $v_{111}$  i vettori nulli. A pedice di ogni vettore sono evidenziate le relative configurazioni degli interruttori (tab. [2.1\)](#page-37-1) necessarie per la loro produzione, dove per esempio  $v_{100}$  indica

<span id="page-36-0"></span><sup>4</sup> Due interruttori in funzionamento contrapposto, per evitare cortocircuiti, per ognuna delle tre gambe dell'inverter trifase

<span id="page-37-0"></span>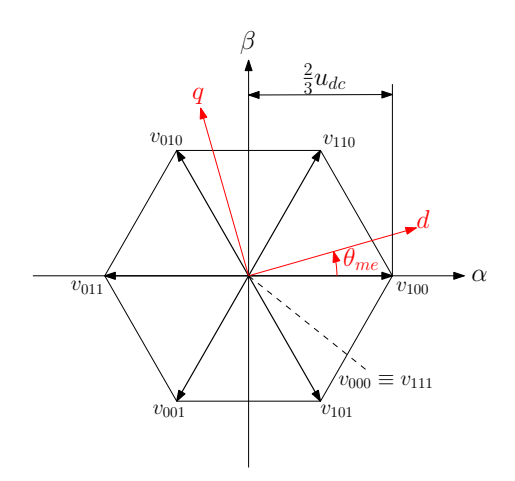

Figura 2.7. Rappresentazione spaziale dei vettori fondamentali di tensione in  $\alpha\beta$  e dq.

<span id="page-37-1"></span>Tabella 2.1. Configurazioni dei dispositivi di commutazione per produrre i sette vettori fondamentali di tensione.

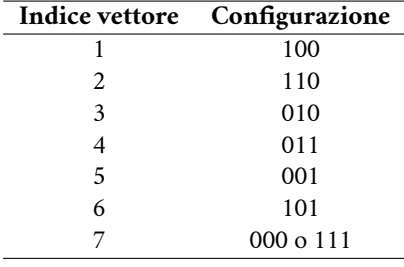

il vettore ottenuto con  $T_1$ ,  $T_4$ ,  $T_6$  chiusi e  $T_2$ ,  $T_3$ ,  $T_5$  aperti facendo riferimento alla fig. [2.6.](#page-36-1) Si evidenzia come il modulo dei vettori di tensione attivi sia  $\frac{2}{3}u_{dc}$ , è cioè ridotto rispetto alla tensione di bus, questo è dovuto alla trasformazione spaziale, cioè al passaggio da tensione continua a alternata trifase. Per rappresentare nel piano  $dq$  i vettori attivi prodotti dall'inverter sarà necessario utilizzare la matrice di trasformazione  $T_{\alpha\beta/dq}$  la quale rappresenta una rotazione di  $\theta_{me}$ .

$$
T_{\alpha\beta/dq}(\theta_{me}) = \begin{bmatrix} \cos(\theta_{me}) & \sin(\theta_{me}) \\ -\sin(\theta_{me}) & \cos(\theta_{me}) \end{bmatrix}
$$
 (2.36)

$$
\boldsymbol{u}_{dq} = T_{\alpha\beta/dq}(\theta_{me})\boldsymbol{u}_{\alpha\beta} \tag{2.37}
$$

Si evidenzia come per il calcolo di  $T_{\alpha\beta/dq}$  si necessiti della posizione meccanico-elettrica del rotore. Questa potrà essere stimata tramite la misura della posizione meccanica del rotore ottenuta impiegando un sensore (encoder o resolver) e conoscendo il numero di coppie polari  $p$  del motore.

Poichè il numero di vettori che l'inverter è in grado di applicare è limitato a sette (i due vettori nulli hanno lo stesso effetto sul motore) la scelta del vettore di tensione è

<span id="page-38-0"></span>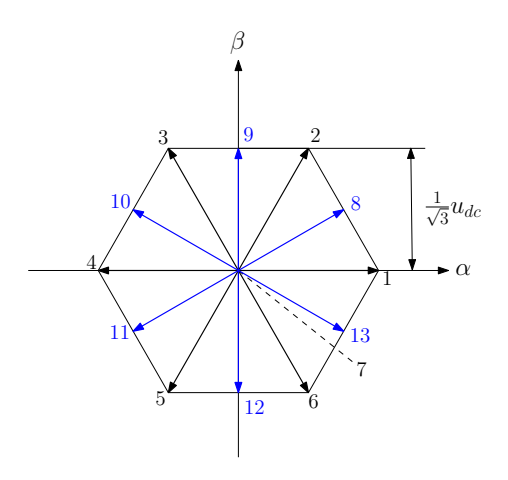

Figura 2.8. Rappresentazione spaziale dei tredici vettori di tensione in  $\alpha\beta$ .

sempre sub-ottima per quanto riguarda l'inseguimento del riferimento. Poiché l'azione di controllo di un sistema digitale è discreta, una strategia per aumentare il numero di opzioni può essere quella di dividere ogni periodo di commutazione  $T_C$  a metà e produrre un diverso vettore attivo per ognuno dei due semi-periodi. In questo modo sarà possibile passare da sette a tredici vettori di tensione. Si potrà infatti produrre mediamente in un  $T_{C}$ , oltre ai sette vettori fondamentali, ulteriori sei vettori che nella rappresentazione dq appaiono coincidenti con le bisettrici dei sei quadranti dell'esagono di tensione e hanno ampiezza contenuta in esso (fig. [2.8\)](#page-38-0). Questi vettori differiscono per il modulo dai sei vettori attivi, infatti essendo essi contenuti nell'esagono di tensione, hanno modulo  $|U|$ :

$$
|U| = \frac{2}{3}u_{dc}\cos\left(\frac{\pi}{6}\right) = \frac{2}{3}u_{dc}\frac{\sqrt{3}}{2} = \frac{1}{\sqrt{3}}u_{dc}
$$
 (2.38)

L'introduzione di questi nuovi vettori permette di andare a controllare il motore in maniera più accurata, tuttavia se si immagina di controllare il motore in funzionamento a regime, ovvero con offset nullo rispetto al riferimento, applicare l'intero vettore di tensione porta ad una continua oscillazione delle grandezze meccaniche e elettriche del motore. Infatti il ripple di corrente per entrambi gli assi è proporzionale al rapporto  $\frac{2}{3}$  $\frac{u_{dc}}{L}$  con conseguente effetto su coppia e velocità. Questo perché ad un basso errore di inseguimento del riferimento si risponde con la stessa ampiezza di tensione che si usa durante i transitori.

Poiché si è già provveduto con il suddividere ogni  $T_C$  in due semi-periodi, è possibile applicare nel primo semi-periodo un vettore attivo e nel secondo un vettore nullo (o viceversa). In questo modo sarà possibile produrre mediamente nel  $T_C$  i sei vettori attivi dimezzati in modulo. Per ogni  $T_c$ , l'algoritmo dovrà scegliere il vettore di riferimento tra diciannove diversi vettori (fig. [2.9\)](#page-39-0), prodotti tuttavia usando i sette vettori di partenza. Questo va ad aumentare proporzionalmente l'onere computazionale in cambio di una scelta più vicina all'ottimo e una riduzione del ripple. In fig. [2.10](#page-39-1) è esemplificata la diminuzione del ripple di corrente su una fase in funzionamento a regime dovuta all'uso dei vettori supplementari.

<span id="page-39-0"></span>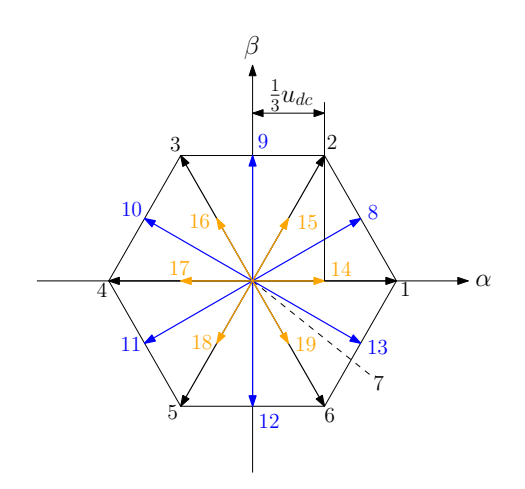

Figura 2.9. Rappresentazione spaziale dei diciannove vettori di tensione in  $\alpha\beta$ .

<span id="page-39-1"></span>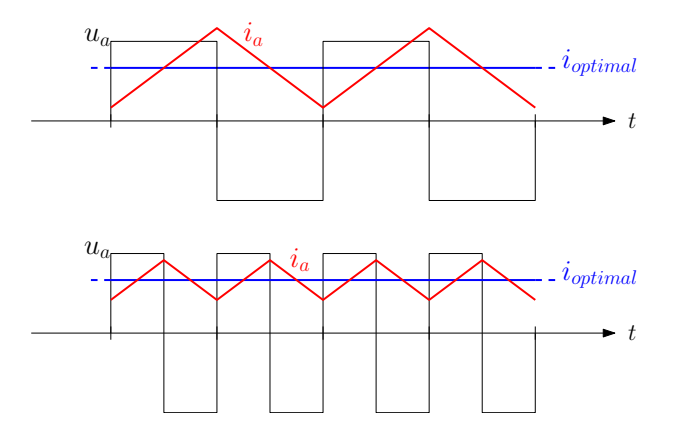

Figura 2.10. Esempio di riduzione del ripple di corrente su una fase in funzionamento a regime a rotore bloccato dovuta all'uso dei vettori supplementari.

Mentre in questo caso ci si limiterà a dimezzare il  $T<sub>C</sub>$ , la tecnica di suddividere ogni passo in *n* parti può essere applicata fino ad arrivare ad un controllo che va ad imitare il continous control-set, permettendo cioè di produrre tramite modulazione di sette vettori di partenza tutti i possibili vettori contenuti nell'esagono di tensione. Ricapitolando risulta possibile impiegare tre insiemi costituiti da:

- Sette vettori;
- Tredici vettori:
- Diciannove vettori.

Si procederà quindi a valutare l'impatto dell'uso di questi tre insiemi sull'algoritmo di controllo.

Un algoritmo FCS a parità di orizzonte di predizione garantisce la stessa rapidità di inseguimento del riferimento nei transitori di un CCS ma con un maggior ripple di corrente, e quindi di coppia, a regime. I principali vantaggi del primo rispetto al secondo, a meno di un numero *n* elevato di suddivisioni del  $T_C$  e di un orizzonte di predizione non unitario, sono il minore peso computazionale e soprattutto le minori dissipazioni sull'inverter dovuto alla minore modulazione (nulla in caso di impiego dei soli vettori fondamentali). Questo rende gli algoritmi FCS una possibile scelta nel caso di impieghi a elevate potenze e nei casi in cui la frequenza della fondamentale della BEMF (Back Electromotive Force) sia prossima alla frequenza di switching<sup>[5](#page-40-0)</sup>. Per questa tipologia di impieghi si predilige garantire una maggiore durata dei dispositivi a semiconduttore del convertitore (la cui principale causa di guasto è legata agli effetti termici) accettando un controllo meno accurato delle grandezze elettriche.

2.3.1 Ottimizzazione delle commutazioni

Per garantire il miglior funzionamento possibile dell'inverter è opportuno introdurre una strategia di commutazione dei vettori di tensione, che nell'algoritmo sviluppato è attuata a valle della scelta del vettore di tensione da produrre (non riguarda quindi il controllo predittivo). I dispositivi a semiconduttore impiegati nell'inverter, infatti, ad ogni commutazione dissipano potenza come calore, il quale va a rappresentare una fonte di degrado di quest'ultimi. Si vuole perciò minimizzare il numero di dispositivi che commutano contemporaneamente. A questo scopo di seguito vengono illustrate tre possibili accortezze per limitare il numero di commutazioni ad ogni  $T_C$ :

- Limitazione delle possibili scelte;
- Scelta di quale vettore nullo applicare;
- Ordine di applicazione dei vettori nel caso di dimezzamento del  $T_C$ .

La prima strategia applicabile prevede l'ulteriore limitazione del numero di vettori che possono essere scelti ad ogni passo da sette a quattro, scelti con un certo criterio come proposto in [\[3\]](#page-102-0). È possibile infatti limitare il numero di commutazioni ad un massimo di una per  $T_C$  riducendo il numero di possibili vettori al passo successivo noto il vettore di tensione al passo attuale. A questo scopo è necessaria la modifica

<span id="page-40-0"></span><sup>5</sup> PWM a bassa frequenza di modulazione

<span id="page-41-0"></span>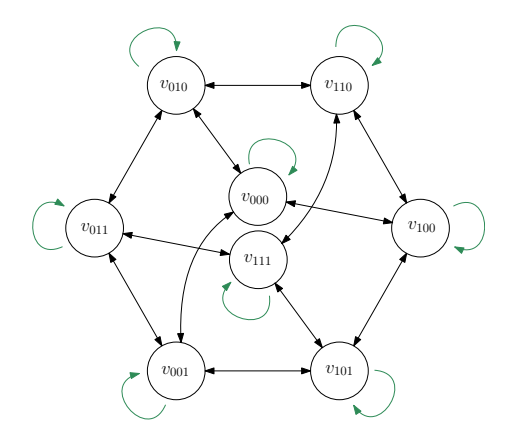

Figura 2.11. Diagramma di stato delle commutazioni (figura tratta da [\[3\]](#page-102-0)).

dell'algoritmo MPC. La logica di questa tecnica è illustrata in fig. [2.11.](#page-41-0) Qui viene evidenziato la sequenza di future possibili scelte a partire dal vettore di tensione attuale garantendo un massimo di una commutazione, ovvero commuteranno al massimo i due dispositivi (operanti in funzionamento contrapposto) di una gamba di inverter. Le frecce nere simboleggiano che la transizione tra due vettori necessita una commutazione, mentre le frecce verdi simboleggiano che non si richiedono commutazioni (infatti sono presenti solo nel caso non si cambi vettore di tensione prodotto). Seppur questo possa essere un miglioramento dal punto di vista delle commutazioni, non lo è dal punto di vista del controllo. Limitando infatti i riferimenti di tensione si va a limitare le opzioni di scelta dell'algoritmo producendo azioni di controllo sub-ottime. Questo comporta aumenti significativi nel ripple di corrente e di conseguenza di coppia. Per questa ragione non sarà adottata nell'algoritmo proposto.

La seconda strategia non limita il numero di vettori riproducibili ma opera sulla scelta del vettore nullo, il quale può essere prodotto tramite due configurazioni degli switch (000 e 111). Dal punto di vista della tensione di riferimento i due vettori sono identici, la differenza sta nel numero di commutazioni necessari a produrli. Infatti, dato un certo vettore al passo  $k$  e sapendo che al passo  $(k + 1)$  va applicato il vettore nullo, è possibile vedere da tab. [2.2](#page-42-0) che applicare uno o l'altro vettore nullo porta ad una variazione del numero di commutazioni. Nello scegliere il vettore nullo da applicare è quindi importante considerare il vettore applicato al passo precedente. Nel caso finite control-set a sette vettori questa è l'unica strategia applicabile, infatti l'unica ottimizzazione dal punto di vista delle commutazioni effettuabile riguarda il vettore nullo.

La terza strategia riguarda i casi a tredici e diciannove vettori, cioè quando si attua il dimezzamento del  $T_C$ . In questo caso il riferimento di tensione è prodotto dalla successione di due vettori fondamentali, il che pone una scelta sull'ordine in cui questi vengono riprodotti. Di seguito si illustrano le scelte da effettuare in entrambi i casi per ottenere l'ottima successione dei vettori di tensione dal punto di vista del numero di commutazioni. Se si considera il caso del controllo che fa uso di tredici vettori il numero di scelte di combinazioni per produrre i sei vettori aggiuntivi è pari a due, come illustrato in tab. [2.3.](#page-42-1) Anche in questo caso allo scopo di minimizzare il numero di commutazioni sarà impor-

| <b>Vettore k</b> | Vettore $(k + 1)$ |     |  |  |  |
|------------------|-------------------|-----|--|--|--|
|                  | 000               | 111 |  |  |  |
| 100              | 1                 | 2   |  |  |  |
| 110              | 2                 | 1   |  |  |  |
| 010              | 1                 | 2   |  |  |  |
| 011              | $\overline{c}$    | 1   |  |  |  |
| 001              | 1                 | 2   |  |  |  |
| 101              | $\overline{c}$    | 1   |  |  |  |
| 000              | 0                 | 3   |  |  |  |
| 111              | $\mathbf{3}$      | O   |  |  |  |

<span id="page-42-0"></span>Tabella 2.2. Numero di commutazioni da effettuare nel passaggio dal vettore al passo k al vettore nullo al passo  $(k + 1)$ .

<span id="page-42-1"></span>Tabella 2.3. Combinazioni impiegate per produrre i tredici vettori.

| Indice vettore | Combinazione |                         |  |  |
|----------------|--------------|-------------------------|--|--|
| 8              |              | $100 + 110$ $110 + 100$ |  |  |
| 9              | $110 + 010$  | $010 + 110$             |  |  |
| 10             | $010 + 011$  | $011 + 010$             |  |  |
| 11             | $011 + 001$  | $001 + 011$             |  |  |
| 12             | $001 + 101$  | $101 + 001$             |  |  |
| 13             | $101 + 100$  | $100 + 101$             |  |  |

tante produrre nel primo semi-periodo di  $T_C$  il vettore che presenta il minor numero di commutazioni rispetto al vettore di tensione applicato al passo precedente. Come viene discusso nella sezione [2.1,](#page-26-0) riguardante il controllo predittivo, viene considerato un orizzonte di predizione pari a uno, il che non permette di speculare sul vettore da applicare al passo successivo. Nel caso in cui l'orizzonte di predizione fosse maggiore di un passo sarebbe necessario valutare la configurazione ottima anche in relazione al vettore di tensione ottimo stimato al passo successivo.

Se si considera ora il caso a diciannove vettori di tensione, ossia aggiungendo gli ulteriori sei vettori che corrispondono al dimezzamento dei vettori fondamentali. Il numero di scelte per produrre i mezzi vettori attivi aumenta in modo considerevole (tab. [2.4\)](#page-43-0). Essi possono essere prodotti infatti sia come somma del relativo vettore attivo e uno dei due vettori nulli sia come somma dei due vettori attivi adiacenti. Per ognuna di queste combinazioni va inoltre tenuto conto dell'ordine con cui si applicano i due vettori. Il problema di ottimizzazione delle commutazioni arriva quindi ad avere sei possibili configurazioni tra cui scegliere. Gli obiettivi di ottimizzazione in questo caso sono la minimizzazione del numero globale di commutazioni degli switch al passo k nelle due transizioni dei vettori di tensione (a kT<sub>C</sub> e kT<sub>C</sub> +  $\frac{T_C}{2}$  $\frac{1}{2}$ ) e del numero di commutazioni ad ogni transizione. Si faccia riferimento a tab. [2.4](#page-43-0) considerando come esempio il caso in cui al passo k va applicato il vettore quattordici, per ogni possibile vettore applicabile al passo  $(k - 1)$ . In tab. [2.5](#page-43-1) sono illustrati, per le sei combinazioni in grado di produrre il vettore 14, il numero di commutazioni per ogni transizione dal vettore al passo precedente.

| Indice vettore |             | Combinazione            |             |
|----------------|-------------|-------------------------|-------------|
| 14             | $100 + 000$ | $100 + 111$             | $110 + 101$ |
| 15             |             | $110 + 000$ $110 + 111$ | $100 + 010$ |
| 16             | $010 + 000$ | $010 + 111$             | $110 + 011$ |
| 17             | $011 + 000$ | $011 + 111$             | $010 + 001$ |
| 18             | $001 + 000$ | $001 + 111$             | $011 + 101$ |
| 19             | $101 + 000$ | $101 + 111$             | $001 + 100$ |

<span id="page-43-0"></span>Tabella 2.4. Combinazioni impiegate per produrre i diciannove vettori.

<span id="page-43-1"></span>Tabella 2.5. Numero di commutazioni associate alle possibili combinazioni impiegate per produrre il vettore 14.

| Vettore   | Combinazioni per produrre 14 |             |                |             |                |                |          |                             |                |                             |               |               |
|-----------|------------------------------|-------------|----------------|-------------|----------------|----------------|----------|-----------------------------|----------------|-----------------------------|---------------|---------------|
| $(k - 1)$ |                              | $100 + 000$ |                | $000 + 100$ |                | $100 + 111$    |          | $111 + 100$                 |                | $110 + 101$                 |               | $101 + 110$   |
| 100       | $\Omega$                     |             |                |             | $\Omega$       | 2              | 2        | 2                           |                | 2                           |               | 2             |
| 110       |                              |             | $\mathfrak{D}$ |             |                | $\overline{c}$ |          | $\mathcal{L}$               | $\Omega$       | $\overline{c}$              | $\mathcal{L}$ |               |
| 010       | $\overline{c}$               |             |                |             | 2              | $\overline{c}$ | 2        | $\overline{c}$              |                | 2                           | 3             |               |
| 011       | 3                            |             | 2              |             | 3              | $\overline{c}$ |          | $\overline{2}$              | 2              | 2                           | 2             |               |
| 001       | $\mathfrak{D}$               |             |                |             | $\mathfrak{D}$ | $\overline{c}$ | 2        | $\mathcal{D}_{\mathcal{L}}$ | 3              | $\mathfrak{D}$              |               |               |
| 101       |                              |             | 2              |             |                | $\mathfrak{D}$ |          | $\mathfrak{D}$              | $\overline{c}$ | 2                           | $\Omega$      | $\mathcal{D}$ |
| 000       |                              |             | $\Omega$       |             |                | 2              | 3        | $\mathfrak{D}$              | $\mathfrak{D}$ | $\mathfrak{D}$              | ↑             | ∍             |
| 111       | າ                            |             | 3              |             | າ              | $\mathfrak{D}$ | $\Omega$ | $\mathcal{D}$               |                | $\mathcal{D}_{\mathcal{L}}$ |               |               |

Sotto ad ogni configurazione è mostrato il numero di commutazioni effettuate per ogni transizione necessaria a produrre il vettore 14. In grigio sono evidenziate le configurazioni che minimizzano le commutazioni globali. È possibile vedere come per alcuni casi esistano più configurazioni ottime globalmente, per scegliere l'ottimo va in questo caso valutata quella che minimizza le commutazioni ad ogni transizione. Per i vettori al passo  $(k-1)$  110 e 101 andrà quindi scelta la configurazione 110 + 000. È evidente che le configurazione 110 + 101 e 101 + 110, cioè quelle che fanno uso dei vettori attivi adiacenti, non vengono mai scelte, pertanto esse non andranno tenute in considerazione nell'algoritmo di minimizzazione delle commutazioni. Per il caso 011 la scelta rimane indifferente. Il diagramma di flusso in fig. [2.12](#page-44-0) illustra l'algoritmo sviluppato per ridurre il numero di commutazioni, dove  $v_i$ ,  $v_j$  indicano i vettori di tensione da applicare nei due semi-periodi e  $n_{comm,i}$ ,  $n_{comm,j}$  indicano il rispettivo numero di commutazioni associate.

In tab. [2.6](#page-44-1) si ricapitolano i vantaggi, gli svantaggi e le possibili strategie di riduzione delle commutazioni dati dalla scelta del set di vettori di tensione.

<span id="page-44-0"></span>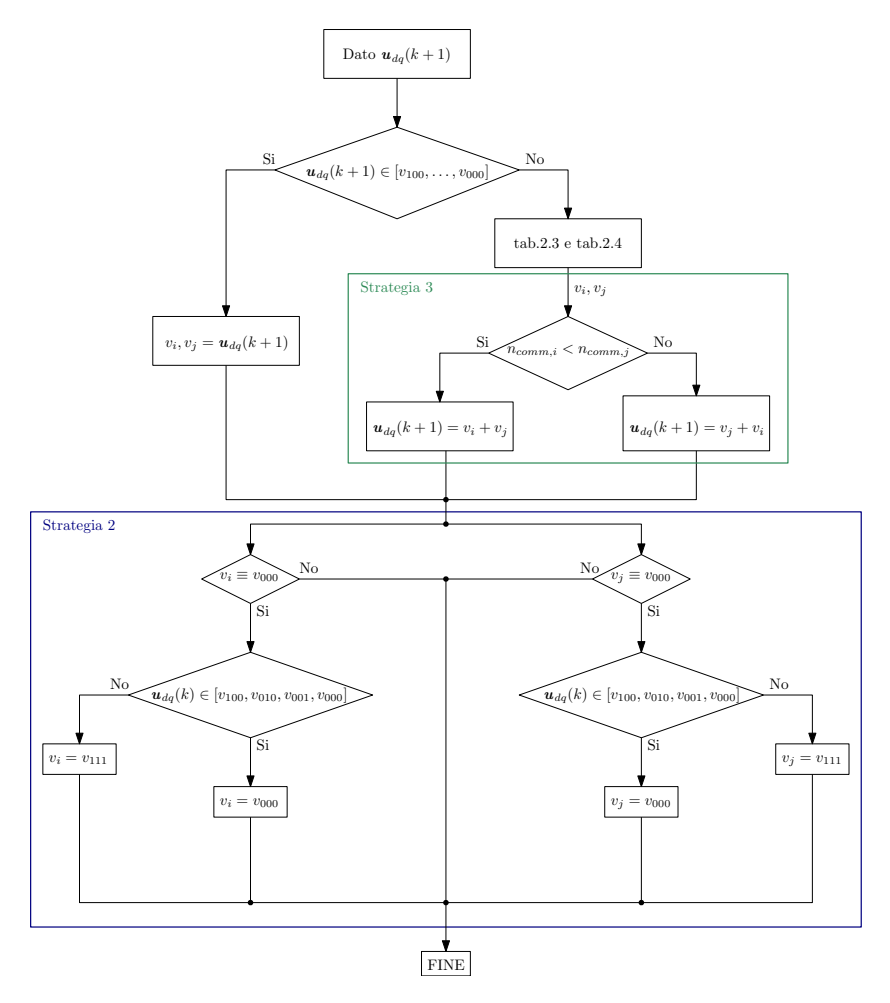

Figura 2.12. Diagramma di flusso della strategia di ottimizzazione delle commutazioni.

## <span id="page-44-1"></span>Tabella 2.6. Vantaggi e svantaggi nell'impiego di un set esteso di vettori di tensione.

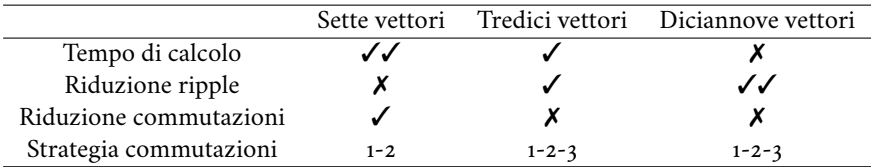

## <span id="page-45-0"></span>2.4 *Stato dell'arte*

Al fine di avere un algoritmo di confronto è stato scelto come riferimento quello sviluppato in [\[3\]](#page-102-0), cioè un finite control-set Model Predictive Direct Torque Control con vincolo MTPA. In questo caso è stato scelto di adottare come insieme di vettori di tensione i soli vettori fondamentali, non vi è perciò la suddivisione del periodo di calcolo in semi-periodi. Come strategia di riduzione delle commutazioni è stata adottata quella di fig. [2.11.](#page-41-0) L'algoritmo ha un orizzonte di predizione unitario e sfrutta un modello analogo a quello descritto nella sotto-sezione [2.1.1,](#page-26-1) facente uso dei valori delle induttanze sincrone nominali constanti. Esso infatti non tiene conto dei fenomeni di non-linearità discussi nella sezione [1.1.](#page-14-0)

Il problema di ottimizzazione adottato è:

$$
\min_{\mathbf{u}_{dq}(k+1)} C(k) = \kappa_T c_T(k) + \kappa_A c_A(k) + \kappa_L (c_{L1}(k) + c_{L2}(k))
$$
\n(2.39)

Dove:

$$
c_T(k) = (\tau(k) - \tau^*(k))^2
$$
 (2.40)

$$
c_A(k) = \left(\hat{i}_d + \frac{L_d - L_q}{\lambda_{mg}} \left(\hat{i}_d^2 - \hat{i}_q^2\right)\right)^2
$$
 (2.41)

$$
c_{L1}(k) = \begin{cases} \left(I_r - \sqrt{\left(\hat{i}_d^2 + \hat{i}_q^2\right)}\right)^2, & \text{if } l_r = \sqrt{\left(\hat{i}_d^2 + \hat{i}_q^2\right)} > 0 \end{cases}
$$
(2.42)

$$
c_{L2}(k) = \begin{cases} \left(2\frac{L_d - L_q}{\lambda_{mg}}\hat{i}_d + 1\right)^2, & \text{if } l = \frac{L_d - L_q}{\lambda_{mg}}\hat{i}_d + 1 > 0 \end{cases}
$$
 (2.43)

Le condizioni di vincolo del problema di ottimizzazione sono analoghe a quelle adottate per l'algoritmo sviluppato, ma vengono introdotte come termini di costo e non come limitazioni vere e proprie. I termini di costo non sono soggetti a normalizzazione, questo può portare ad una maggiore difficoltà nello stabilire i valori si coefficienti  $\kappa_T$  e  $\kappa_A$  anche perché viene introdotto un ulteriore coefficiente  $x_L$  che necessita di essere tarato.

# modellazione dell'azionamento

## 3.1 *Spiegazione schema di simulazione*

In questa sezione viene illustrato lo schema sviluppato per la simulazione dell'azionamento. La simulazione è stata sviluppata completamente in ambiente *Matlab/Simulink*® . Facendo riferimento a fig. [3.1](#page-47-0) si può vedere lo schema a blocchi sviluppato per la simulazione dell'azionamento. Si può notare dapprima il controllore di velocità, un selettore che permette la transizione da controllo di velocità a controllo di coppia e viceversa, il blocco MPC, l'inverter, il motore IPMSM e la catena di misura. Nei successivi paragrafi vengono meglio descritti tutti questi blocchi a meno del controllo MPC già approfonditamente discusso nel paragrafo [2.1.](#page-26-0) I blocchi elencati operano a tempo discreto, essi infatti fanno parte di un sistema digitale, ad eccezione del modello simulativo del motore, il quale viene simulato come un sistema a tempo continuo.

<span id="page-47-0"></span>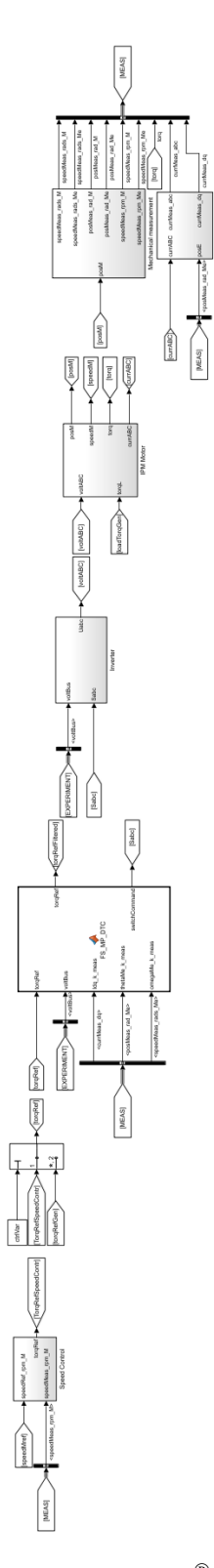

Figura 3.1. Schema a blocchi *Simulink*® dell'azionamento.

<span id="page-48-0"></span>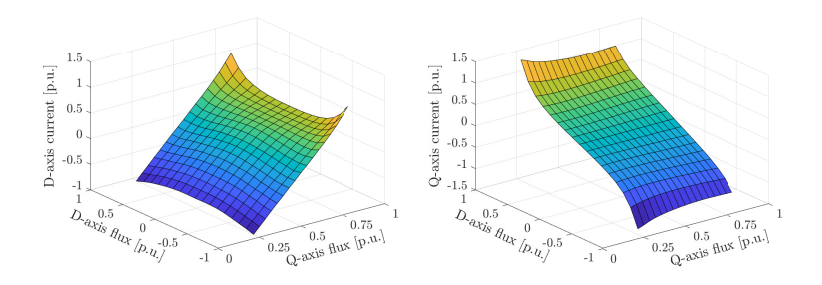

Figura 3.2. Mappe flussi/corrente del motore IPMSM in considerazione.

#### 3.1.1 Modello simulativo del motore

In questa sezione è illustrato il modello del motore adottato in simulazione. A questo scopo si considerano le equazioni del motore elettrico sincrono anisotropo nel sistema da.

$$
\boldsymbol{u}_{dq}(t) = Ri_{dq}(t) + \frac{d\boldsymbol{\lambda}_{dq}(t)}{dt} + j\omega_{me}(t)\boldsymbol{\lambda}_{dq}(t)
$$
\n(3.1)

<span id="page-48-2"></span>
$$
\begin{cases}\nu_d(t) = Ri_d(t) + \frac{d\lambda_d(t)}{dt} - \omega_{me}(t)\lambda_q(t) \\
u_q(t) = Ri_q(t) + \frac{d\lambda_q(t)}{dt} + \omega_{me}(t)\lambda_d(t)\n\end{cases}
$$
\n(3.2)

Per la corretta rappresentazione dei fenomeni di saturazione magnetica dei flussi è necessario ricavare la relazione flusso/corrente che, come in precedenza, viene introdotta tramite l'impiego di LUT (fig. [3.2\)](#page-48-0). Lo schema che simula il funzionamento del motore IPMSM adottato è illustrato in fig. [3.3.](#page-49-0) I riferimenti di tensione in abc provenienti dall'inverter vengono trasformati nel sistema di riferimento dq tramite la matrice di trasformazione tempo-variante  $T_{abc/dq}$  descritta in [\(3.3\)](#page-48-1).

<span id="page-48-1"></span>
$$
T_{abc/dq}(\theta_{me}) = \frac{2}{3} \begin{bmatrix} \cos(\theta_{me}) & \cos(\theta_{me} - \frac{2}{3}\pi) & \cos(\theta_{me} - \frac{4}{3}\pi) \\ -\sin(\theta_{me}) & -\sin(\theta_{me} - \frac{2}{3}\pi) & -\sin(\theta_{me} - \frac{4}{3}\pi) \end{bmatrix}
$$
(3.3)

$$
\boldsymbol{u}_{dq} = T_{abc/dq}(\theta_{me})\boldsymbol{u}_{abc} \tag{3.4}
$$

Il sistema elettrico del motore, che rispetta l'equazione [\(3.2\)](#page-48-2), è rappresentato dallo schema a blocchi (fig. [3.3\)](#page-49-0) in blu. Si evidenziano le LUT contenenti le mappe di corrente in relazione ai flussi. Tramite [\(3.5\)](#page-48-3) è calcolato il valore di coppia prodotta impiegato poi per valutare la dinamica meccanica del sistema.

<span id="page-48-3"></span>
$$
\tau(t) = \frac{3}{2}p(\lambda_d(t)i_q(t) - \lambda_d(t)i_d(t))
$$
\n(3.5)

Il sistema meccanico, evidenziato in arancio, è modellizzato come un sistema del primo ordine.

$$
\tau(t) = B + J\omega_m(t) + \tau_L(t) \tag{3.6}
$$

<span id="page-49-0"></span>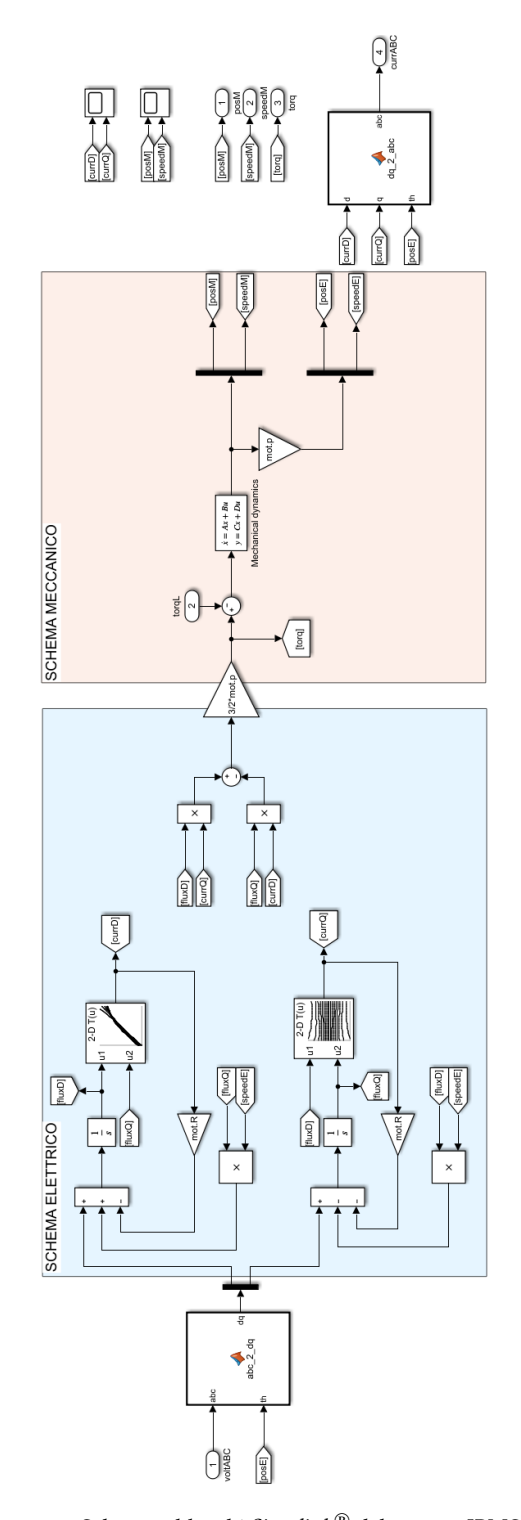

Figura 3.3. Schema a blocchi *Simulink*® del motore IPMSM.

Dove  $\tau$  rappresenta la coppia prodotta dal motore,  $B$  è il termine di attrito viscoso e  $\int$  è momento d'inerzia del rotore.  $\tau_L$  rappresenta la coppia di carico e tiene conto di tutti i termini trascurati dal sistema del primo ordine. Si ottiene:

$$
\frac{d\omega_m(t)}{dt} = \frac{1}{J} \left( \tau(t) - \tau_L(t) - B\omega_m(t) \right) \tag{3.7}
$$

Integrando:

$$
\omega_m(t) = \frac{1}{J} \int (\tau(t) - \tau_L(t) - B \omega_m(t)) dt
$$
 (3.8)

Per rappresentare la dinamica meccanica del motore si sfrutta la rappresentazione in spazio di stato.

$$
\mathbf{x}(t) = \begin{bmatrix} \theta_m(t) \\ \omega_m(t) \end{bmatrix}, \quad \mathbf{u}(t) = \begin{bmatrix} 0 \\ \tau(t) - \tau_L(t) \end{bmatrix}, \quad \mathbf{A} = \begin{bmatrix} 0 & 1 \\ 0 & -B/f \end{bmatrix}, \quad \mathbf{B} = \begin{bmatrix} 0 \\ 1/f \end{bmatrix} \tag{3.9}
$$

$$
\dot{\mathbf{x}}(t) = \frac{d\mathbf{x}(t)}{dt} = \mathbf{A}\mathbf{x}(t) + \mathbf{B}\mathbf{u}(t) = \begin{bmatrix} \dot{\theta}_m(t) \\ \dot{\omega}_m(t) \end{bmatrix} = \begin{cases} \omega_m(t) \\ \frac{1}{J}(\tau(t) - \tau_L(t) - B\omega_m(t)) \end{cases}
$$
(3.10)

Si ricavano poi, tramite  $T_{dq/abc}$ , le correnti nel sistema di riferimento abc necessarie a simulare le misure di corrente sulle tre fasi del motore.

$$
T_{dq/abc}(\theta_{me}) = \begin{bmatrix} \cos(\theta_{me}) & -\sin(\theta_{me}) \\ \cos(\theta_{me} - \frac{2}{3}\pi) & -\sin(\theta_{me} - \frac{2}{3}\pi) \\ \cos(\theta_{me} - \frac{4}{3}\pi) & -\sin(\theta_{me} - \frac{4}{3}\pi) \end{bmatrix}
$$
(3.11)

$$
\boldsymbol{i}_{abc} = T_{dq/abc}(\theta_{me}) \boldsymbol{i}_{dq} \tag{3.12}
$$

## 3.1.2 Modello simulativo dell'inverter

Per quanto riguarda la modellazione dell'inverter in simulazione non si è tenuto conto di tutti gli effetti delle non-idealità legate a quest'ultimo, come tempi di accensione/spegnimento dei dispositivi a semiconduttore, cadute di tensione sui dispositivi e capacità parassite. Questo perché essendo il controllo sviluppato un FCS non è presente modulazione, quindi vi è un numero di commutazioni ridotto rispetto al CCS e gli effetti delle non idealità legate all'inverter risultano meno rilevanti. Non si è tenuto conto inoltre della variazione della tensione del bus  $u_{dc}$ , che come evidenzia la notazione adottata (minuscolo per le grandezze variabili) non è costante. Infatti si osserverà nella discussione dei risultati come nel funzionamento da motore a causa dell'assorbimento di corrente la tensione del bus cala, mentre nel funzionamento da freno gli effetti rigenerativi portano ad un aumento di  $u_{dc}$  che, raggiunto il valore massimo, andrà dissipato sulle resistenze di frenatura.

Il blocco VSI corrisponde a:

$$
\boldsymbol{u}_{abc}(t) = u_{dc} \boldsymbol{S}_{abc}(t) \tag{3.13}
$$

Dove  $S_{abc}$  rappresenta i comandi agli switch e  $u_{abc}$  le tensioni di fase del motore.

<span id="page-52-0"></span>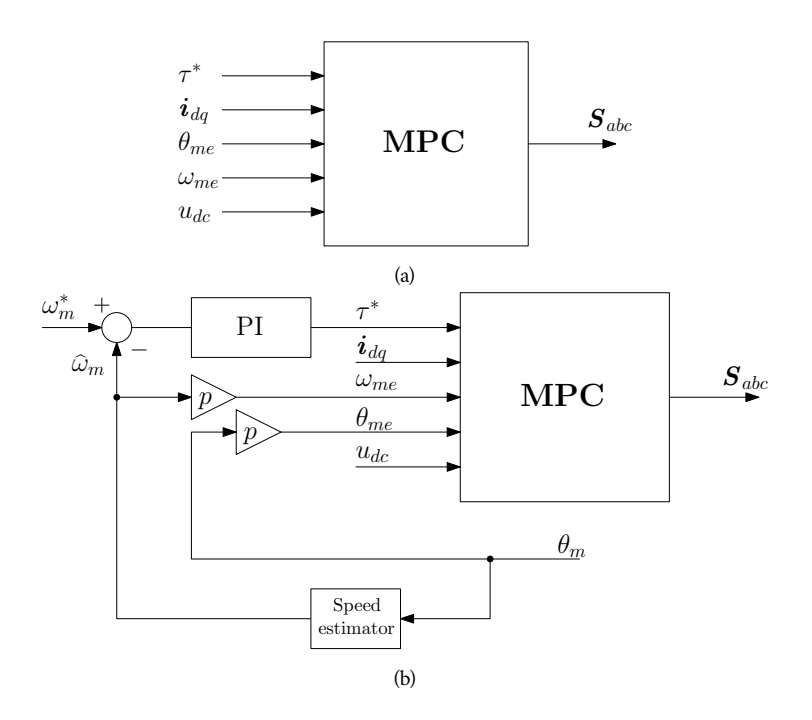

Figura 3.4. Schema di controllo di coppia [\(a\)](#page-52-0) e di velocità [\(b\)](#page-52-0).

### 3.1.3 Controllo di velocità

Il sistema simulato può funzionare sia in controllo di coppia, dove è fornito direttamente il riferimento di coppia, sia in controllo di velocità, dove il riferimento di coppia è generato da un controllore PI di velocità e fornito poi al controllo di coppia MPC (fig. [3.4\)](#page-52-0). Lo schema a blocchi *Simulink*® del controllo di velocità è mostrato in fig. [3.5.](#page-52-1) Si può notare che il controllore per coerenza col sistema digitale è discretizzato seguendo la regola di Eulero avanti. Si evidenzia la presenza di un sistema di antiwind-up parametrico che evita la saturazione del riferimento. Il guadagno di quest'ultimo è definito come:

$$
K_T = \frac{K_I T_C}{K_P} \tag{3.14}
$$

<span id="page-52-1"></span>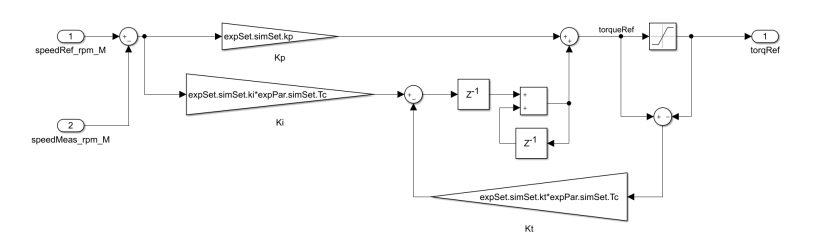

Figura 3.5. Schema a blocchi *Simulink*® del controllo di velocità.

<span id="page-53-3"></span>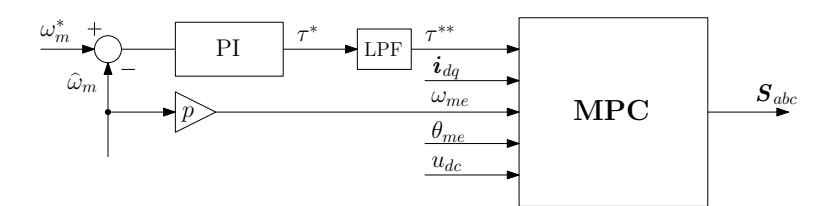

Figura 3.6. Filtraggio del riferimento di coppia.

#### 3.1.4 Filtraggio del riferimento di coppia

Nel paragrafo [2.1](#page-26-0) si è visto che il principale vantaggio di un algoritmo MPC è quello di avere una elevata dinamica. Poiché il riferimento di coppia proviene dal controllo di velocità, esso sarà ricco di rumore dovuto alle misure in ingresso a quest'ultimo. Si necessita quindi di filtrare il riferimento di coppia per evitare che l'MPC interpreti il rumore in ingresso come riferimento vero e proprio, e che quindi causi comportamenti anomali. A questo scopo viene introdotto un filtro passa basso (Low Pass Filter, LPF) del primo ordine operante alla frequenza di taglio<sup>[1](#page-53-0)</sup>  $f_z = \frac{1}{t_z}$ , ricavato tramite discretizzazione del caso a tempo continuo. Si consideri la funzione di trasferimento nel dominio di Laplace di un LPF del primo ordine [\(3.15\)](#page-53-1).

<span id="page-53-1"></span>
$$
FdT(s) = \frac{1}{t_z s + 1} \tag{3.15}
$$

Si consideri la regola di Eulero avanti con intervallo di tempo pari a  $T_C$ :

$$
s = \frac{z - 1}{T_C} \tag{3.16}
$$

Sostituendo:

$$
FdT(z) = \frac{Y(z)}{U(z)} = \frac{T_C}{t_z z + T_C - t_z}
$$
\n(3.17)

Esplicitando:

$$
Y(z) t_z z + Y(z) T_C - Y(z) t_z = U(z) T_C
$$
\n(3.18)

$$
Y(z) = Y(z) z^{-1} \left( 1 - \frac{T_C}{t_z} \right) + U(z) z^{-1} \frac{T_C}{t_z}
$$
 (3.19)

Discretizzando si ottiene il filtro passa basso del primo ordine con frequenza di taglio  $f_z = \frac{1}{t_z}$  [\(3.20\)](#page-53-2).

<span id="page-53-2"></span>
$$
Y(k) = Y(k-1)\left(1 - \frac{T_C}{t_z}\right) + U(k-1)\frac{T_C}{t_z}
$$
 (3.20)

In fig. [3.6](#page-53-3) è mostrato lo schema a blocchi che comprende il filtro LPF. Si evidenzia che  $\tau^*$  corrisponde al riferimento di coppia proveniente dal controllo di velocità e $\tau^{**}$ rappresenta il riferimento di coppia filtrato.

<span id="page-53-0"></span>1 La frequenza di taglio adottata  $f_z = 1$  kHz è inoltre considerata come banda passante dell'anello di coppia per la taratura dell'anello di velocità.

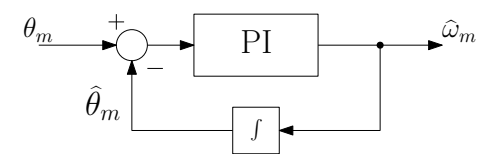

<span id="page-54-0"></span>Figura 3.7. PLL per la stima della velocità meccanica  $\omega_m$  dalla posizione meccanica misurata  $\theta_m$ .

#### 3.1.5 Catena di misura

Allo scopo di tenere conto delle non-idealità dovute alle misure sono stati simulati sia il resolver per la misura della posizione meccanica  $\theta_m$  sia gli ADC per la misura delle correnti di fase *i*. Queste misure hanno la caratteristica di essere campionate e quantizzate, è quindi necessario conoscere il tempo di campionamento  $T_s$  e la risoluzione dei sensori impiegati. Va considerato inoltre che la misura di posizione non è continua ma  $\theta_m \in$ [0;  $2\pi$ ]. Per quanto riguarda la velocità meccanica  $\omega_m$ , sui motori non è generalmente presente un sistema di misura di quest'ultima (come ad esempio una dinamo tachimetrica), essa quindi deve essere stimata a partire dalla misura di posizione.

$$
\omega_m(t) = \frac{d\theta_m(t)}{dt} \tag{3.21}
$$

Nell'effettuare questa operazione è necessario prestare attenzione, poiché la derivata di una grandezza misurata (quantizzata e rumorosa) porta a grandi errori di stima. Le due strategie più impiegate sono:

- Derivata filtrata;
- PLL per la stima di velocità.

La strategia di derivazione filtrata fa uso cioè di un buffer con  $h > 1$  posizioni.

$$
\omega_m(k) = \frac{1}{h T_S} \left( \theta_m(k) - \theta_m(k - h) \right) \tag{3.22}
$$

Un'altra possibile strategia è quella di impiegare un Phase-Locked Loop (PLL) il quale fa uso di un regolatore PI per ottenere la stima di  $\theta_m$  (fig. [3.7\)](#page-54-0). Il PI ha lo scopo di annullare l'errore tra posizione meccanica misurata  $\theta_m$  e stimata  $\widehat{\theta}_m$ , producendo una stima di  $\widehat{\omega}_m$ . Questa viene integrata in retroazione ottenendo la stima di posizione meccanica  $\theta_m$ . In questo elaborato si è preferita la prima tecnica poiché il resolver impiegato ha una risoluzione molto elevata e per evitare di dover tarare il regolatore PI del PLL.

L'algoritmo MPC e le matrici di trasformazione  $(T_{\alpha\beta/dq}(\theta_{me}), T_{abc/dq}(\theta_{me})$  e  $T_{dq/abc}(\theta_{me})$ ) richiedono posizione  $\theta_{me}$  e velocità  $\omega_{me}$  meccanico-elettriche, le quali possono essere ricavate dalle corrispondenti meccaniche moltiplicando per il numero di coppie polari del motore  $p(3.23)$  $p(3.23)$ .

<span id="page-54-1"></span>
$$
\theta_{me}(k) = p\theta_m(k), \quad \omega_{me}(k) = p\omega_m(k) \tag{3.23}
$$

<span id="page-55-0"></span>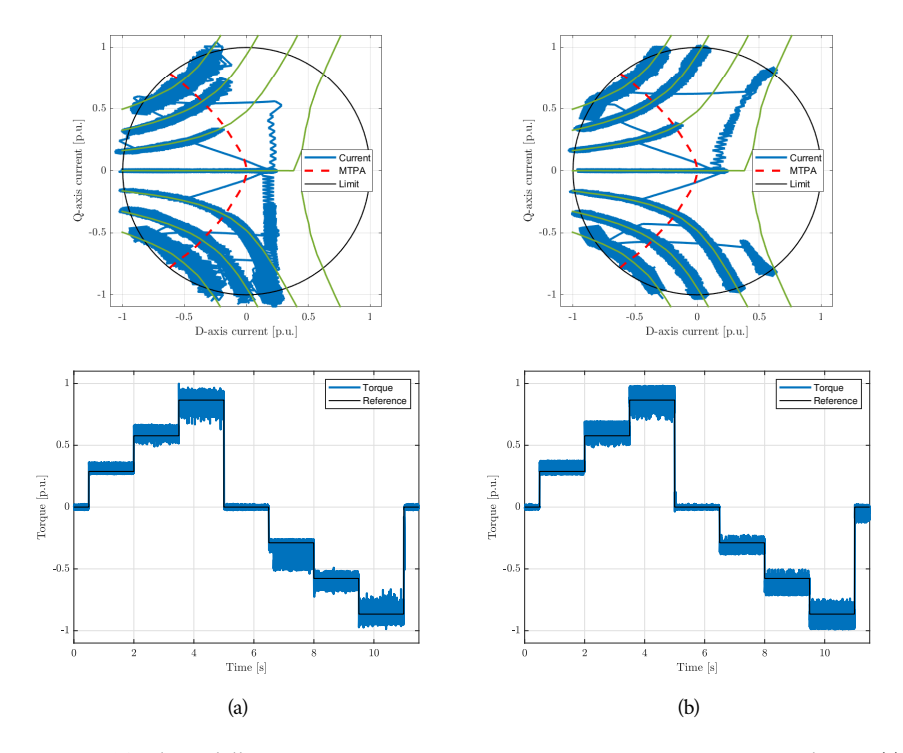

Figura 3.8. Tracking delle curve isocoppia con peso  $x_A = 0$  e  $x_T = 1$  con parametri lineari [\(a\)](#page-55-0) e con parametri non-lineari [\(b\)](#page-55-0).

#### 3.2 *Risultati della simulazione*

Tramite la simulazione si è proceduto a valutare il corretto funzionamento dell'algoritmo di controllo. In fig. [3.8](#page-55-0) si evidenzia il tracking delle curve isocoppia. A questo scopo si è simulato di trascinare il rotore a velocità costante e si è dato un riferimento di coppia a gradini. Il coefficiente  $\kappa_T$  che pesa l'inseguimento di coppia è posto a valore unitario mentre  $x_A$  che pesa l'MTPA è posto a 0. Si evidenzia come in [3.8a](#page-55-0) si ha un errore di tracking dovuto agli errori parametrici, poiché il modello del motore tiene conto degli effetti di saturazione. Si può inoltre notare come nei due casi sia evidente sulla destra del piano  $dq$  la limitazione della traiettoria di corrente data dalla condizione del MPC che impone la corretta soluzione MTPA. É interessante evidenziare come in [3.8a](#page-55-0) questo limite sia rappresentato da una retta mentre in [3.8b](#page-55-0) sia rappresentato da una curva.

Successivamente si è proceduto a valutare il tracking della curva MTPA da parte dell'algoritmo. Imponendo un peso  $x_A = x_T = 1$  si ottengono i risultati in fig. [3.9.](#page-56-0) É evidente come in questo caso il punto di lavoro  $i_{dq}$  identificato dall'algoritmo sia trovi in prossimità dell'intersezione tra curva isocoppia (relativa al riferimento  $\tau^*$  dato in ingresso all'algoritmo) e curva MTPA.

<span id="page-56-0"></span>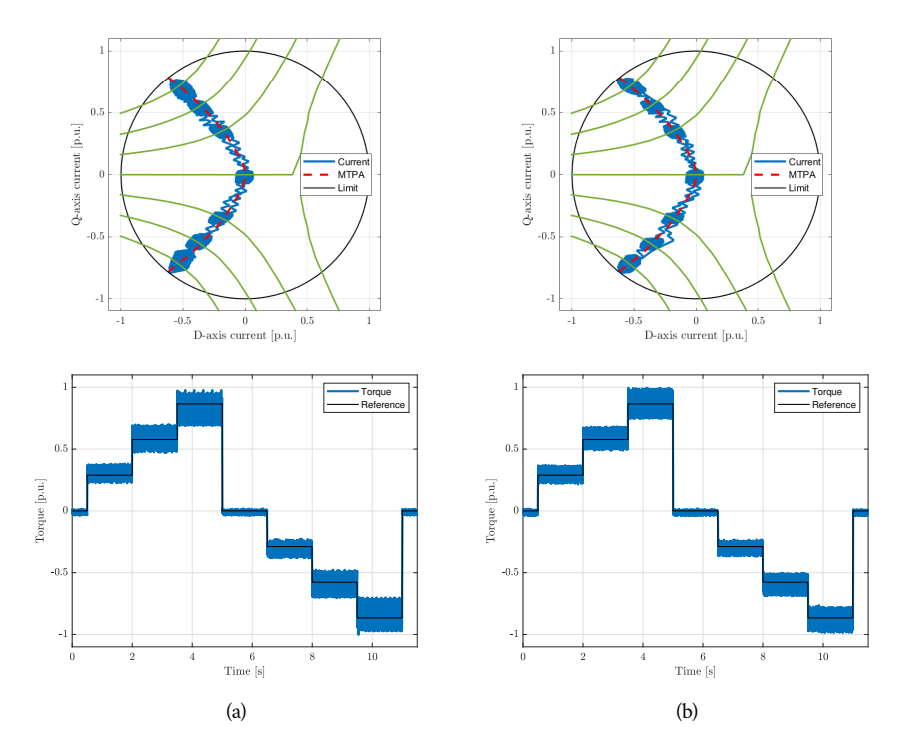

Figura 3.9. Tracking curva MTPA con peso con peso  $x_A = x_T = 1$  con parametri lineari [\(a\)](#page-56-0) e con parametri non-lineari [\(b\)](#page-56-0).

#### prove e ri sultati

#### 4.1 *Set-up sperimentale*

Il set-up utilizzato per la validazione sperimentale dell'algoritmo è costituito da due motori, uno è il motore sotto test (Motor Under Test, MUT) mentre l'altro è il carico virtuale (Virtual Load, VL), connessi tramite un giunto come mostrato in fig. [4.1.](#page-58-0) Come Virtual Load viene adottato un motore sincrono a magneti superficiali (SPM) mentre come MUT è impiegato un motore IPMSM, i dati di targa sono indicati rispettivamente in tab. [4.1](#page-59-0) e in tab. [4.2.](#page-59-1) Il MUT ha un rapporto di salienza pari a  $L_q/L_d = 4.11$ . MUT e Virtual Load sono alimentati da due Voltage Source Inverter, i quali non condividono il DC-Bus. Il MUT è controllato tramite l'algoritmo sperimentale sviluppato mentre il VL è controllato da un microcontrollore a bordo del relativo inverter. In caso di funzionamento rigenerativo di uno dei due motori ( $\omega_m > 0$  e  $\tau < 0$  o  $\omega_m < 0$  e  $\tau > 0$ ), l'energia prodotta viene immessa sul DC-Bus e non potendo essere dissipata dall'altro motore è predisposto un circuito di chopper. Questo è costituito da un comparatore isteretico, il quale verifica che la tensione  $u_{dc}$  non superi una certa soglia. In caso contrario il circuito si attiva e connette il DC-Bus ad una resistenza di frenatura, che dissipa l'eccesso di energia. Le specifiche dell'inverter che si occupa del controllo del MUT sono descritte in tab. [4.3.](#page-59-2) Il controllo del MUT è affidato ad un sistema *dSpace/MicroLabBox*® , che si occupa della misurazione delle grandezze e di comandare l'inverter, le cui caratteristiche sono definite in tab. [4.4.](#page-59-3) Entrambi gli inverter hanno alimentazione trifase. L'inverter del VL è connesso direttamente al trasformatore di isolamento<sup>[1](#page-58-1)</sup> mentre quello del MUT è connesso ad un Variac, a sua volta connesso al trasformatore di isolamento. Il Variac permette di regolare l'ampiezza della tensione trifase che alimenta l'inverter che tramite un raddrizzatore interno alimenta il DC-Bus. In fig. [4.2](#page-60-0) è mostrato schematicamente il set up sperimentale. In fig. [4.3](#page-60-1) e fig. [4.4](#page-61-0) sono mostrati rispettivamente il banco prova dove sono fissati MUT e VL e il sistema di controllo.

<span id="page-58-1"></span><span id="page-58-0"></span>1 Il trasformatore fornisce isolamento galvanico tra il sistema e la rete 400 V trifase

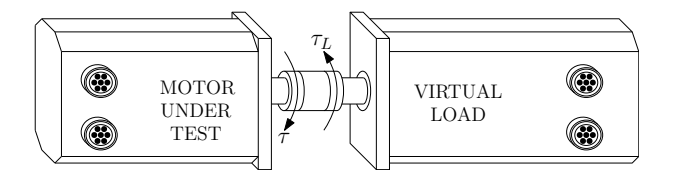

Figura 4.1. Connessione di Motor Under Test e Virtual Load.

| Coppia nominale   | $\tau_N$   | 22       | N <sub>m</sub> |
|-------------------|------------|----------|----------------|
| Velocità nominale | $\omega_N$ | 3000 rpm |                |

Tabella 4.1. Dati di targa Virtual Load.

<span id="page-59-0"></span> $\overline{a}$ 

<span id="page-59-1"></span>

| $\tau_N$            | 6.93                | N <sub>m</sub>                               |
|---------------------|---------------------|----------------------------------------------|
| $\omega_N$          | 3000                | rpm                                          |
| р                   | 2                   | $ - $                                        |
| B                   |                     | $11.7 \cdot 10^{-3}$ N m s rad <sup>-1</sup> |
|                     | $9.3 \cdot 10^{-4}$ | $\text{kg m}^2$                              |
| $u_{dc}$            | 540                 | V                                            |
| $I_{MAX,rms}$       | 4.5                 | A                                            |
| $I_{r,rms}$         | 4.2                 | A                                            |
| R                   | 2.8                 | Ω                                            |
| $L_d$               | 28.2                | mH                                           |
| $L_q$               | 116                 | mH                                           |
| $\lambda_{m\sigma}$ | 218                 | mWh                                          |
|                     |                     |                                              |

Tabella 4.2. Dati di targa del MUT.

Tabella 4.3. Dati di targa dell'inverter lato MUT.

<span id="page-59-2"></span>

| Massima tensione input AC | $V_{IN,rms}$  | 400 | V        |
|---------------------------|---------------|-----|----------|
| Massima tensione DC-bus   | $V_{DC,rms}$  | 750 | V        |
| Massima correte di fase   | $I_{UVW,rms}$ | 13  | A        |
| Resistenza di frenatura   | $R_f$         | 100 | $\Omega$ |

Tabella 4.4. Dati *dSpace/MicroLabBox*® .

<span id="page-59-3"></span>

| Frequenza di campionamento $f_s$ | $1-10$ MHz           |  |
|----------------------------------|----------------------|--|
| Numero di bit                    | $n_{hit}$ 14 - 16  - |  |

<span id="page-60-0"></span>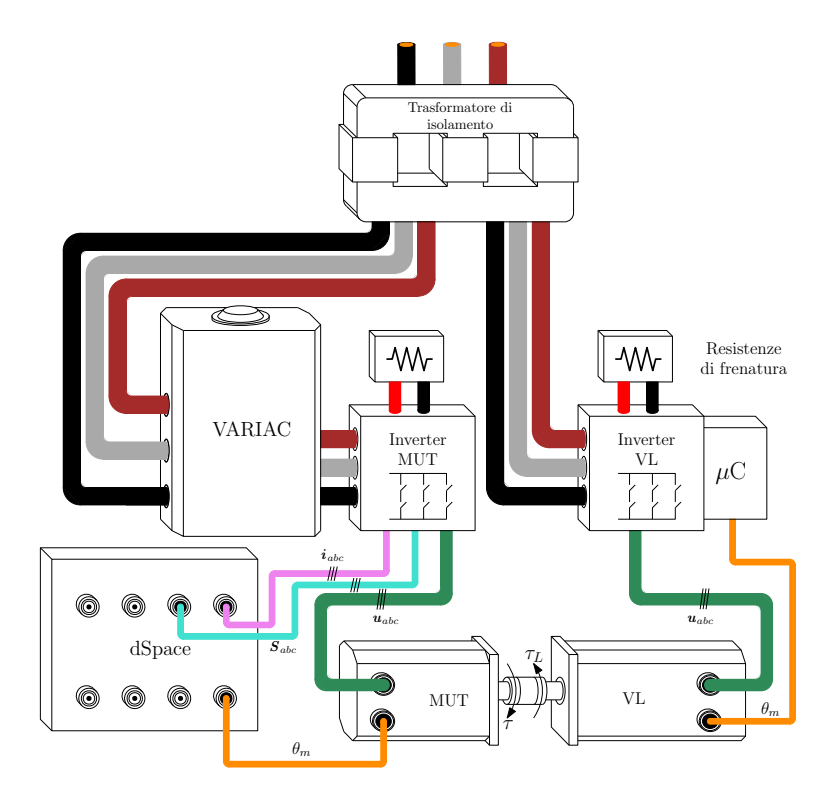

Figura 4.2. Schema set up sperimentale.

<span id="page-60-1"></span>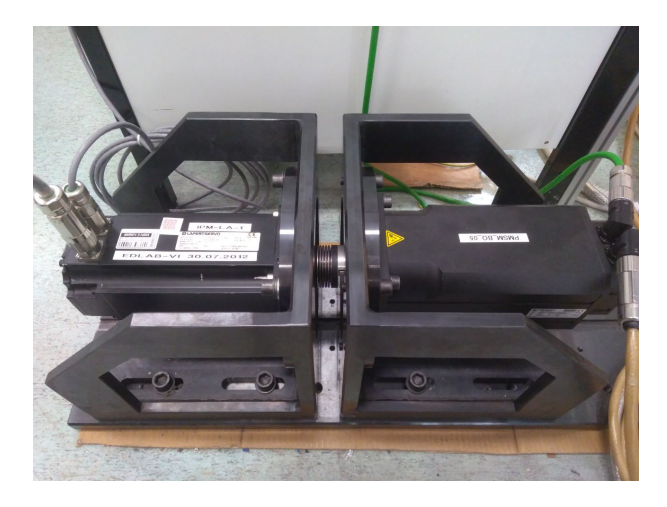

Figura 4.3. Foto di MUT e VL.

<span id="page-61-0"></span>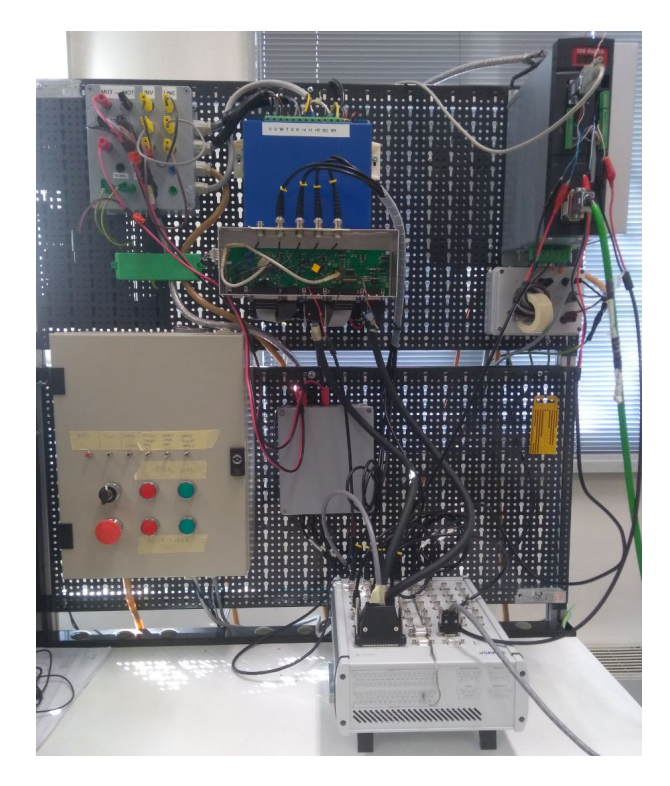

Figura 4.4. Foto del banco prova.

## 4.2 *Prove sperimentali*

Poiché la soglia del circuito di chopper del DC-Bus è fissata a circa 360 V, si è stabilito di effettuare le prove a una tensione  $u_{dc}$  pari a 300 V. A questa tensione infatti è possibile valutare gli effetti della variazione di  $u_{dc}$  sul controllo. Le prove sono svolte a velocità pari a 25 %, 50 % e 90 % della velocità nominale  $\omega_N$ . Essendo il limite di tensione inversamente proporzionale alla velocità di rotazione del motore, a causa della forza contro-elettromotrice (a regime e se si trascurano le cadute resistive), e poichè  $u_{dc}$  è pari a 300 V la velocità nominale va ridotta da 3000 rpm a 1667 rpm. Le prove sono svolte quindi a:

- 417 rpm
- 833 rpm
- 1500 rpm

Le tipologie di prova scelte sono:

- Risposta alla variazione del riferimento di coppia triangolare a rotore trascinato;
- Risposta alla variazione del riferimento di coppia a gradino a rotore trascinato.

Ognuna delle precedenti prove è stata svolta per le tre velocità stabilite, variando: i modelli impiegati (flussi lineari o flussi non-lineari), il set di vettori adottato (sette, tredici o diciannove vettori) e i pesi di controllo  $\kappa_T$  e  $\kappa_A$ . Per quanto riguarda quest'ultimi essendo i due parametri in relazione tra loro è sufficiente mantenere il primo unitario  $(x_T)$  e variare il secondo  $(x_A)$ . Sono state inoltre effettuate delle prove di confronto con l'algoritmo descritto in [\[3\]](#page-102-0), (vedi sezione [2.4\)](#page-45-0).

Prima di effettuare le prove è stata richiesta l'identificazione dei parametri meccanici del banco prova (coefficiente di attrito viscoso  $B$  e momento d'inerzia  $J$ ) poiché i parametri meccanici del MUT non sono noti. In questo modo è stato possibile tener conto di eventuali fenomeni d'attrito introdotti da errori di allineamento. A questo scopo è stata impiegata una tecnica di stima ai minimi quadrati applicata ad una misurazione di coppia e velocità conseguenti a una variazione del riferimento di coppia a gradini di ampiezza  $\pm \tau$ :

$$
\begin{bmatrix} K_a \\ K_b \\ K_c \end{bmatrix} = \begin{bmatrix} \omega \\ \omega^2 \\ \frac{d\omega}{dt} \end{bmatrix} [\boldsymbol{\tau}]^{-1}
$$
\n(4.1)

Dove  $B \equiv K_a, J \equiv K_c, \tau = [\tau(1), ..., \tau(t)]$  è il vettore contenente tutti i valori di coppia stimata al variare del tempo e  $\omega = [\omega(1), \ldots, \omega(t)]$  è il vettore contenente tutti i valori di velocità meccanica misurati al variare del tempo. Tramite i coefficienti  $B e J e$  stato quindi possibile tarare il controllo di velocità ricavando  $K_P$  e  $\bar{K}_I$  impiegando la regola di Bode imponendo una banda passante  $\omega_{bp} = 62.8$  rad s $^{-1}$  (corrispondenti a 10 Hz) e un margine di fase  $m_\phi = 70^\circ$ . I valori di  $B$  e  $J$  stimati sono inoltre stati adottati per la simulazione dell'azionamento.

Il set-up sperimentale impiegato consente di misurare, oltre a  $\theta_m$  e  $i_{abc}$ , la tensione del DC-Bus  $u_{dc}$ . Nelle prove sperimentali effettuate si è sfruttato la misura di quest'ultimo in modo tale da limitare gli errori di stima. In caso la misura di  $u_{dc}$  non fosse disponibile l'algoritmo andrebbe a sfruttare il valore di riferimento. Questo porta ad avere risultati variabili in base alle caratteristiche dei componenti impiegati per la regolazione della tensione  $u_{dc}$ .

Il tempo di calcolo  $T_C$  dell'algoritmo impiegato nelle prove sperimentali è di 100 µs  $(f_C = 10 \text{ kHz}).$ 

4.2.1 Risposta alla variazione del riferimento di coppia triangolare

La prima tipologia di prova è pensata per valutare la capacità dell'algoritmo di controllare il Motor Under Test nel rispetto della traiettoria MTPA. Il MUT è trascinato dal VL a velocità costante, si impone un riferimento di coppia costituito da quattro rampe della durata di 5 s in sequenza da coppia nulla a  $\tau_N$ , da  $\tau_N$  a coppia nulla, da coppia nulla a  $-\tau_N$ e da − $\tau_N$  a coppia nulla. Il riferimento di coppia è quindi di tipo triangolare. Questo test valuta il corretto tracking della curva MTPA con una lenta variazione di coppia, si può assumere la condizione di "quasi steady-state". Viene inoltre valutato il funzionamento dell'algoritmo sia nella zona di lavoro da motore (cioè con  $\omega_m > 0$  e  $\tau > 0$ ) sia da freno (cioè con  $\omega_m > 0$  e  $\tau < 0$ ). Si valutano quindi anche gli effetti rigenerativi sul DC-Bus.

Di seguito vengono mostrati alcuni dei risultati ottenuti valutando le possibili scelte, dal punto di vista del modello magnetico e dell'insieme dei vettori di tensione. Per quanto riguarda questo test vengono mantenuti costanti i coefficienti del problema di ottimizzazione ( $x_T = 1$ ,  $x_A = 0.1$ ), che saranno valutati invece nel test di risposta a gradino poiché sono significativi in transitorio e non a regime.

Modello lineare con sette vettori di tensione

Nella validazione sperimentale è stato adottando inizialmente il modello magnetico lineare descritto nella sezione [2.1.1](#page-26-1) e l'insieme di riferimenti di tensione che corrisponde a quello fondamentale composto da sette vettori descritto nella sezione [2.3.](#page-36-2) In fig. [4.5,](#page-64-0) fig. [4.6](#page-65-0) e fig. [4.7](#page-66-0) sono mostrati i risultati ottenuti a velocità  $\omega_m$  pari rispettivamente a 417 rpm, 833 rpm e 1500 rpm. Sono mostrati la traiettoria di corrente nel piano dq, l'andamento delle correnti  $i_d$  e  $i_q$  nel tempo e l'andamento di coppia stimata $^2$  $^2$  confrontata con il riferimento di coppia imposto.

<span id="page-63-0"></span><sup>2</sup> La stima della coppia è ottenuta impiegando la relazione in [\(1.6\)](#page-15-0) e interpolando  $i_d$  e  $i_q$  nelle mappe flusso/corrente di fig. [1.4.](#page-19-0)

<span id="page-64-0"></span>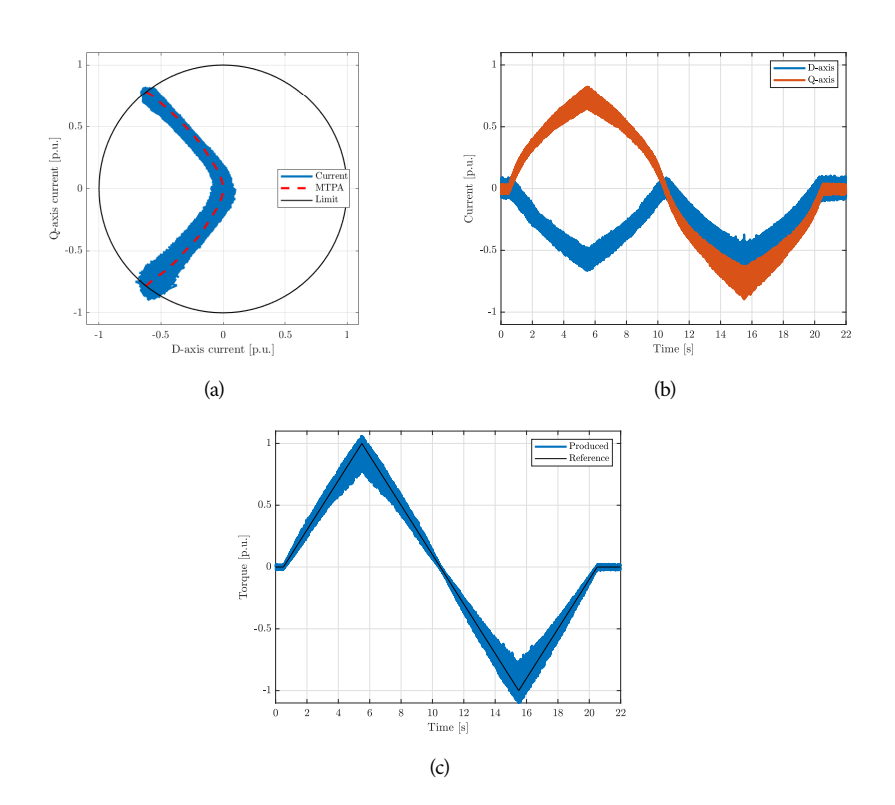

Figura 4.5. Traiettoria di corrente [\(a\)](#page-64-0), andamenti di  $i_d$  e  $i_q$  [\(b\)](#page-64-0) e coppia prodotta stimata [\(c\)](#page-64-0) nel caso di variazione di coppia triangolare a rotore trascinato a  $\omega_m = 417$  rpm.

<span id="page-65-0"></span>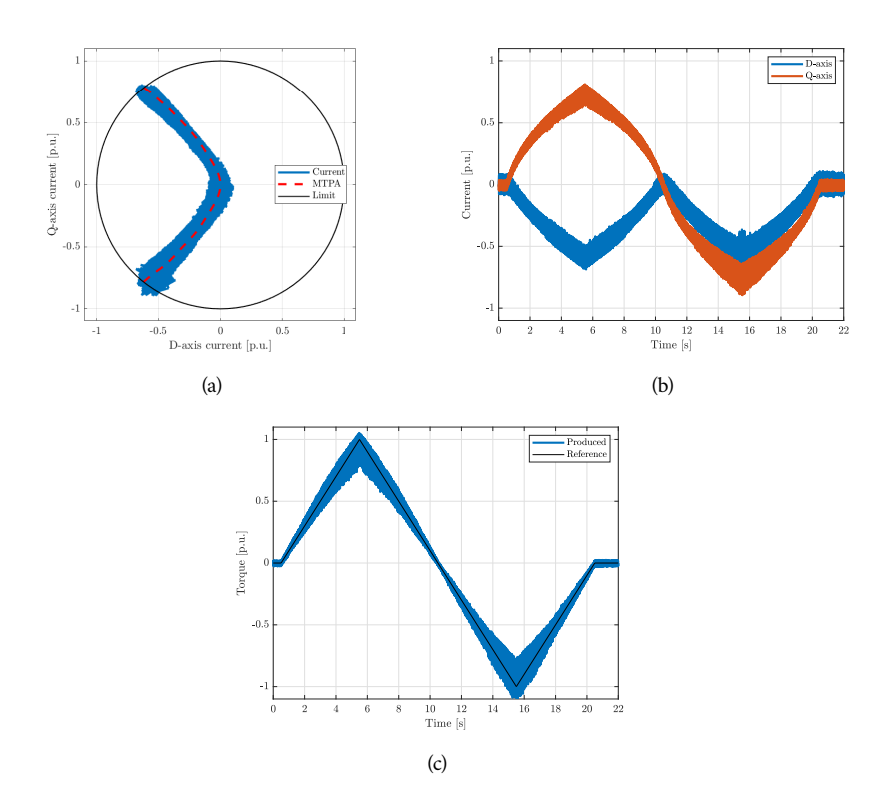

Figura 4.6. Traiettoria di corrente [\(a\)](#page-65-0), andamenti di  $i_d$  e  $i_q$  [\(b\)](#page-65-0) e coppia prodotta stimata [\(c\)](#page-65-0) nel caso di variazione di coppia triangolare a rotore trascinato a  $\omega_m = 833$  rpm.

<span id="page-66-0"></span>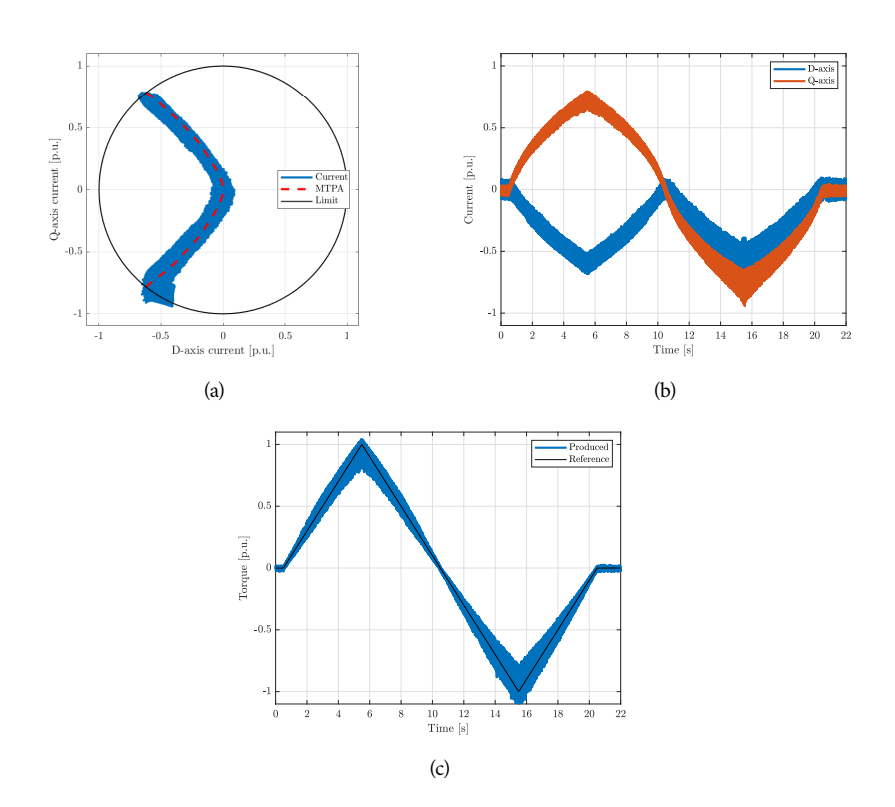

Figura 4.7. Traiettoria di corrente [\(a\)](#page-66-0), andamenti di  $i_d$  e  $i_q$  [\(b\)](#page-66-0) e coppia prodotta stimata [\(c\)](#page-66-0) nel caso di variazione di coppia triangolare a rotore trascinato a  $\omega_m = 1500$  rpm.

<span id="page-67-0"></span>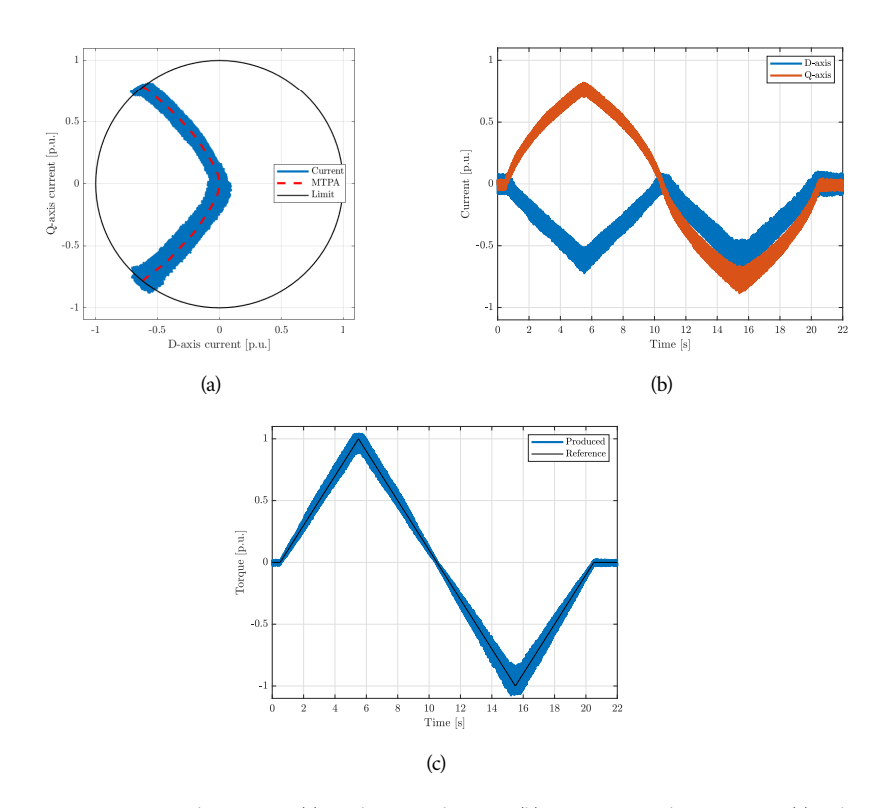

Figura 4.8. Traiettoria di corrente [\(a\)](#page-67-0), andamenti di  $i_d$  e  $i_q$  [\(b\)](#page-67-0) e coppia prodotta stimata [\(c\)](#page-67-0) nel caso di variazione di coppia triangolare a rotore trascinato a  $\omega_m = 1500$  rpm con modello magnetico non-lineare.

Modello non-lineare con sette vettori di tensione

Si è successivamente valutato l'effetto dell'adozione del modello non-lineare discusso nella sezione [2.1.2,](#page-31-0) considerando quindi  $L_d$ ,  $L_q$ ,  $l_d$ ,  $l_q$ ,  $l_{dq}$ ,  $l_{qd} = f(i_d, i_q)$ . In fig. [4.8](#page-67-0) vengono mostrati i risultati associati al modello non-lineare dei flussi a velocità  $\omega_m$  pari a 1500 rpm.

<span id="page-68-0"></span>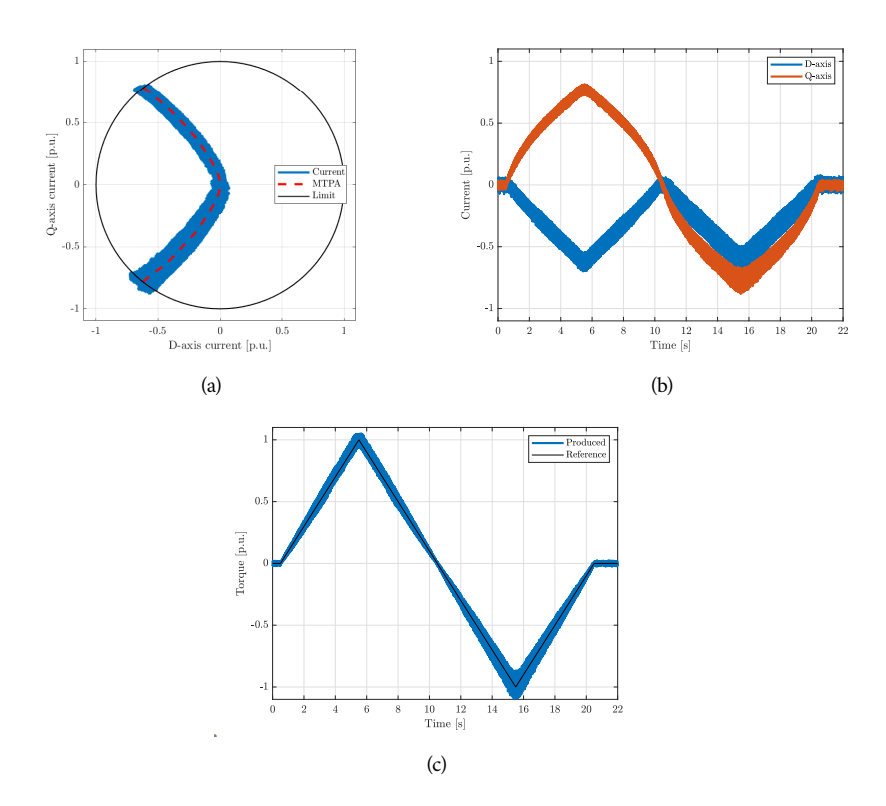

Figura 4.9. Traiettoria di corrente [\(a\)](#page-68-0), andamenti di  $i_d$  e  $i_q$  [\(b\)](#page-68-0) e coppia prodotta stimata [\(c\)](#page-68-0) nel caso di variazione di coppia triangolare a rotore trascinato a  $\omega_m = 1500$  rpm con tredici vettori di tensione.

Modello non-lineare con tredici e diciannove vettori di tensione

Si è valutato poi l'effetto dell'adozione di un set esteso di vettori di tensione. In fig. [4.9](#page-68-0) e fig. [4.10](#page-69-0) vengono mostrati i risultati ottenuti con un insieme di vettori di tensione composto rispettivamente da tredici e diciannove vettori. Il test è stato svolto adottando il modello magnetico non-lineare e  $\omega_m = 1500$  rpm.

<span id="page-69-0"></span>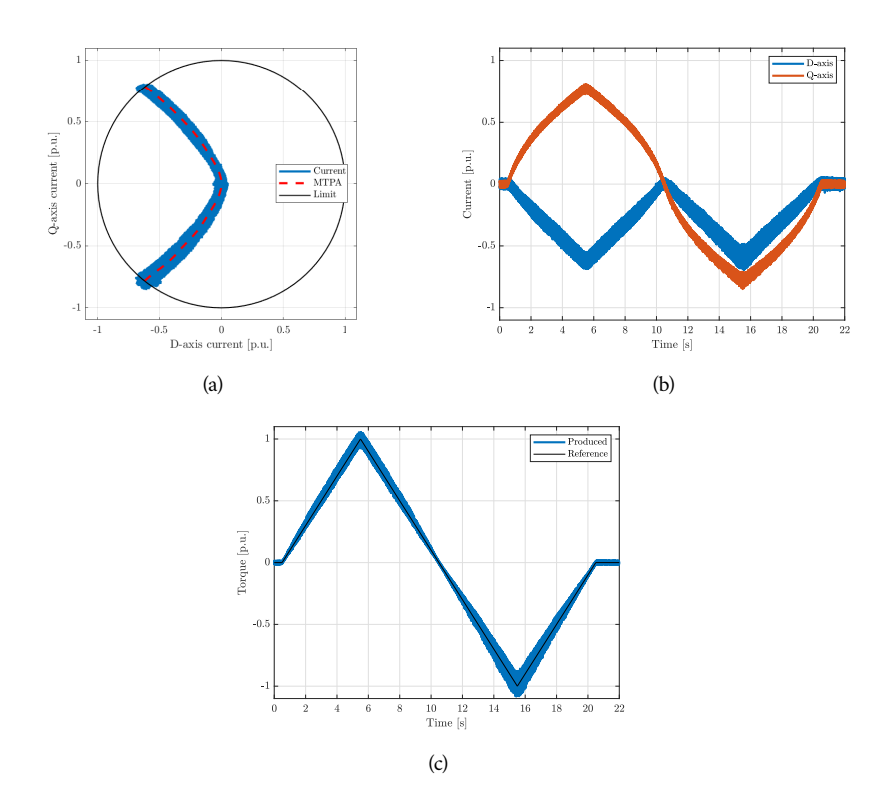

Figura 4.10. Traiettoria di corrente [\(a\)](#page-69-0), andamenti di  $i_d$  e  $i_q$  [\(b\)](#page-69-0) e coppia prodotta stimata [\(c\)](#page-69-0) nel caso di variazione di coppia triangolare a rotore trascinato a  $\omega_m = 1500$  rpm con diciannove vettori di tensione.

<span id="page-70-0"></span>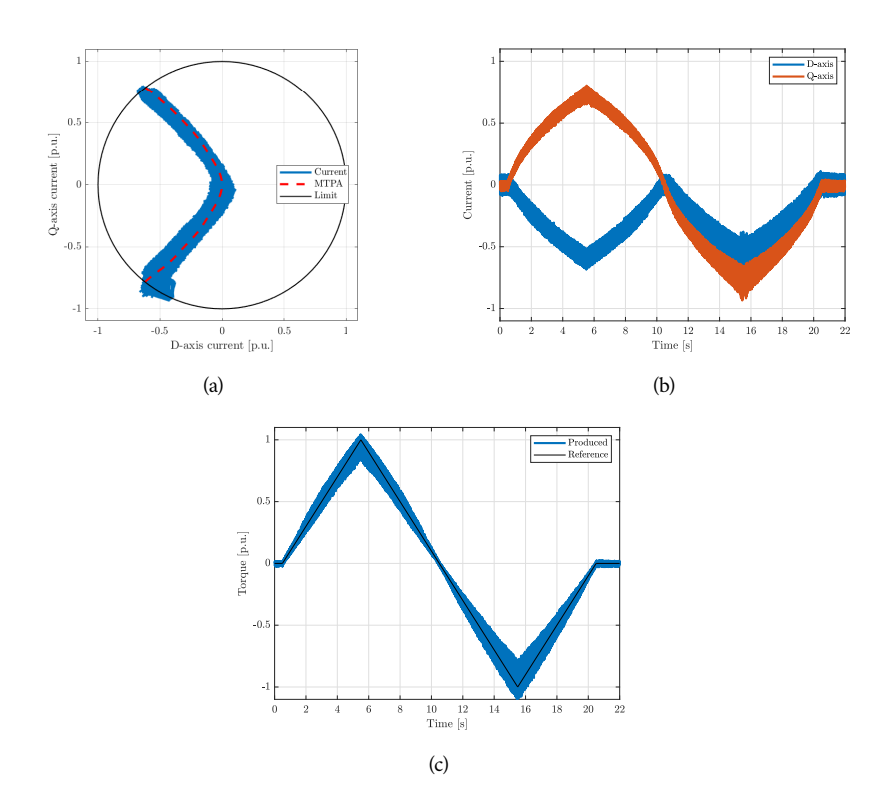

Figura 4.11. Traiettoria di corrente [\(a\)](#page-70-0), andamenti di  $i_d$  e  $i_q$  [\(b\)](#page-70-0) e coppia prodotta stimata [\(c\)](#page-70-0) nel caso di variazione di coppia triangolare a rotore trascinato a  $\omega_m = 1500$  rpm adottando l'algoritmo di confronto.

## Algoritmo di confronto

Per quanto riguarda l'algoritmo di confronto [\[3\]](#page-102-0), illustrato nella sezione [2.4,](#page-45-0) vengono mantenuti gli stessi coefficienti del problema di ottimizzazione dell'algoritmo sviluppato a meno del coefficiente che pesa il rispetto delle condizioni ( $\kappa_T = 1, \kappa_A = 0.1$  e  $\kappa_L = 10^4$ ). In fig. [4.11](#page-70-0) sono mostrati i risultati ottenuti impiegando questo algoritmo a velocità  $\omega_m = 1500$  rpm.

<span id="page-71-0"></span>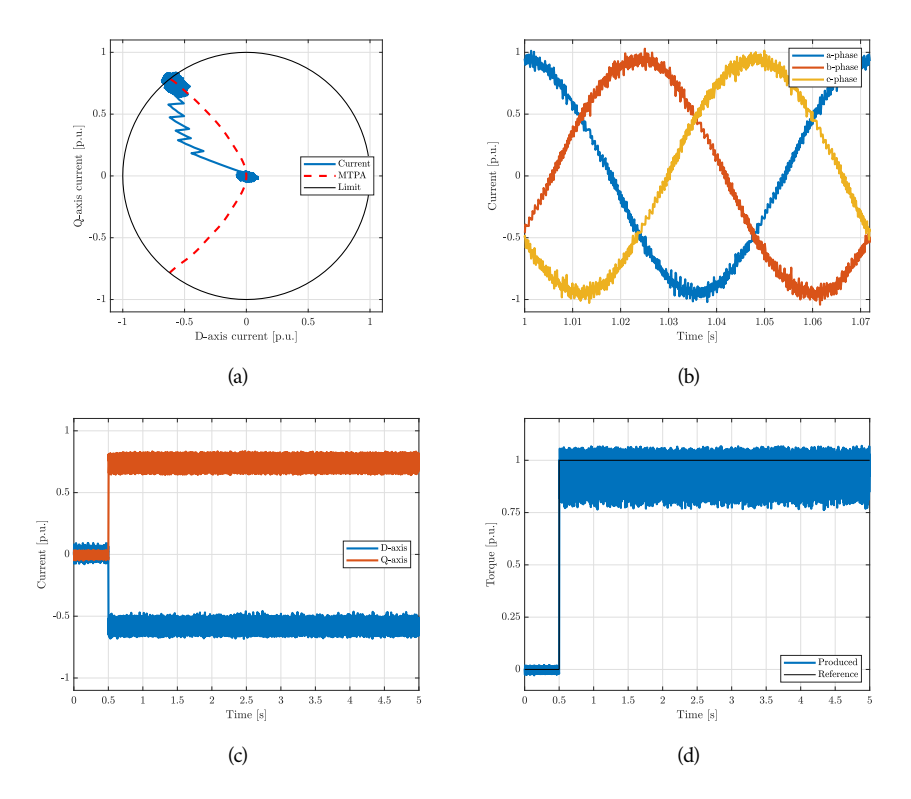

Figura 4.12. Traiettoria di corrente [\(a\)](#page-71-0), andamenti di  $i_a$ ,  $i_b$ ,  $i_c$  [\(b\)](#page-71-0),  $i_d$  e  $i_q$  [\(c\)](#page-71-0) e coppia prodotta stimata [\(d\)](#page-71-0) in risposta a un gradino di coppia a rotore trascinato a  $\omega_m = 417$  rpm.

## 4.2.2 Risposta alla variazione del riferimento di coppia a gradino

La seconda tipologia di prova è pensata per valutare la velocità di risposta del controllore e della sua capacità di riportarsi, dopo un transitorio, nel punto di lavoro MTPA. Il MUT è trascinato dal VL a velocità costante, si impone un riferimento di coppia che varia a gradino da coppia nulla a  $\tau_N$ .

Vengono mostrati alcuni dei risultati ottenuti variando il modello magnetico e l'insieme dei vettori di tensione adottati. Vengono inoltre mostrati i risultati variando i coefficienti della funzione di costo e adottando l'algoritmo di confronto.

Modello lineare con sette vettori di tensione

Adottando il modello magnetico lineare e l'insieme composto da sette vettori di tensione, in fig. [4.12,](#page-71-0) fig. [4.13](#page-72-0) e fig. [4.14](#page-73-0) vengono mostrati i risultati ottenuti a velocità  $\omega_m = 417,833$  e 1500 rpm. Sono mostrati la traiettoria di corrente nel piano  $dq$ , l'andamento delle correnti  $i_{abc}$  e  $i_{dq}$  nel tempo e l'andamento della coppia stimata confrontato con il riferimento di coppia imposto.
<span id="page-72-0"></span>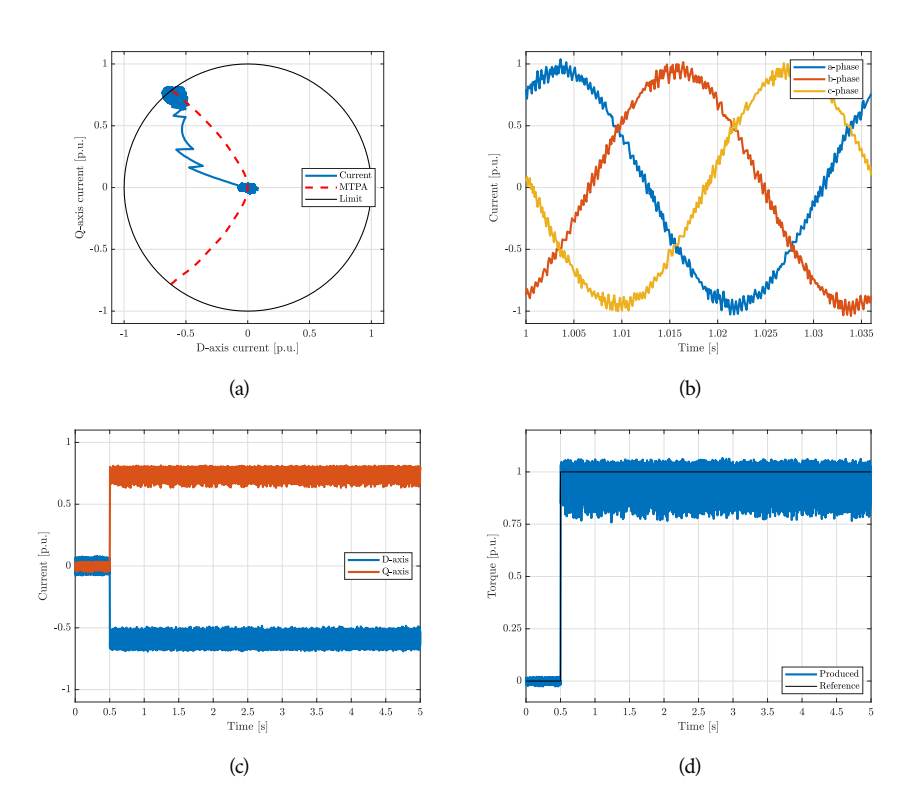

Figura 4.13. Traiettoria di corrente [\(a\)](#page-72-0), andamenti di  $i_a$ ,  $i_b$ ,  $i_c$  [\(b\)](#page-72-0),  $i_d$  e  $i_q$  [\(c\)](#page-72-0) e coppia prodotta stimata [\(d\)](#page-72-0) in risposta a un gradino di coppia a rotore trascinato a  $\omega_m = 833$  rpm.

<span id="page-73-0"></span>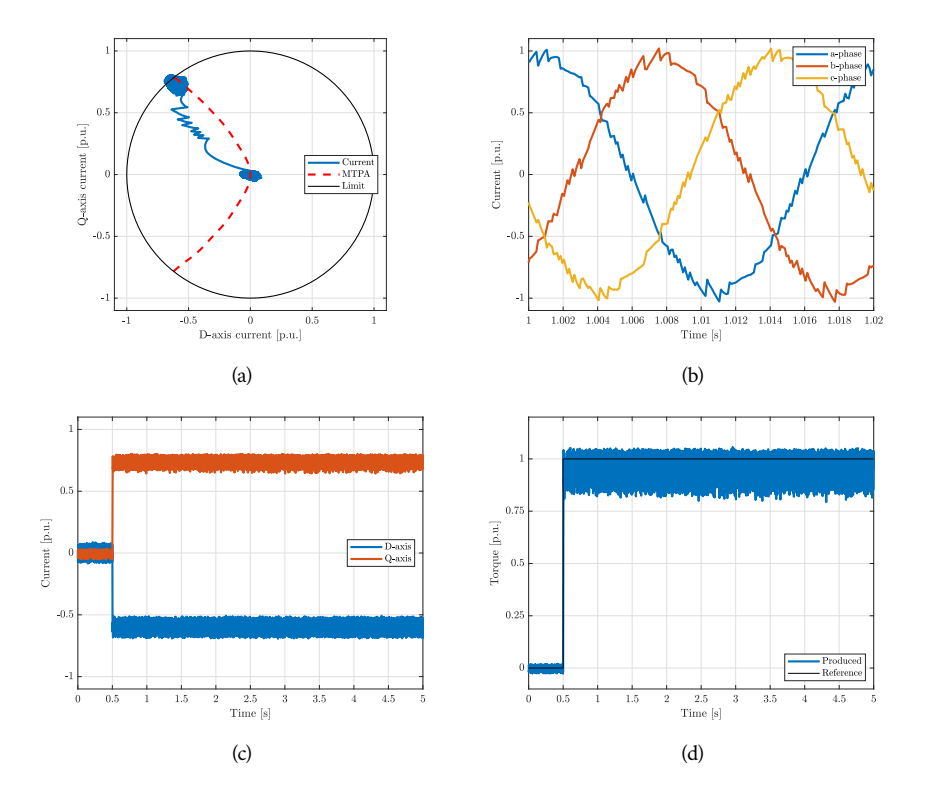

Figura 4.14. Traiettoria di corrente [\(a\)](#page-73-0), andamenti di  $i_a$ ,  $i_b$ ,  $i_c$  [\(b\)](#page-73-0),  $i_d$  e  $i_q$  [\(c\)](#page-73-0) e coppia prodotta stimata [\(d\)](#page-73-0) in risposta a un gradino di coppia a rotore trascinato a  $\omega_m = 1500$  rpm.

<span id="page-74-0"></span>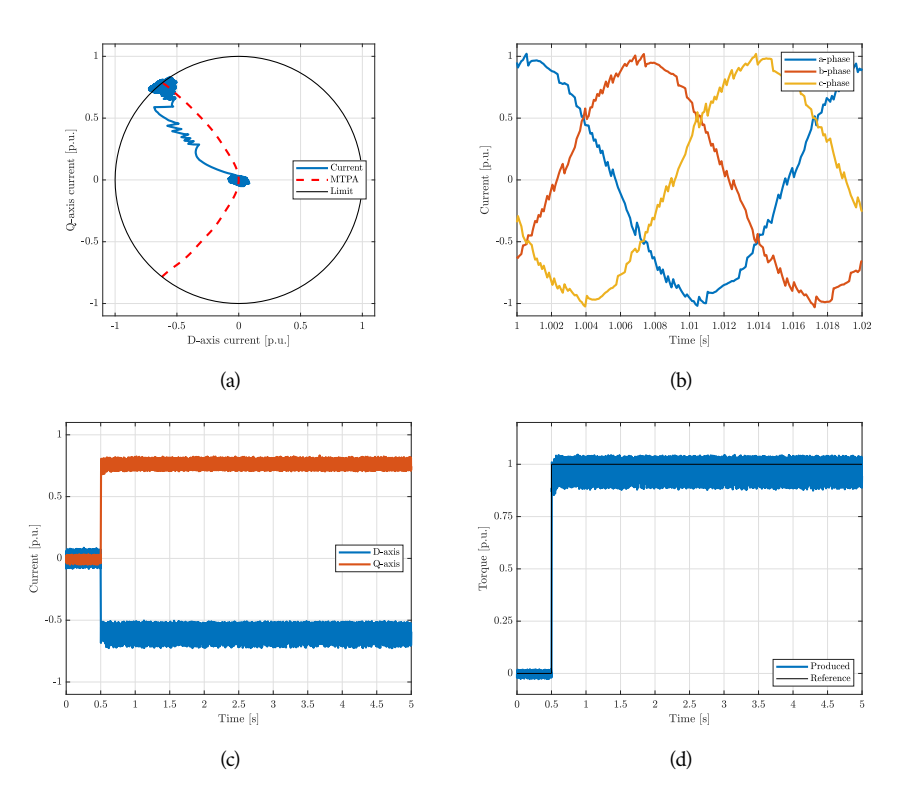

Figura 4.15. Traiettoria di corrente [\(a\)](#page-74-0), andamenti di  $i_a, i_b, i_c$  [\(b\)](#page-74-0),  $i_d, i_q$  [\(c\)](#page-74-0) e coppia prodotta stimata [\(d\)](#page-74-0) in risposta a un gradino di coppia a rotore trascinato a  $\omega_m = 1500$  rpm con modello magnetico non-lineare.

Modello non-lineare con sette vettori di tensione

In fig. [4.15](#page-74-0) vengono mostrati i risultati considerando il modello dei flussi non-lineare discusso nella sezione [2.1.2.](#page-31-0) Il test è effettuato a velocità  $\omega_m = 1500$  rpm. Sono state inoltre svolte delle prove di risposta a gradino con coppia di riferimento  $\tau^*$  pari al 50% e al 75 % della coppia nominale, per verificare la capacità dell'algoritmo di raggiungere il riferimento senza restrizioni dovute al limite di corrente nominale  $I_r$ . I risultati ottenuti in queste prove sono riportati rispettivamente in fig. [4.16](#page-75-0) e fig. [4.17.](#page-76-0)

<span id="page-75-0"></span>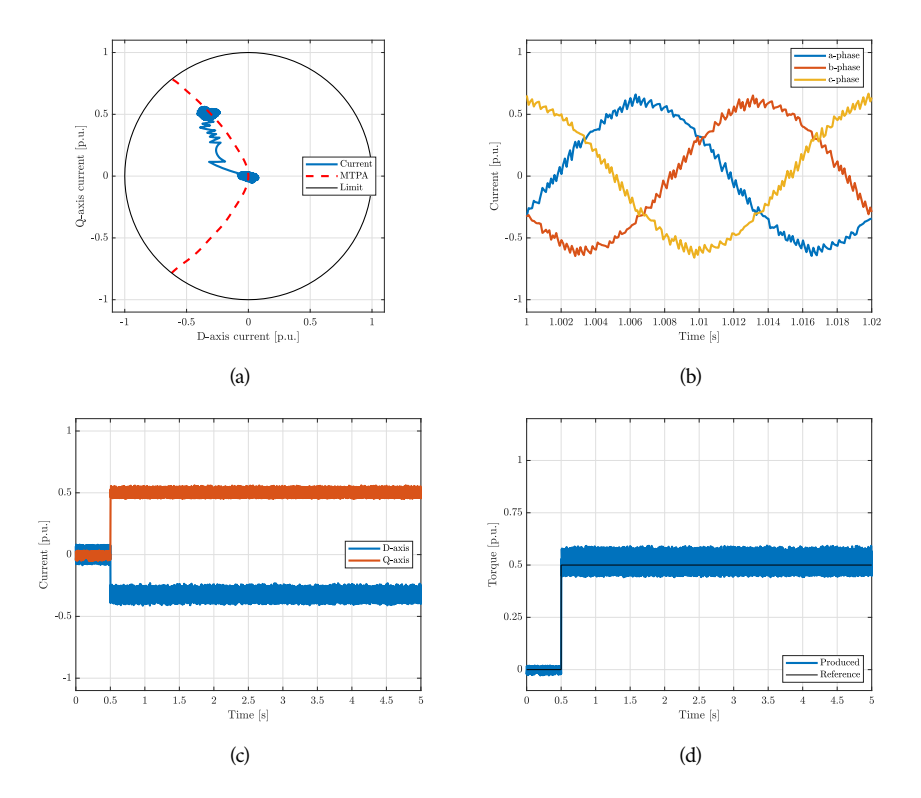

Figura 4.16. Traiettoria di corrente [\(a\)](#page-75-0), andamenti di  $i_a$ ,  $i_b$ ,  $i_c$  [\(b\)](#page-75-0),  $i_d$ ,  $i_q$  [\(c\)](#page-75-0) e coppia prodotta stimata [\(d\)](#page-75-0) in risposta a un gradino di coppia pari al 50 % di  $\tau_N$  a rotore trascinato a  $\omega_m = 1500$  rpm con modello magnetico non-lineare.

<span id="page-76-0"></span>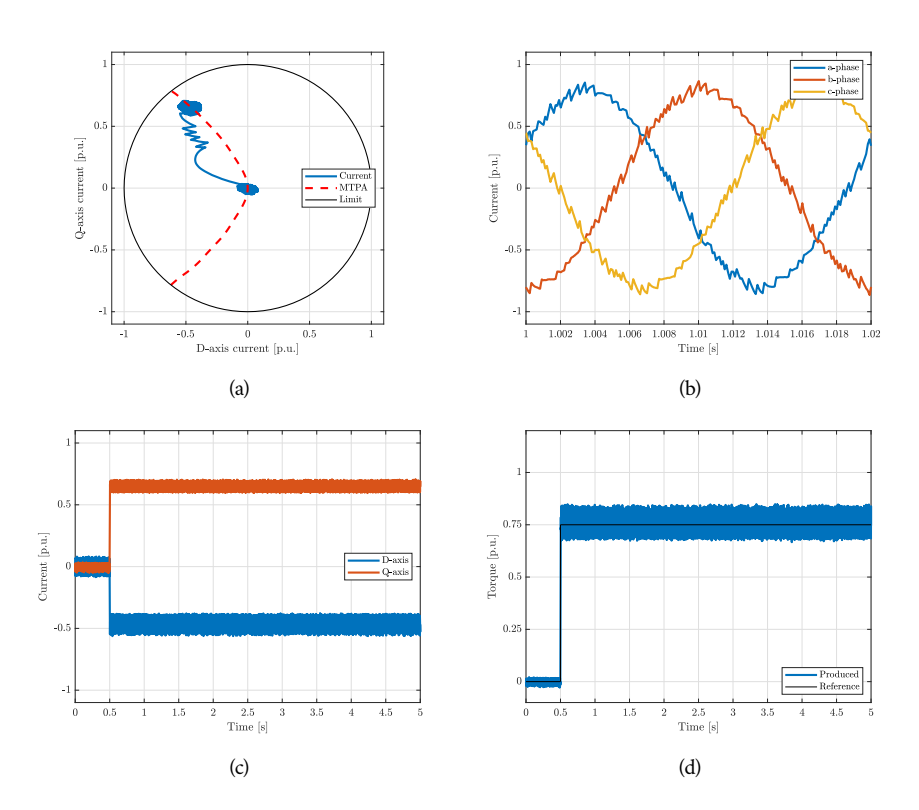

Figura 4.17. Traiettoria di corrente [\(a\)](#page-76-0), andamenti di  $i_a, i_b, i_c$  [\(b\)](#page-76-0),  $i_d, i_q$  [\(c\)](#page-76-0) e coppia prodotta stimata [\(d\)](#page-76-0) in risposta a un gradino di coppia pari al 75 % di  $\tau_N$ a rotore trascinato a  $\omega_m = 1500$ rpm con modello magnetico non-lineare.

<span id="page-77-0"></span>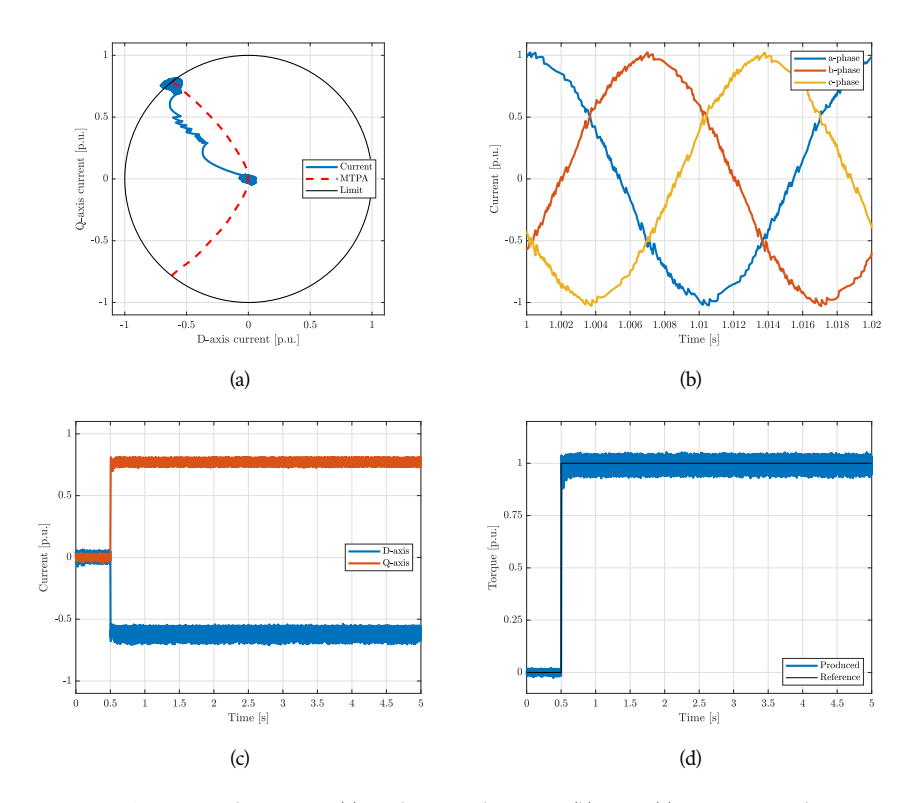

Figura 4.18. Traiettoria di corrente [\(a\)](#page-77-0), andamenti di  $i_a$ ,  $i_b$ ,  $i_c$  [\(b\)](#page-77-0),  $i_d$ ,  $i_q$  [\(c\)](#page-77-0) e coppia prodotta stimata [\(d\)](#page-77-0) in risposta a un gradino di coppia a rotore trascinato a  $\omega_m = 1500$  rpm con tredici vettori di tensione.

Modello non-lineare con tredici e diciannove vettori di tensione

Adottando un set di vettori di tensione esteso in fig. [4.18](#page-77-0) e fig. [4.19](#page-78-0) vengono mostrati i risultati ottenuti con tredici e diciannove vettori. É adottato il modello magnetico non-lineare a velocità  $\omega_m = 1500$  rpm.

<span id="page-78-0"></span>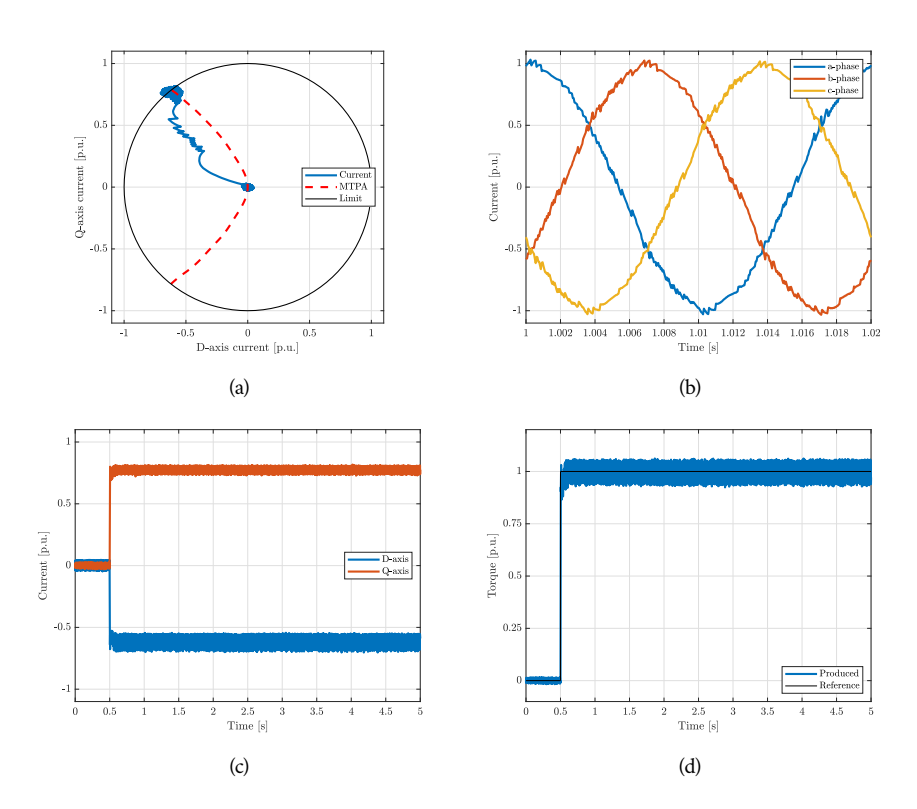

Figura 4.19. Traiettoria di corrente [\(a\)](#page-78-0), andamenti di  $i_a, i_b, i_c$  [\(b\)](#page-78-0),  $i_d, i_q$  [\(c\)](#page-78-0) e coppia prodotta stimata [\(d\)](#page-78-0) in risposta a un gradino di coppia a rotore trascinato a  $\omega_m=1500$  rpm con diciannove vettori di tensione.

<span id="page-79-0"></span>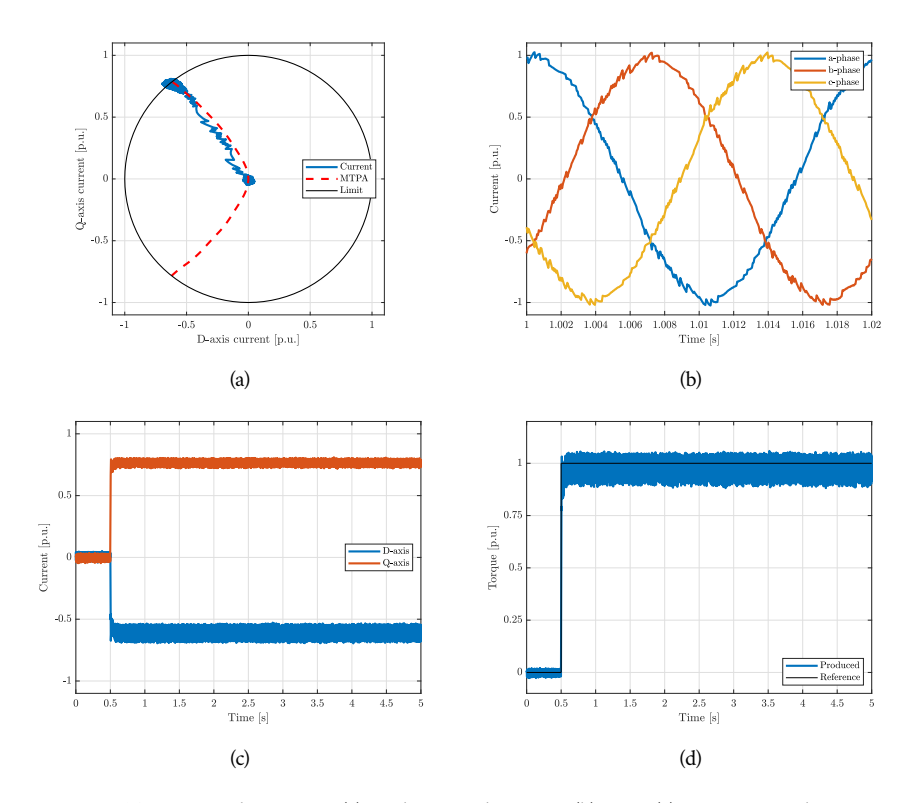

Figura 4.20. Traiettoria di corrente [\(a\)](#page-79-0), andamenti di  $i_a$ ,  $i_b$ ,  $i_c$  [\(b\)](#page-79-0),  $i_d$ ,  $i_q$  [\(c\)](#page-79-0) e coppia prodotta stimata [\(d\)](#page-79-0) in risposta a un gradino di coppia a rotore trascinato a  $\omega_m = 1500$  rpm con  $\kappa_A = \kappa_T = 1$ .

Variazione dei coefficienti della funzione di costo

Infine viene valutata l'influenza dei coefficienti  $\kappa_T$  e  $\kappa_A$  sul comportamento dell'algoritmo. Considerando la formulazione della funzione di costo scelta, [\(2.15\)](#page-29-0), si può capire come i coefficienti siano in relazione tra loro, ed è quindi sufficiente variare uno dei due. In fig. [4.20](#page-79-0) e fig. [4.21](#page-80-0) vengono mostrati i risultati ottenuti mantenendo unitario il coefficiente  $\kappa_T$  e imponendo rispettivamente  $\kappa_A = 1$  e  $\kappa_A = 0.01$ . Viene adottato il modello magnetico non-lineare e l'insieme composto da diciannove vettori di tensione.

<span id="page-80-0"></span>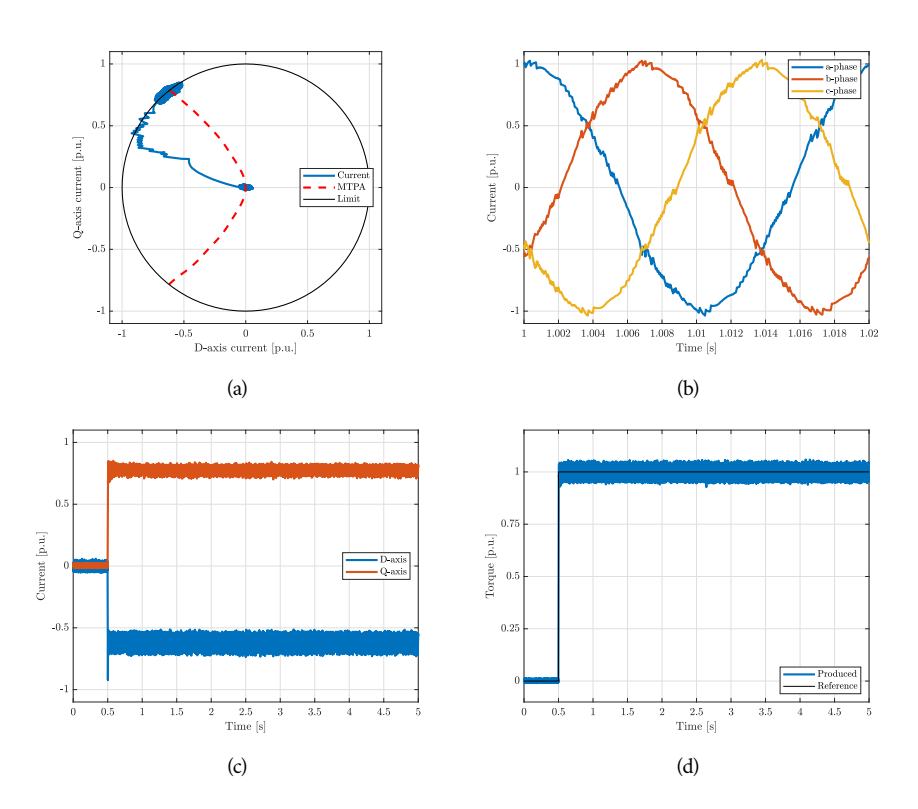

Figura 4.21. Traiettoria di corrente [\(a\)](#page-80-0), andamenti di  $i_a, i_b, i_c$  [\(b\)](#page-80-0),  $i_d, i_q$  [\(c\)](#page-80-0) e coppia prodotta stimata [\(d\)](#page-80-0) in risposta a un gradino di coppia a rotore trascinato a  $\omega_m = 1500$  rpm con  $\kappa_A = 0.01$  e  $\kappa_T = 1$ .

<span id="page-81-0"></span>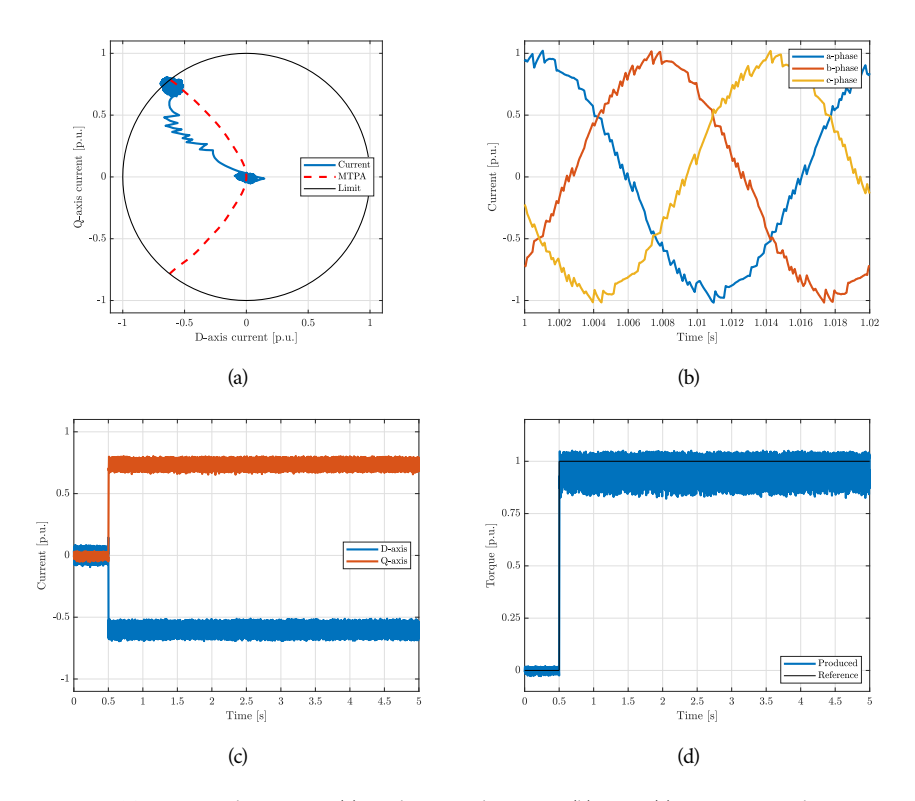

Figura 4.22. Traiettoria di corrente [\(a\)](#page-81-0), andamenti di  $i_a$ ,  $i_b$ ,  $i_c$  [\(b\)](#page-81-0),  $i_d$ ,  $i_q$  [\(c\)](#page-81-0) e coppia prodotta stimata [\(d\)](#page-81-0) in risposta a un gradino di coppia a rotore trascinato a  $\omega_m = 1500$  rpm adottando l'algoritmo di confronto.

Algoritmo di confronto

In fig. [4.22](#page-81-0) sono mostrati i risultati ottenuti impiegando l'algoritmo di confronto [\[3\]](#page-102-0), illustrato nella sezione [2.4,](#page-45-0) a velocità  $\omega_m = 1500$  rpm.

<span id="page-82-0"></span>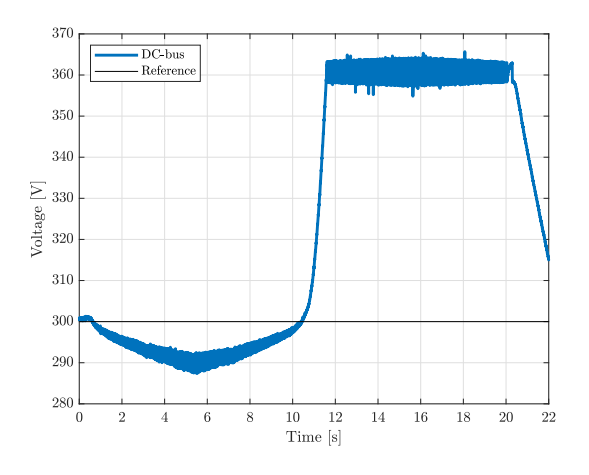

Figura 4.23. Tensione del DC-Bus relativa al test in fig. [4.5.](#page-64-0)

## 4.3 *Discussione dei risultati*

Di seguito vengono discussi i risultati mostrati nella sezione [4.2.](#page-62-0)

Analizzando i test con variazione di coppia triangolare l'aspetto più evidente è che in funzionamento rigenerativo ( $\omega_m > 0$  e  $\tau < 0$ ) vi sia un aumento del ripple di corrente. Questo è dovuto alla variazione di tensione sul DC-Bus, come mostrato in fig. [4.23](#page-82-0) (corrispondente ai risultati in fig. [4.5\)](#page-64-0). Si può infatti osservare che inizialmente vi sia un calo di  $u_{dc}$  dovuto all'assorbimento del MUT in funzionamento da motore, mentre successivamente si ha un aumento di  $u_{dc}$  dovuta all'energia immessa sul DC-Bus in funzionamento rigenerativo. Per  $u_{dc} > 360$  V si può osservare l'effetto del chopper che permette di dissipare l'eccesso di tensione sulla resistenza di frenatura limitando il valore massimo di tensione del DC-Bus.

In tab. [4.5](#page-83-0) sono analizzati i risultati ottenuti nei test di risposta a gradino. Per questa tipologia di test infatti è possibile valutare il funzionamento a regime del sistema, cioè una volta avvenuto l'assestamento dopo il transitorio<sup>[3](#page-82-1)</sup>. Risulta quindi possibile individuare dei parametri che valutino oggettivamente il comportamento dell'algoritmo. Sono considerate come metriche di confronto:

- la coppia media  $\tau_{mean}$  ottenuta per ogni prova;
- l'offset  $\Delta_{\tau}$  rispetto alla coppia nominale  $\tau_N$ ;
- l'errore percentuale  $\varepsilon_{\tau}$  riferito alla coppia nominale  $\tau_N$ ;
- la deviazione standard $\sigma_{\tau}$ ;
- la distorsione armonica totale (Total Harmonic Distortion, THD) di una delle correnti di fase.
- <span id="page-82-1"></span>3 Nei test con variazione di coppia triangolare l'assunzione di "quasi steady-state" è un'approssimazione utile per valutare il funzionamento in tutto il range di lavoro del motore, ma non permette di valutare correttamente il funzionamento a regime in ognuno di questi punti. Si ha infatti una variazione del punto di lavoro che seppur lenta non permette il corretto assestamento.

| $\omega_m$<br> rm | Model      | n°vec    | $\kappa_A$ | $\tau_{mean}$<br> Nm | $\Delta_\tau$<br>[N <sub>m</sub> ] | $\varepsilon_{\tau}$ | $\sigma_{\tau}$ | <b>THD</b> |
|-------------------|------------|----------|------------|----------------------|------------------------------------|----------------------|-----------------|------------|
| 417               | Linear     | 7 yec    | 0.1        | 6.476                | 0.454                              | 6.56 %               | 0.307           | 1.28 %     |
| 833               | Linear     | 7 yec    | 0.1        | 6.510                | 0.420                              | 6.06%                | 0.284           | 0.81%      |
| 1500              | Linear     | 7 yec    | 0.1        | 6.549                | 0.381                              | 5.50 %               | 0.252           | 1.58 %     |
| 1500              | Nonlinear  | 7 yec    | 0.1        | 6.686                | 0.244                              | 3.52 %               | 0.189           | 1.46 %     |
| 1500              | Nonlinear  | $13$ vec | 0.1        | 6.818                | 0.112                              | 1.62 %               | 0.145           | 1.46 %     |
| 1500              | Nonlinear  | $19$ yec | 0.1        | 6.824                | 0.106                              | 1.53 %               | 0.153           | 1.51 %     |
| 1500              | Nonlinear  | $19$ vec | 0.01       | 6.759                | 0.171                              | 2.46 %               | 0.186           | 1.67 %     |
| 1500              | Nonlinear  | $19$ vec | 1          | 6.856                | 0.074                              | 1.06 %               | 0.126           | 2.13 %     |
| 1500              | Comparison |          |            | 6.559                | 0.371                              | 5.35 %               | 0.242           | 1.56 %     |

<span id="page-83-0"></span>Tabella 4.5. Coppia media prodotta, offset di coppia a regime rispetto al valore nominale, errore percentuale, devizione standard e Total Harmonic Distortion (THD) delle prove di risposta a gradino.

Comportamento al variare della velocità

All'aumentare della velocità in tab. [4.5](#page-83-0) si può osservare una diminuzione di  $\sigma_r$  riconducibile ad una riduzione del ripple di coppia, e quindi di corrente. Infatti all'incremento di  $\omega_m$ è associato un aumento del termine di forza contro-elettromotrice che, sottratto alla tensione di fase, va a ridurre il contributo di tensione legato alla variazione di corrente. Risulta inoltre evidente in fig. [4.7](#page-66-0) ( $\omega_m$  = 1500 rpm) un comportamento indesiderato dal punto di vista delle correnti nel punto di lavoro a coppia  $\tau^* = -6.9$  N m.

Comportamento al variare del modello magnetico adottato

Si confrontano inizialmente i risultati ottenuti in risposta al riferimento di coppia triangolare in fig. [4.7](#page-66-0) e fig. [4.8.](#page-67-0) Si può notare come il comportamento indesiderato per <sup>∗</sup> = −6.9 N m nel caso lineare, discusso nel paragrafo precedente, non sia presente impiegando il modello non-lineare. Procedendo nell'analisi, per evidenziare le differenze date dai due modelli si è provveduto a filtrare le correnti tramite un filtro a media mobile a 201 campioni e se ne è tracciato l'andamento nel piano  $dq$ . In [4.24](#page-84-0) sono mostrati gli andamenti rispettivamente con modello lineare (fig. [4.7a\)](#page-66-0) e non-lineare (fig. [4.8a\)](#page-67-0) filtrati. Si osserva come considerare gli effetti di saturazione magnetica permetta di migliorare il tracking della curva MTPA reale<sup>[4](#page-83-1)</sup>. In fig. [4.25a](#page-85-0) è mostrato l'andamento di coppia ottenuto con modello lineare e non-lineare filtrato. Si può notare come trascurare le non-linearità magnetiche abbia un basso effetto per coppie basse, cioè correnti basse. All'aumentare del riferimento di coppia viceversa si verifica un aumento dell'offset di coppia. Come discusso nella sezione [1.1.2](#page-16-0) infatti, l'effetto delle non-linearità aumenta all'aumentare della corrente. Impiegando il modello non-lineare si osserva come sia possibile ottenere un migliore

<span id="page-83-1"></span><sup>4</sup> La curva MTPA reale non è ricavata usando le formulazioni esplicite dell'MTPA [\(1.35\)](#page-23-0) ma è ricavata in *Matlab*® tramite l'uso della funzione di minimizzazione fmincon impiegando i parametri di induttanza provenienti dalle LUT. Il fatto che l'algoritmo MPC sviluppato, il quale impiega la formulazione esplicita dell'MTPA, segua questa curva testimonia la correttezza della relazione analitica ricavata in [\[1\]](#page-102-1).

<span id="page-84-0"></span>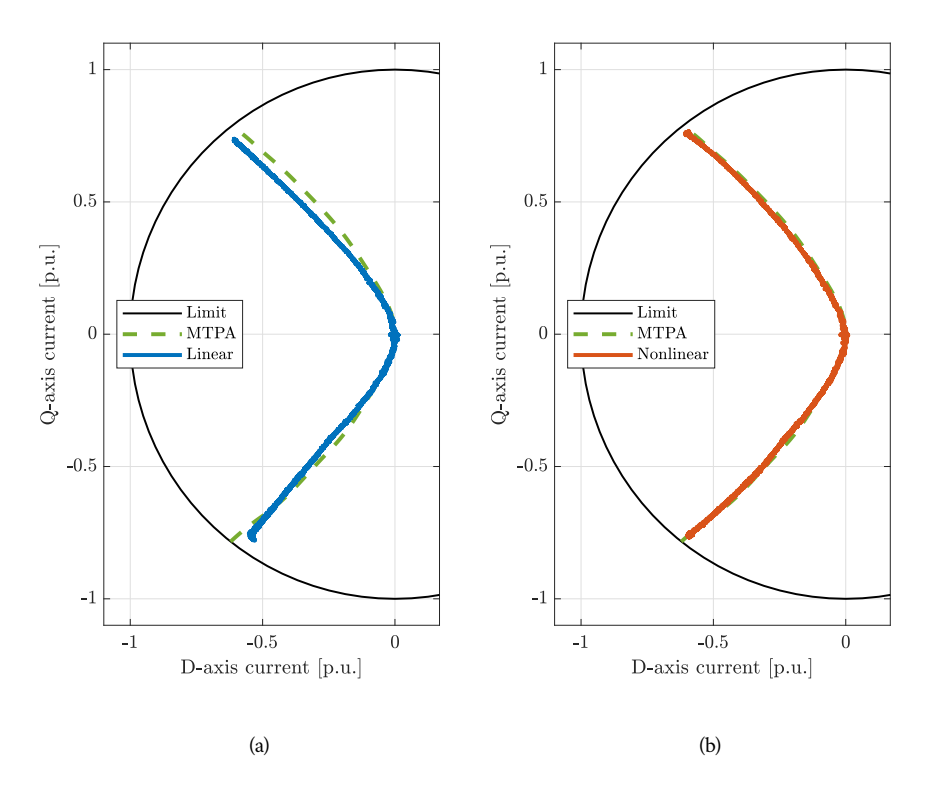

Figura 4.24. Traiettoria di corrente filtrata per il caso lineare [\(a\)](#page-84-0) e non-lineare [\(b\)](#page-84-0).

<span id="page-85-0"></span>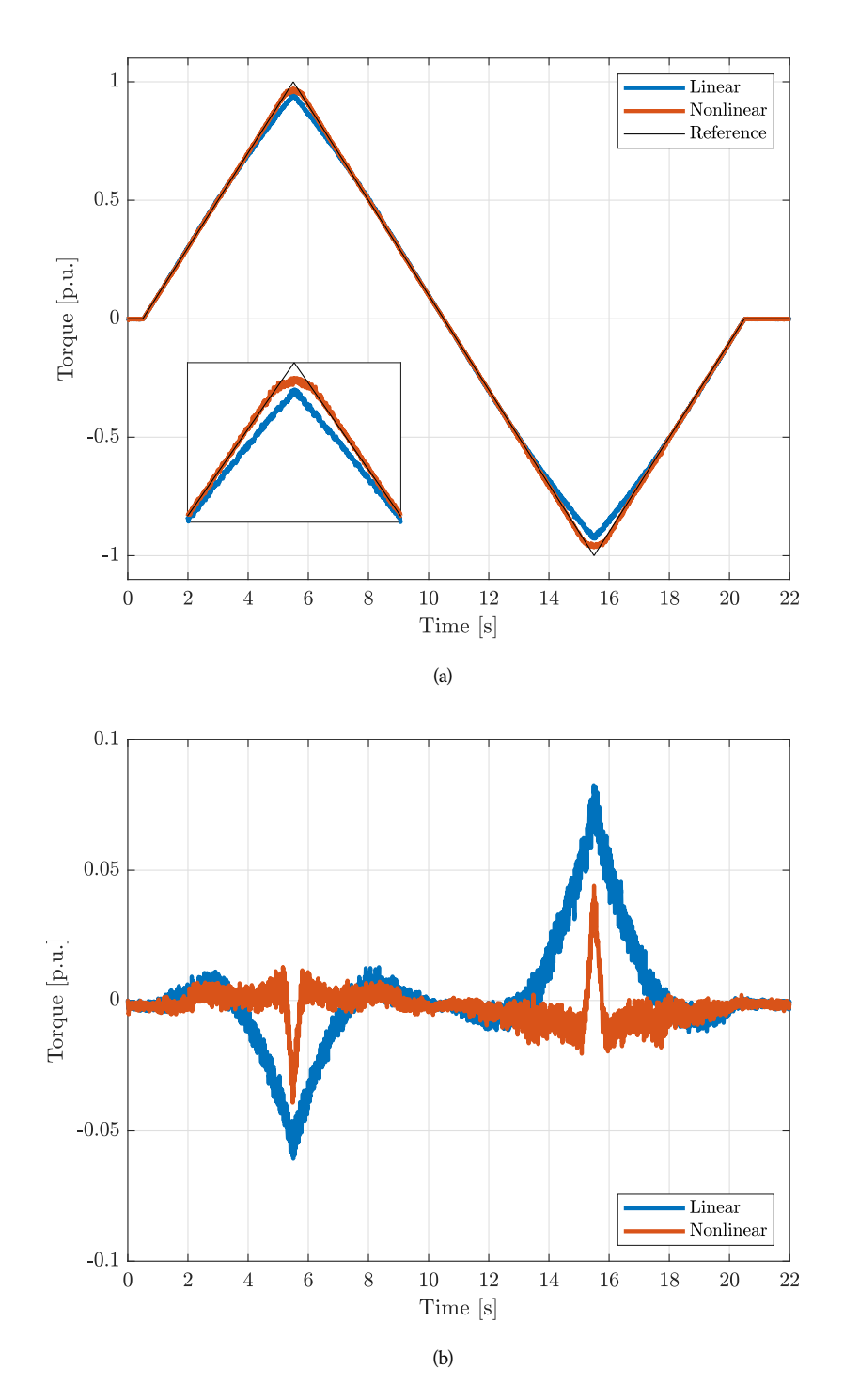

Figura 4.25. Andamenti di coppia [\(a\)](#page-85-0) e errore di inseguimento [\(b\)](#page-85-0) filtrati ottenuti con modello lineare e non-lineare con riferimento di coppia triangolare.

<span id="page-86-0"></span>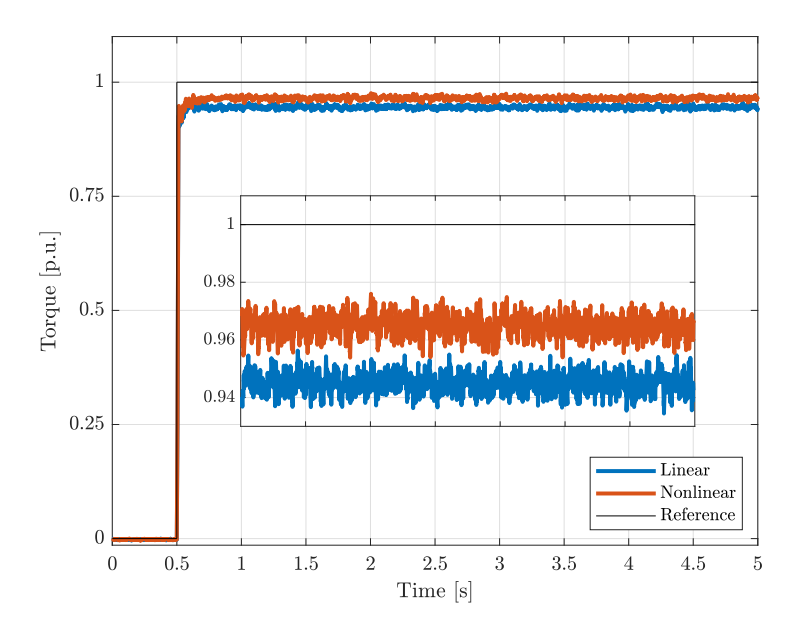

Figura 4.26. Confronto tra gli andamenti di coppia a regime filtrati con modello lineare e nonlineare con riferimento a gradino.

tracking di coppia nella zona dove si verifica la saturazione dei flussi a meno dell'intorno dei punti di lavoro a coppia nominale ( $\tau^* = \pm \tau_N$ ). In tali casi il punto di lavoro dove riesce ad operare mediamente il sistema presenta un offset rispetto all'intersezione tra il limite di corrente e la curva MTPA dovuto al ripple. In fig. [4.25b](#page-85-0) si può osservare la riduzione dell'errore ottenuta con il modello non-lineare.

Nel test in risposta al gradino, come si può vedere in tab. [4.5,](#page-83-0) considerare le nonlinearità comporta una riduzione dell'offset di inseguimento  $\Delta_{\tau}$ . Questo è ancora più evidente osservando fig. [4.26,](#page-86-0) dove sono confrontati gli andamenti di coppia filtrati relativi alle prove con modello lineare e non-lineare. Lo svantaggio nell'impiego del modello non-lineare risiede nell'aumento dei tempi di calcolo come evidente in fig. [4.27.](#page-87-0) Infatti l'operazione di interpolazione<sup>[5](#page-86-1)</sup> necessaria per ricavare i valori di flussi e induttanze dalla LUT causa un aumento significativo del tempo di calcolo.

<span id="page-86-1"></span><sup>5</sup> Per l'interpolazione è stata impiegata la funzione *Matlab*® interpn. Questa funzione però non è ottimizzata per quanto riguarda LUT equispaziate. L'adozione di una funzione sviluppata ad ad hoc porterebbe una riduzione dei tempi di calcolo.

<span id="page-87-0"></span>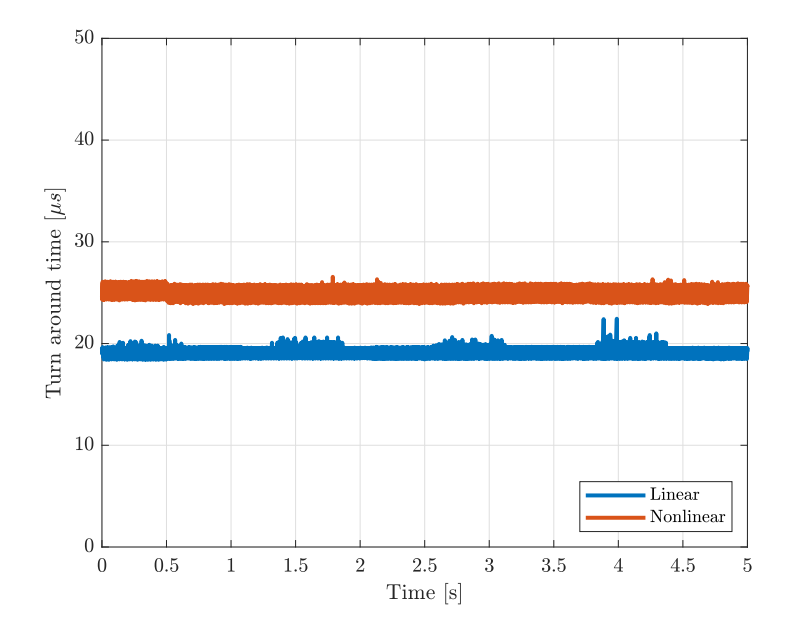

Figura 4.27. Confronto del tempo di calcolo con modello lineare e non-lineare con riferimento a gradino.

<span id="page-88-0"></span>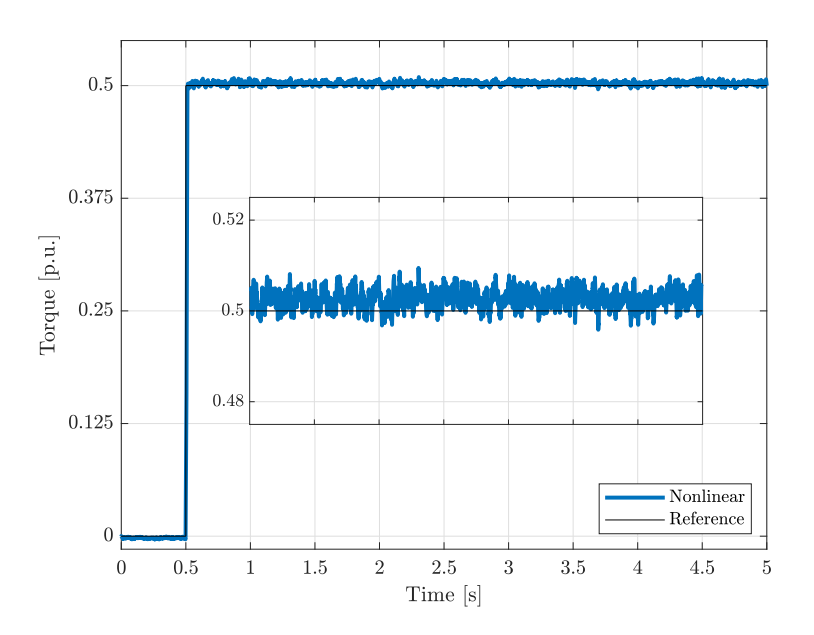

Figura 4.28. Andamento di coppia a regime filtrato con modello non-lineare e riferimento a gradino al 50 % di  $\tau_N$ .

Comportamento a coppia ridotta

In fig. [4.28](#page-88-0) e fig. [4.29](#page-89-0) sono mostrati gli andamenti di coppia filtrati in risposta ad un riferimento a gradino pari rispettivamente al 50 % e 75 % della coppia nominale con modello non-lineare. In questi casi non è quindi presente la restrizione dovuta al limite di corrente. E' possibile vedere come l'algoritmo sia in grado di inseguire il riferimento ottenendo un offset pari al 0.27 % e al 0.04 % della coppia nominale.

<span id="page-89-0"></span>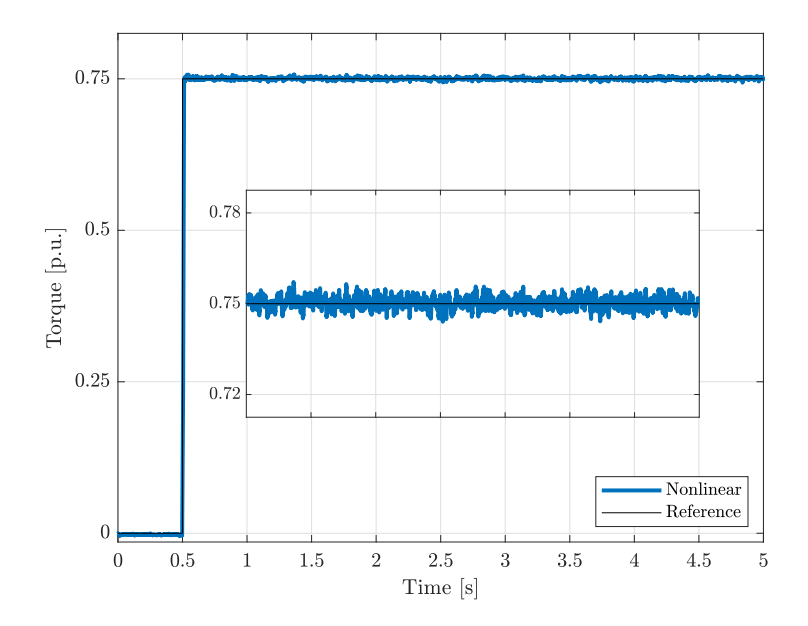

Figura 4.29. Andamento di coppia a regime filtrato con modello non-lineare e riferimento a gradino al 75 % di  $\tau_N.$ 

Comportamento al variare del set di vettori

Analizzando fig. [4.8a,](#page-67-0) fig. [4.9a](#page-68-0) e fig. [4.10a](#page-69-0) si osserva come estendendo il set di vettori si abbia un miglioramento nel tracking del MTPA dovuto alla riduzione del ripple di corrente (fig. [4.8b,](#page-67-0) fig. [4.9b](#page-68-0) e fig. [4.10b\)](#page-69-0). In funzionamento rigenerativo questo risulta ulteriormente evidente nel caso a diciannove vettori. Alla riduzione del ripple di corrente è associato un miglior tracking del riferimento di coppia (fig. [4.30\)](#page-91-0). A partire dai dati in tab. [4.5](#page-83-0) si può vedere come all'aumentare del set di vettori vi sia una riduzione dell'offset di inseguimento  $\Delta_{\tau}.$  In fig. [4.31](#page-92-0) sono mostrati gli andamenti di coppia filtrati al variare dell'insieme di vettori di tensione. All'aumentare del numero di vettori è associato un aumento dei tempi di calcolo come evidente in fig. [4.32.](#page-92-1) Infatti ad ogni  $T_c$  l'algoritmo dovrà calcolare la stima delle correnti al passo  $(k + 2)$  per ogni vettore di tensione, poi stabilire il riferimento di tensione ottimo.

<span id="page-91-0"></span>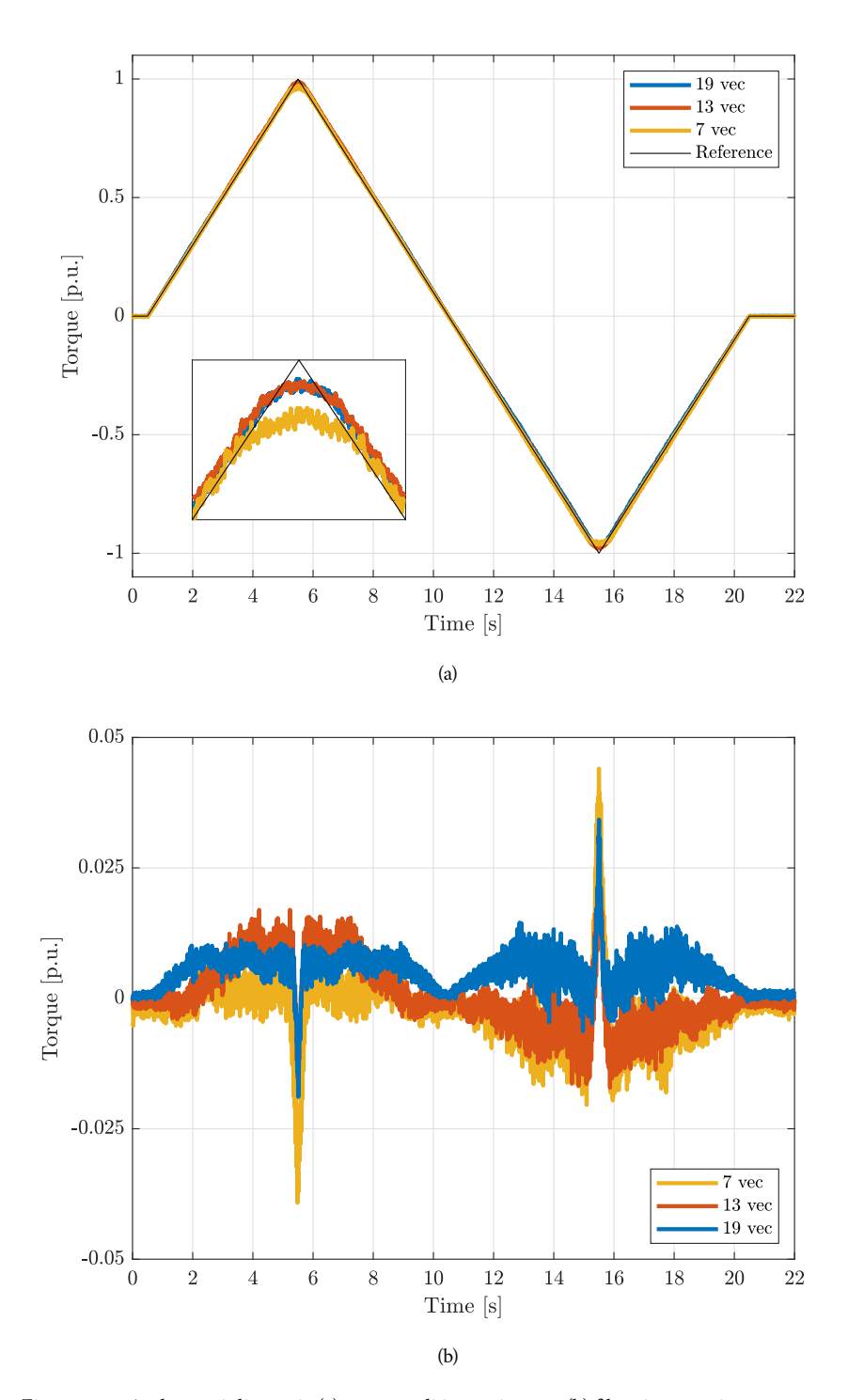

Figura 4.30. Andamenti di coppia [\(a\)](#page-91-0) e errore di inseguimento [\(b\)](#page-91-0) filtrati ottenuti con sette, tredici e diciannove vettori di tensione con riferimento di coppia triangolare.

<span id="page-92-0"></span>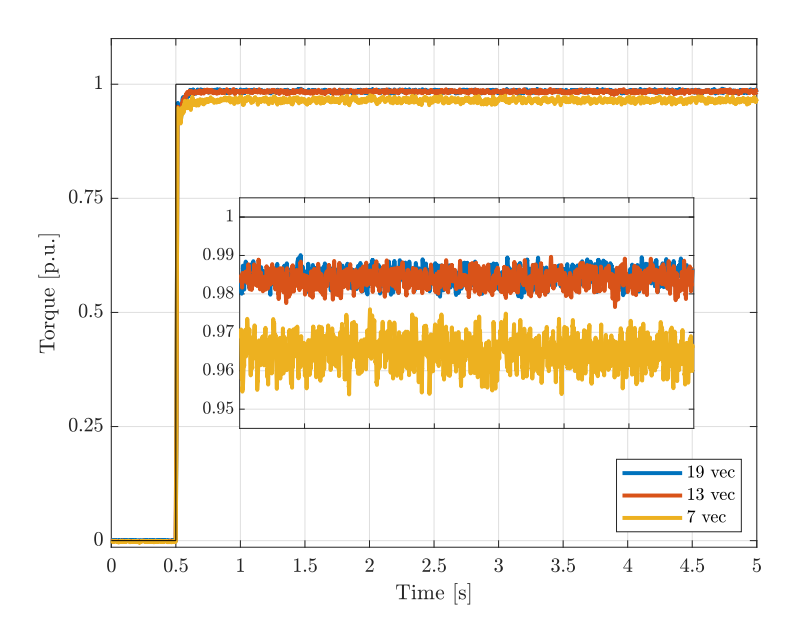

Figura 4.31. Confronto tra gli andamenti di coppia a regime filtrati con un insieme di sette, tredici e diciannove vettori di tensione con riferimento a gradino.

<span id="page-92-1"></span>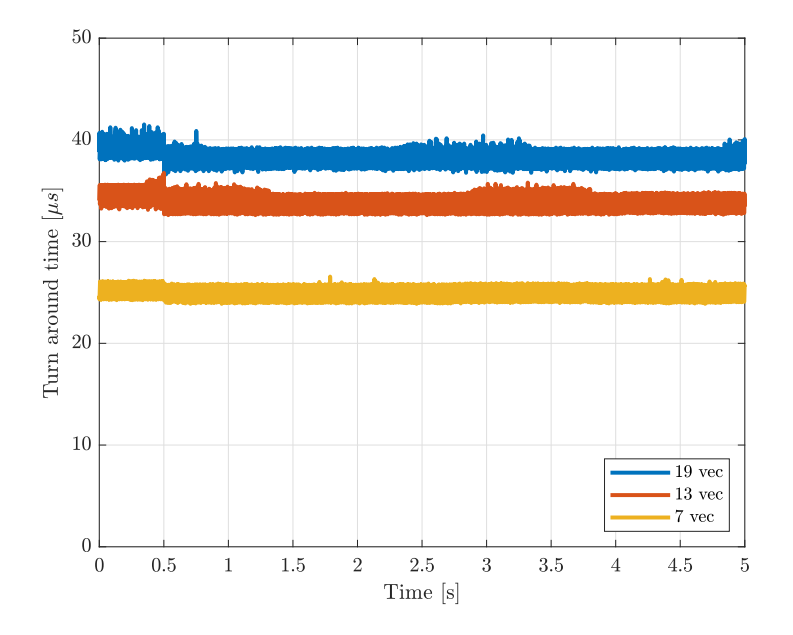

Figura 4.32. Confronto del tempo di calcolo con sette, tredici e diciannove vettori di tensione con riferimento a gradino.

<span id="page-93-0"></span>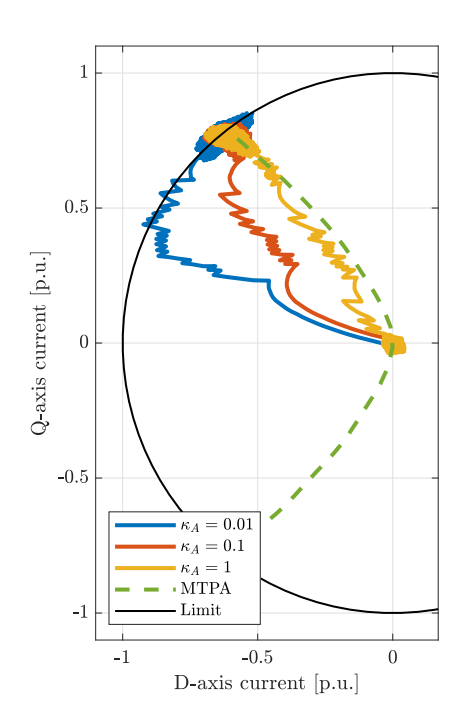

Figura 4.33. Confronto tra le traiettorie di corrente in risposta al gradino di coppia al variare dei coefficienti della funzione di costo.

## Comportamento al variare dei coefficienti della funzione di costo

Analizzando fig. [4.19a,](#page-78-0) fig. [4.20a](#page-79-0) e fig. [4.21a](#page-80-0) si può osservare l'effetto della variazione dei coefficienti della funzione di costo descritta nella sezione [2.1.](#page-26-0) In particolare, in fig. [4.33,](#page-93-0) si può osservare come aumentare il peso  $x_A$  risulti in una traiettoria di corrente, durante il transitorio, più vicina alla curva MTPA. Viceversa riducendo  $x_A$  l'algoritmo privilegia la soluzione che minimizza l'errore di coppia in un passo. Essendo  $L_d < L_a$  la corrente varia più velocemente lungo l'asse  $d$  e permette quindi di portarsi più rapidamente nel punto di lavoro. L'algoritmo quindi durante il transitorio, produce una traiettoria che si allontana dalla curva MTPA per ridurre velocemente l'errore di coppia. Oltre al diverso comportamento durante il transitorio si può osservare l'effetto del valore di  $x_A$ sull'andamento delle correnti una volta raggiunto il punto di lavoro. In particolare a regime la corrente per  $x_A = 0.01$  tende a oscillare sul cerchio limite di corrente mentre per  $x_A = 1$  tende a oscillare lungo l'MTPA<sup>[6](#page-93-1)</sup>. In fig. [4.34](#page-94-0) si può osservare l'andamento della coppia nel tempo durante il transitorio al variare di  $x_A$ . Come precedentemente discusso

<span id="page-93-1"></span><sup>6</sup> L'oscillazione in entrambi i casi è nell'intorno del punto di lavoro, ma si può vedere come per  $x_A = 0.01$ privilegi il tracking di coppia mentre per  $x_A = 1$  quello dell'MTPA.

<span id="page-94-0"></span>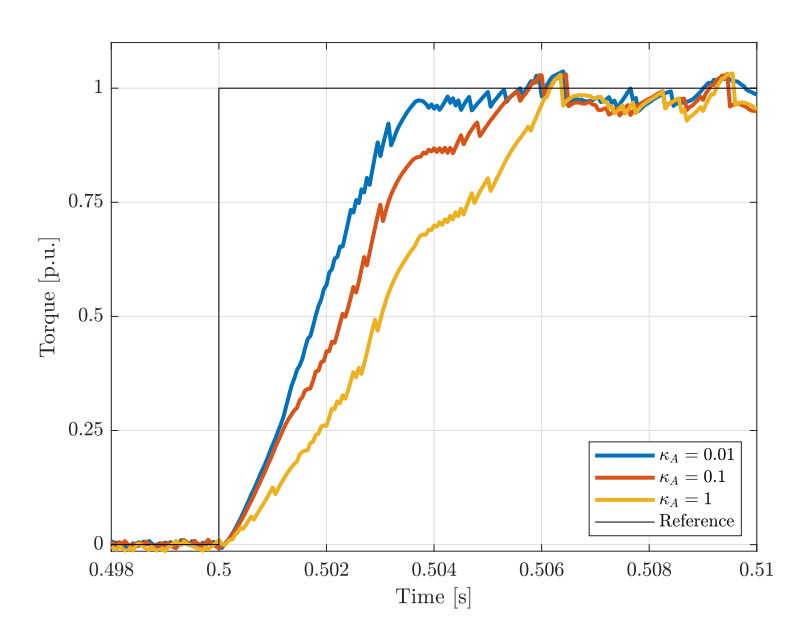

Figura 4.34. Confronto tra gli andamenti di coppia durante il transitorio al variare dei coefficienti della funzione di costo con riferimento a gradino.

si può osservare come all'aumentare di  $\kappa_A$  la velocità di risposta del sistema diminuisca. E' importante però osservare come la variazione dei coefficienti della funzione di costo non impatti la correttezza dell'algoritmo. Infatti a meno di coefficienti nulli o negativi l'algoritmo è in grado di raggiungere il riferimento. Quello che varia è la dinamica del controllo e l'oscillazione a regime[7](#page-94-1) . Osservando tab. [4.5](#page-83-0) si può inoltre osservare come pesare meno il tracking dell'MTPA porti ad un offset rispetto al riferimento di coppia Δ minore (fig. [4.35\)](#page-95-0).

<span id="page-94-1"></span><sup>7</sup> L'oscillazione di coppia a regime è intrinseca del controllo FCS-MPC. Non è infatti una scelta da adottare qualora si necessiti una coppia costante.

<span id="page-95-0"></span>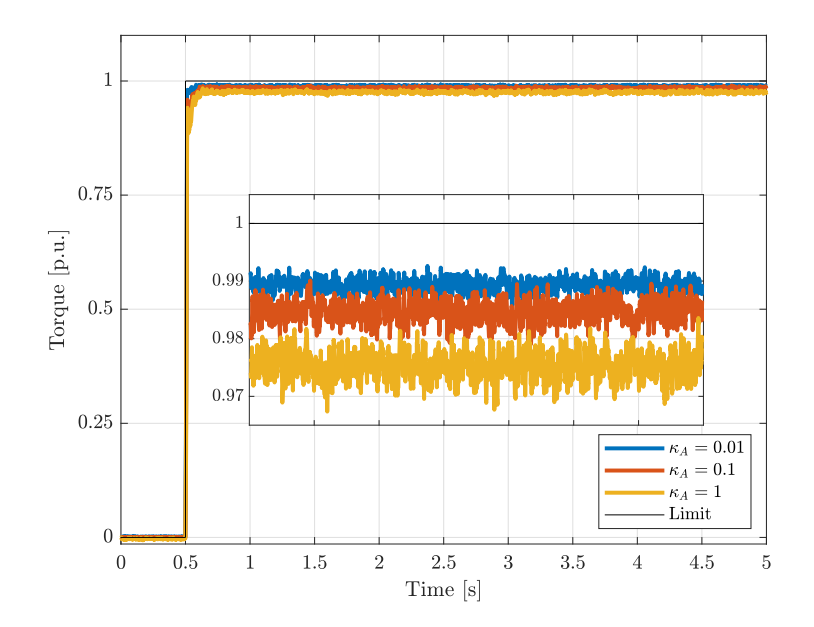

Figura 4.35. Confronto tra gli andamenti di coppia a regime al variare dei coefficienti della funzione di costo con riferimento a gradino.

<span id="page-96-0"></span>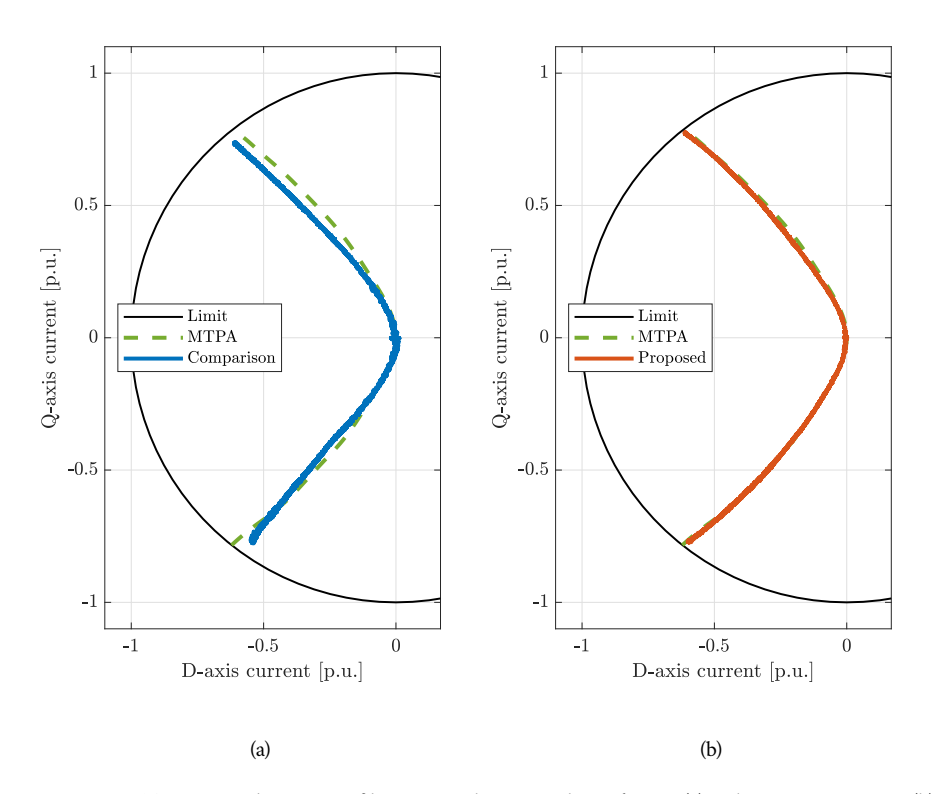

Figura 4.36. Traiettoria di corrente filtrata con algoritmo di confronto [\(a\)](#page-96-0) e algoritmo proposto [\(b\)](#page-96-0).

Comportamento rispetto all'algoritmo di confronto

Per validare l'algoritmo proposto se ne confrontano le prestazioni rispetto all'algoritmo discusso in [\[3\]](#page-102-0). In fig. [4.36](#page-96-0) si può osservare come l'algoritmo proposto tenendo conto delle non-linearità consente un miglior tracking della curva MTPA. Inoltre in fig. [4.37](#page-97-0) si può notare come si riesca ad ottenere un migliore tracking di coppia nella zona dove si verifica la saturazione dei flussi, cioè per correnti prossime alla nominale. Considerando le prove di risposta al gradino si evidenzia in tab. [4.5](#page-83-0) e in fig. [4.38](#page-98-0) la riduzione dell'offset a regime rispetto alla coppia nominale. In fig. [4.39](#page-98-1) è possibile osservare l'aumento dell'onere computazionale tra algoritmo proposto e quello di confronto dovuto all'impiego del modello non-lineare e al set esteso di vettori di tensione.

<span id="page-97-0"></span>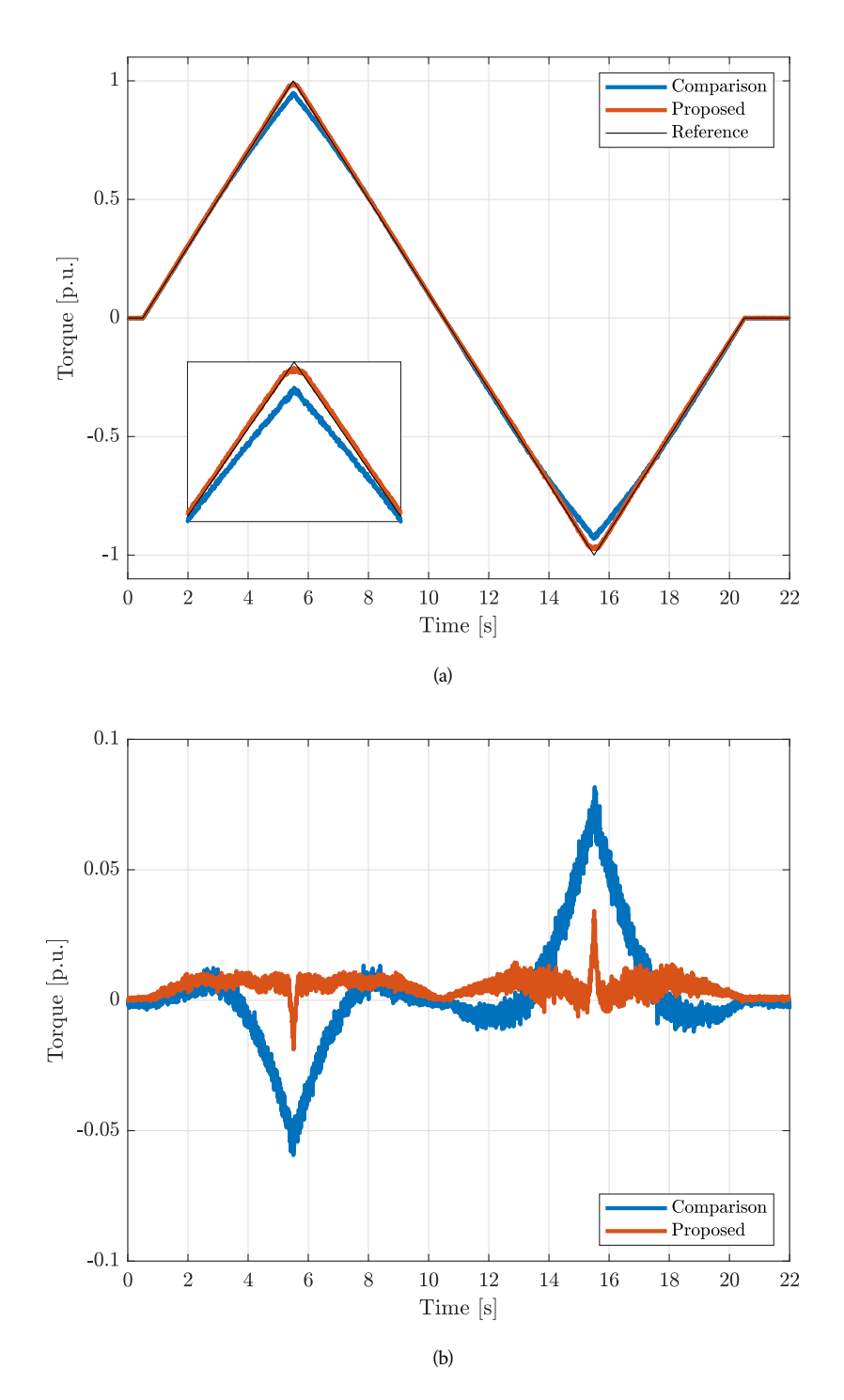

Figura 4.37. Andamenti di coppia [\(a\)](#page-97-0) e errore di inseguimento [\(b\)](#page-97-0) filtrati ottenuti con algoritmo di confronto e proposto con riferimento di coppia triangolare.

<span id="page-98-0"></span>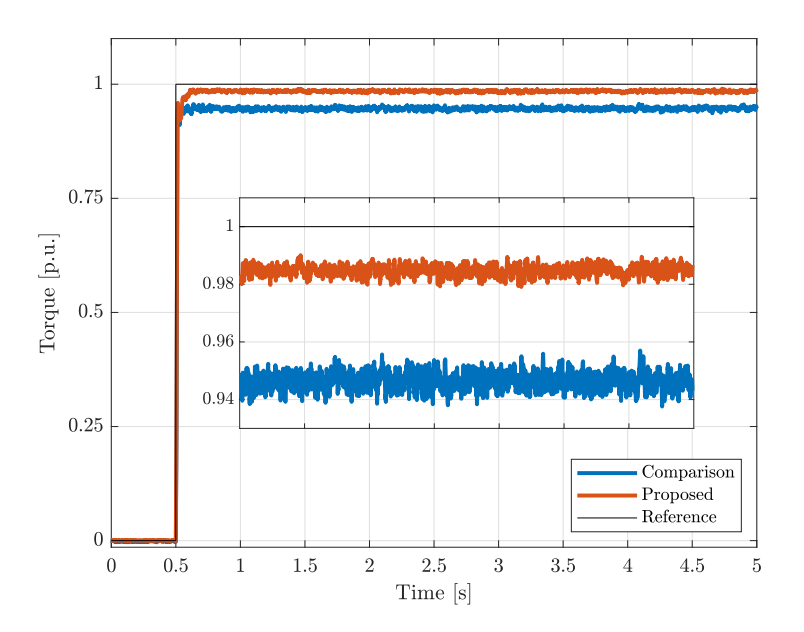

Figura 4.38. Confronto tra gli andamenti di coppia a regime con algoritmo di confronto e algoritmo proposto con riferimento di coppia a gradino.

<span id="page-98-1"></span>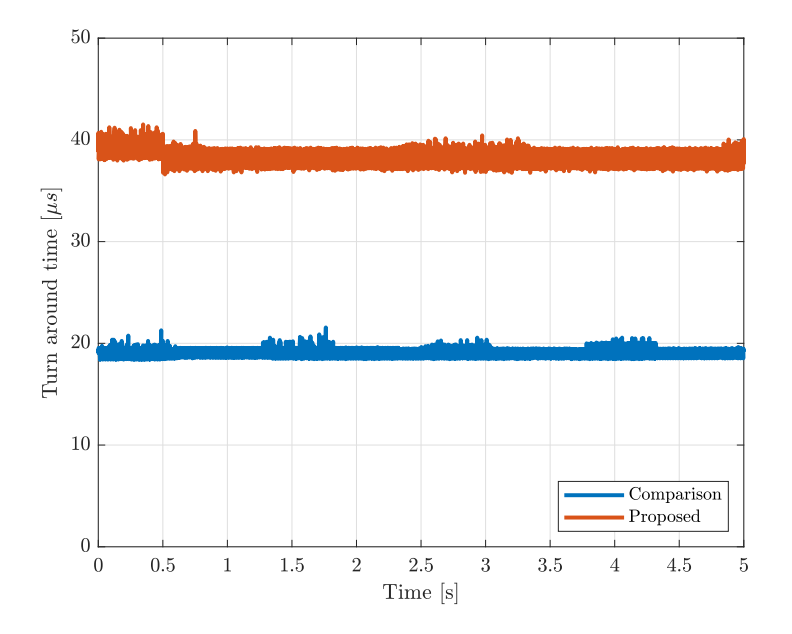

Figura 4.39. Confronto del tempo di calcolo con algoritmo proposto e algoritmo di confronto con riferimento a gradino.

## conclu sioni

In questo elaborato è stata sviluppata una tecnica FCS MPC-DTC con criterio MTPA in grado di tener conto delle non-linearità magnetiche causate dagli effetti di saturazione dei flussi, caratteristici dei motori IPMSM. Se ne è verificato il funzionamento prima in simulazione e poi sperimentalmente, confrontando i risultati ottenuti con quelli ricavati tramite il metodo descritto in [\[3\]](#page-102-0). E' stata verificata l'efficacia dell'algoritmo in comportamento da motore e da freno, valutando l'intero range di funzionamento del sistema. Si è riscontrato la presenza di un offset rispetto alla coppia nominale  $\tau_N$ , dovuto al ripple di corrente, il quale impedisce di andare a lavorare ad una corrente efficacie corrispondente al valore nominale  $I_r$ . Sviluppi futuri potrebbero prevedere la modifica dalla condizione di limitazione di corrente  $\left(|i|=\sqrt{i_d^2+i_q^2}< I_r\right)$  in modo tale da non limitarne il valore puntuale, ma quello efficacie, permettendo quindi il raggiungimento del punto di lavoro in corrispondenza dell'intersezione tra curva MTPA e curva isocoppia corrispondente al valore nominale  $\tau_N$ .

Poichè la trattazione tenuta nello sviluppo dell'algoritmo è generica questo risulta applicabile anche ad altre tipologie di motori sincroni (SPM, SynRM e PMa-SynRM). Possibili sviluppi potrebbero riguardare l'estensione dell'orizzonte di predizione, il funzionamento in deflussaggio, ossia a velocità superiore alla nominale, e l'ottimizzazione del codice dal punto di vista computazionale.

## bibliografia

- <span id="page-102-1"></span>[1] Anton Dianov, Fabio Tinazzi, Sandro Calligaro e Silverio Bolognani. «Review and Classification of MTPA Control Algorithms for Synchronous Motors». In: *IEEE Transactions on Industry Applications* 37.4 (2022), pp. 3990-4007. DOI: [10.1109/TPEL.](https://doi.org/10.1109/TPEL.2021.3123062) [2021.3123062](https://doi.org/10.1109/TPEL.2021.3123062).
- [2] Eric Armando, Radu Iustin Bojoi, Paolo Guglielmi, Gianmario Pellegrino e Michele Pastorelli. «Experimental Identification of the Magnetic Model of Synchronous Machines». In: *IEEE Transactions on Industry Applications* 49.5 (2013), pp. 2116–2125. doi: [10.1109/TIA.2013.2258876](https://doi.org/10.1109/TIA.2013.2258876).
- <span id="page-102-0"></span>[3] Matthias Preindl e Silverio Bolognani. «Model Predictive Direct Torque Control With Finite Control Set for PMSM Drive Systems, Part 1: Maximum Torque Per Ampere Operation». In: *IEEE Transactions on Industry Applications* 9.4 (2013), pp. 1912– 1921. doi: [10.1109/TII.2012.2227265](https://doi.org/10.1109/TII.2012.2227265).
- [4] Riccardo Antonello, Matteo Carraro, Luca Peretti e Mauro Zigliotto. «Hierarchical Scaled-States Direct Predictive Control of Synchronous Reluctance Motor Drives». In: *IEEE Transactions on Industrial Electronics* 63.8 (2016), pp. 5176-5185. DOI: 10. [1109/TIE.2016.2536581](https://doi.org/10.1109/TIE.2016.2536581).
- [5] Shih-Wei Su, Christoph M. Hackl e Ralph Kennel. «Model Predictive Direct Torque Control With Finite Control Set for PMSM Drive Systems, Part 1: Maximum Torque Per Ampere Operation». In: *IEEE Open Journal of the Industrial Electronics Society* 3 (2022), pp. 265-282. doi: 10.1109/0JIES.2022.3162336.